## **Г.Д. ЧАВЧАНИДЗЕ**

## **ПЕРЕХОДНЫ Е ПРОЦЕССЫ В ЭЛЕКТРИЧЕСКИХ ЦЕПЯХ**

## РЕКОМЕНДОВАНО

редакционно-издательским советом университета в качестве учебного пособия для студентов электротехнических и электромеханических специальностей.

**Москва 2007**

УДК 621.3

451

Чавчанидзе Г.Д. Переходные процессы в электрических цепях. Учебное пособие. - М.: МИИТ, 2007. - 158 с.

В учебном пособии изложены основные вопросы по переходным процессам в электрических цепях с сосредоточенными и распределенными параметрами. Рассмотрены коммутационные процессы в цепях с одним и двумя накопителями энергии, с продольными и поперечными неоднородностями. Изложены основные методы расчета токораспределения в электрических цепях, представлены графики распределения переменных величин.

Учебное пособие предназначено для студентов электротехнических и электромеханических специальностей.

Рецензенты:

Зав. кафедры «Электрические системы» Московского государственного открытого университета профессор Азаров B.C.

Зав. кафедры «Безопасность жизнедеятельности» доцент Волков А.В.

> © Московский государственный университет путей сообщения (МИИТ), 2007

В учебном пособии рассмотрены коммутационные режимы в электрических цепях постоянного и переменного токов, показаны переходные процессы при изменении режима работы схемы во время коммутации, при переходе схемы из одного установившегося состояния в другое.

Переходные процессы рассмотрены для линий с сосредоточенными и распределенными параметрами. Для цепей с сосредоточенными параметрами освещены основные методы расчета коммутационных режимов, даны их сравнительные характеристики.

Для более понятного изложения переходных процессов в линиях с распределенными параметрами в учебном пособии рассматриваются основные первичные и вторичные параметры длинных линий. Линия показана при различных режимах работы. В зависимости от сопротивления нагрузки рассмотрены режимы холостого хода и короткого замыкания, отражение и преломление волн в месте соединения нескольких линий.

Коммутационные процессы в длинных линиях рассматриваются с момента возникновения волны до определения волн в заданной точке линии. В зависимости от характера нагрузки показаны этапы разделения напряжения и тока для падающей, отраженной и преломленной воли.

Для более наглядного изучения коммутационных режимов в учебном пособии рассматриваются задачи по изучению переходных процессов с помощью основных методов расчета.

3

# Содержание.

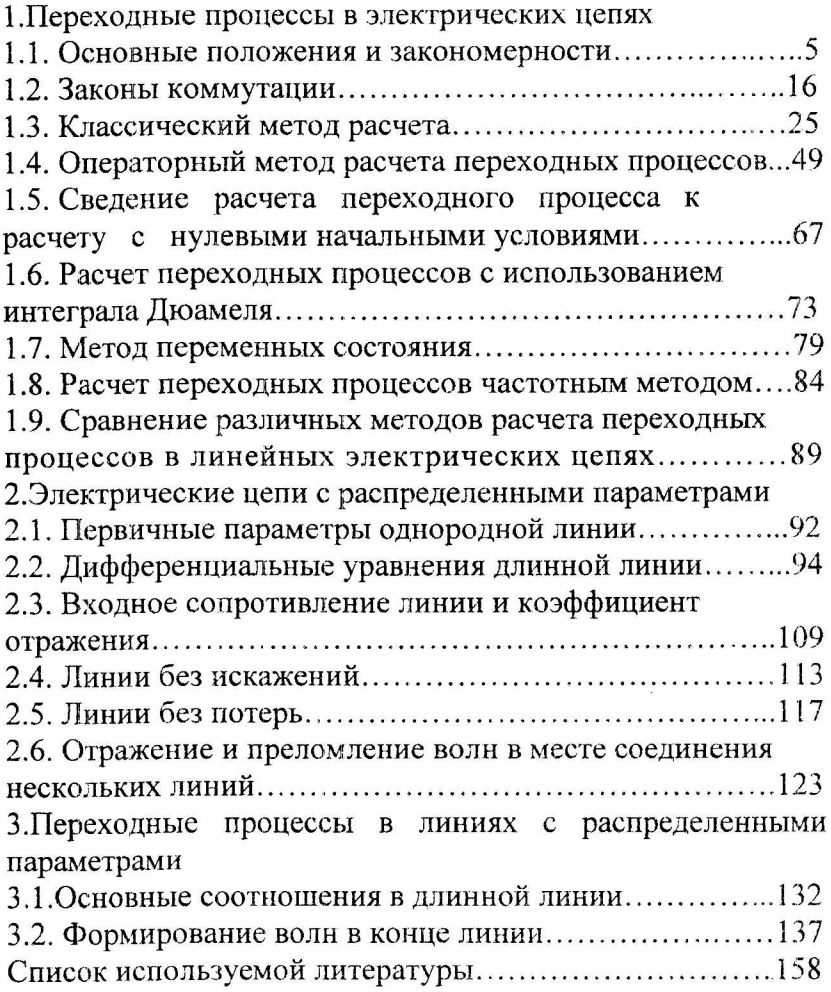

 $\ddot{\phantom{0}}$ 

 $\overline{\phantom{a}}$ 

1. Переходные процессы в электрических цепях.

1.1. Основные положения и закономерности.

Электрические цепи, в состав которых входят накопители энергии, характеризуются так называемыми переходными процессами. Переходной процесс это процесс перехода электрической цепи из одного устойчивого состояния в другое. При переходных процессах в цепи возникают большие перенапряжения, сверхтоки, электромагнитные колебания, которые могут нарушить работу устройства вплоть до выхода его из строя. Это вызывает необходимость изучения методов анализа нестационарных режимов работы цепи.

Изменение режима работы электрической цепи может

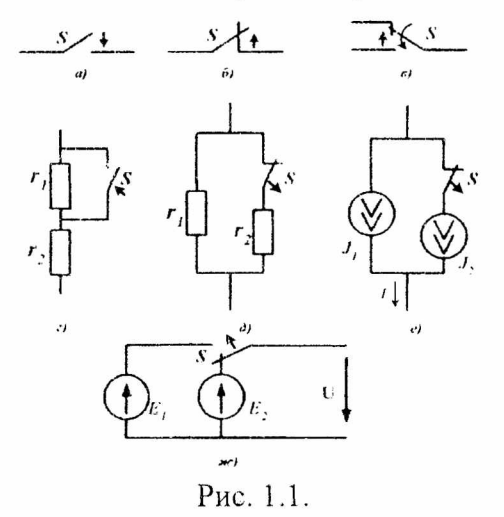

быть вызвано включением или выключением цепи питания, коротким замыканием или колебанием каких-либо параметров цепи. Переходные процессы не могут протекать мгновенно, так как невозможно мгновенное изменение энергии, запасенной в электромагнитном поле цепи. Т.е.,

обусловлен несоответствием переходный процесс величины запасенной энергии в магнитном поле катушки

5

или электрическом поле конденсатора ее значению для нового состояния цепи.

Процесс скачкообразного (мгновенного) изменения какого-либо параметра электрической цепи называется коммутацией. При анализе переходных процессов отсчет времени принято производить от этого момента. Момент времени, определяющий начало коммутации, обозначают  $t(0-)$ , после - $t(0+)$ . Этот интервал, практически, равен нулю:

$$
t(0+) - t(0-) \cong 0
$$

Обычно, процесс коммутации на электрической схеме идеальным изображается ключевым элементом Идеальный ключ S (рис. 1.1, а, б, в):

 $\overline{R}$ замкнутом состоянии обладает нулевым сопротивлением и эквивалентен идеальному проводнику;

в разомкнутом состоянии обладает бесконечно большим сопротивлением и эквивалентен разрыву цепи:

переходит из одного состояния в другое за бесконечно малый промежуток времени (мгновенно).

На рис. 1.1 показаны примеры реализации с помошью ключей мгновенного изменения сопротивления. При последовательном соединении значение сопротивления изменяется от  $(r_1 + r_2)$  (рис 1.1, г) до  $r_2$  то есть до коммутации установившийся режим определялся сопротивлениями гі и г<sub>2</sub>, после - только г<sub>2</sub>. При параллельном соединении сопротивление изменяется от  $r_1r_2/(r_1 + r_2)$  до  $r_1$  (рис. 1.1,д).

Аналогично с помощью ключей можно скачкообразно изменять ток и напряжение источников. На рис. 1.1,е ток / скачком изменяется от  $(J_1 + J_2)$  до  $J_1$ , а на рис. 1.1,ж напряжение U при коммутации изменяется от  $E_2$  до  $E_1$  [1].

Рассмотрим основные положения, характеризующие переходный процесс:

Установившийся режим в электрических цепях определяется напряжениями и токами, которые в течение длительного промежутка времени остаются постоянными или изменяются периодически. Этот режим устанавливается при достаточно длительном действии источников постоянной или периодической ЭДС, не мгновенно вслед за моментом включения или отключения источников питания или моментом изменения параметров схемы (L, С и г), т.е. сразу за моментом коммутации.

В простейшем случае, переходному процессу предшествует установившийся режим и заканчивается он также установившимся режимом.

Переходный процесс возникает в электрической цепи вследствие изменения запаса электрической или магнитной энергии, т.е. переходный процесс невозможен в цепях, содержащих лишь активные сопротивления. В таких цепях токи и напряжения мгновенно принимают новые установившиеся значения.

Значения токов и напряжений в электрической цепи в момент времени *t* = О называются начальными значениями или начальными условиями. Эти значения при коммутации могут изменяться или оставаться постоянными в первый момент времени. Начальные значения, не изменяющиеся при коммутации, и, определяемые по состоянию цепи до нее, называются независимыми начальными значениями. Остальные начальные значения величин называются зависимыми и определяются по состоянию цепи после коммутации с учетом независимых начальных значений.

Значения токов и напряжений в цепи после переходного процесса при t=∞ называются установившимися значениями.

7

Начальные и установившиеся значения величин можно определить с помощью любых методов расчета электрических цепей в установившемся режиме, например, с помощью уравнений Кирхгофа.

Токи  $\overline{B}$ индуктивностях  $\mathbf{M}$ емкостях являются производными и интегралами соответствующих величин. Поэтому, уравнения Кирхгофа для электрической цепи, содержащей реактивные элементы будут дифференили интегро-дифференциальными. Задачей циальными анализа переходных процессов является их решение.

Изучение переходных процессов в линейных цепях упрощается, если нереходный процесс рассматривать как результат наложения двух процессов: установившегося режима, полагая, что он наступает мгновенно после коммутации, и свободного процесса, обеспечивающего переход цепи от прежнего установившегося режима к новому установившему режиму.

Решение состоит в определении частного решения неоднородного дифференциального уравнения и общего решения однородного дифференциального уравнения.

Частное решение неоднородного дифференциального уравнения находят для установившегося режима и его называют принужденной составляющей Хпр.

Общее решение уравнения представляет собой сумму частного решения исходного неоднородного уравнения и однородного которое общего решения уравнения, называют свободной составляющей  $X_{\text{cb}}$ .

Общее решение уравнения имеет вид:

$$
X=X_{np}+X_{cs}.
$$

действительный Тогда, **TOK** B непи  $\overline{B}$ течение переходного процесса можно представить в виде:

$$
i = i_{np} + i_{es}.
$$

Аналогично можно представить и напряжение  $\bf{B}$ течение переходного процесса:

$$
u = u_{nn} + u_{cs}.
$$

Решение для х<sub>пр</sub> соответствует искомой переменной х установившемся послекоммутационном  $\bf{B}$ режиме (теоретически, для t → ∞).

Частное решение х<sub>пр</sub> уравнения определяется видом функции f(t), стоящей в его правой части. Она называется принужденной составляющей.

Лля цепей  $\mathbf{c}$ заданными постоянными или напряжениями периодическими (токами) источников принужденная составляющая определяется путем расчета стационарного режима работы схемы после коммутации любым И3 известных линейных методов расчета электрических цепей.

Решение однородного дифференциального уравнения процессам в соответствует электрической цепи при отсутствии внешних источников энергии, т.е. режиму, при котором энергия электрических  $\boldsymbol{M}$ магнитных полей преобразуется  $6e<sub>3</sub>$ внешнего воздействия. Влияние источников проявляется через энергию, запасенную в полях катушек индуктивности и конденсаторов. Данный режим работы схемы называется свободным, а переменная х<sub>св</sub> - свободной составляющей. Эта составляющая решения является затухающей. Свободную составляющую решения ищут в виде функции  $a(t) = Ae^{-t/\tau}$ , где е основание натуральных логарифмов или экспонента, т.к. дифференциальных уравнений представляют решения собой сумму экспонент; А - постоянная интегрирования, определяемая из начальных условий.

Экспонента обладает рядом особенностей, которые имеют большое значение при переходных анализе

9

процессов. Значение е<sup>- $t/\tau$ </sup> при  $t = 0$  равно единице, поэтому  $a(0) = A$ . При  $t \to \infty$ ,  $e^{-t/\tau} \to 0$  и  $a(t) \to 0$ .

Значения свободных токов и напряжений зависят от несоответствия энергий **УРОВНЯ** магнитного  $\mathbf{M}$ электрического полей новому установившемуся режиму; по мере уменьшения этого несоответствия свободные токи напряжения постепенно уменьшаются до И нулевых значений.

Свободный процесс происходит  $\bf{B}$ цепи, освобожденной от источника э.д.с, в ней свободные токи не могут протекать сколь угодно длительно, так как в цепи отсутствуют источники энергии, которые были бы способны в течение сколь угодно длительного времени покрывать тепловые потери от свободных токов, т.е. свободные токи должны затухать во времени.

B соответствии  $\mathbf{c}$ определением свободной выражении составляющей  $X_{\rm cr}$  $\bf{B}$ ee имеют место постоянные интегрирования А<sub>к</sub>, число которых равно дифференциального уравнения. Постоянные порядку интегрирования находятся из начальных условий, которые независимые И зависимые. К принято делить на независимым начальным условиям относятся потокосцепление (ток) для катушки индуктивности и заряд (напряжение) на конденсаторе в момент времени  $t = 0$ (момент коммутации). Независимые начальные условия определяются на основании законов коммутации.

Выражение свободной составляющей х<sub>св</sub> общего решения х дифференциального уравнения определяется видом корней характеристического уравнения.

Если свободные токи, выраженные слагаемыми е<sup>рі</sup>, должны затухать (спадать) во времени, то действительная часть корней характеристического уравнения «р» должна быть отрицательной. Количество корней данного уравнения зависит от числа независимых накопителей энергии в цепи, под которыми понимаются катушки индуктивности и конденсаторы.

Характеристическое уравнение составляется для цепи после коммутации. Оно может быть получено следующими способами:

-на основе дифференцального уравнения относительно одной переменной;

-путем использования выражения для входного сопротивления цепи, составленного для режима синусоидального тока;

-на основе выражения главного определителя, составленного для разветвленной электрической цепи.

Согласно первому способу, составляется дифференциальное уравнение относительно напряжения  $U_c$  на конденсаторе для последовательной R-L-C-цепи, на базе которого записывается характеристическое уравнение.

Поскольку линейная цепь охвачена единым переходным процессом, корни характеристического уравнения являются общими для всех свободных составляющих напряжений и токов ветвей схемы, параметры которых входят в характеристическое уравнение. Поэтому, по первому способу составления характеристического уравнения в качестве переменной, относительно которой оно записывается, может быть выбрана любая.

Порядок уравнения определяет число корней характеристического уравнения. Составление уравнения производится для случая отсутствия внешних источников энергии, т.е. характеристическому уравнению соответствует однородное дифференциальное уравнение.

11

Составление характеристического уравнения  $\mathbf c$ использованием выражения для входного сопротивления

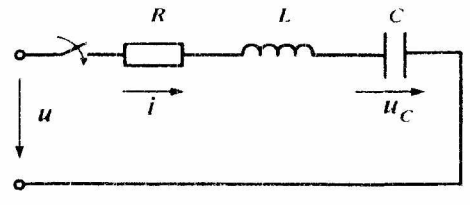

Рис. 1.2.

цепи на синусоидальном токе рассмотрим на примере цепи рис. 1.2. Составление характеристического уравнения по методу входного сопротивления заключается B следующем:

- составляющая јо заменяется на оператор р;

- полученное выражение Z(р) приравнивается к нулю.

Уравнение  $Z(p) = 0$  является характеристическим уравнением

Входное сопротивление может быть записано относительно места разрыва любой ветви схемы. При этом активный двухполюсник заменяется пассивным ПО аналогии с методом эквивалентного генератора. Данный составления характеристического уравнения способ предполагает отсутствие в схеме магнитосвязанных ветвей; необходимо осуществить при наличии таковых **HX** предварительное развязывание.

Характеристическое уравнение цепи (рис. 1.2):

 $LCp^{2} + RCp + 1 = 0.$ 

Относительно оператора получаем уравнение  $\mathbf{p}$ второго порядка:

 $p^2 + \frac{R}{L}p + \frac{1}{LC} = 0.$ 

Решая уравнение, получаем:

$$
p_{1,2}=-\frac{R}{2L}\pm\sqrt{\left(\frac{R}{2L}\right)^2-\frac{1}{LC}}=-\delta\pm j\omega,
$$

где:  $\delta = R/2L$  - коэффициент затухания;

$$
\omega_o = \sqrt{\left(\frac{R}{2L}\right)^2 - \frac{1}{LC}} = \frac{2\pi}{T_o}
$$
 - Угловая частота собственных  
колебаний;

Т<sub>о</sub>- период собственных колебаний.

В зависимости от соотношения параметров цепи возможны три типа корней и, соответственно, три варианта выражения для свободной составляющей.

1. Апериодический процесс (рис. 1.3), когда корни характеристического уравнения вещественные отрицательные числа:

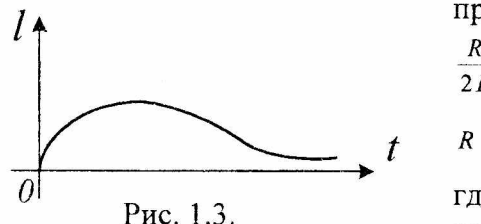

$$
\text{IPH} \quad \delta > \omega, \text{ T.e.}
$$
\n
$$
\frac{R}{2L} > \frac{1}{\sqrt{LC}} \text{HJIH}
$$
\n
$$
R > R_{\kappa p} = 2\sqrt{\frac{L}{C}},
$$

где R<sub>кр</sub> - критическое сопротивление, T.e.

то сопротивление контура, при котором еще соблюдается апериодический процесс.

В этом случае свободная составляющая напряжения определяется суммой двух экспонент:

 $U_{\text{Ces}} = A_1 e^{\mu_1 t} + A_2 e^{\mu_2 t},$ 

где  $A_1$  и  $A_2$  - постоянные интегрирования, определяемые из начальных условий;

р<sub>1</sub> и р<sub>2</sub> - отрицательные корни характеристического уравнения.

Свободная составляющая тока:

$$
i_{\rm cs} = C \frac{dU_{\rm cs}}{dt} = CA_1 p_1 e^{p_1 t} + CA_2 p_2 e^{p_2 t}.
$$

2. Предельный случай (рис. 1.4) или критический режим, когда сопротивление контура равно критическому  $R = R_{\kappa p}$  и корни характеристического уравнения равны между собой:  $p_1 = p_2 = p = -R/2L = -\delta = -\omega_0$ .

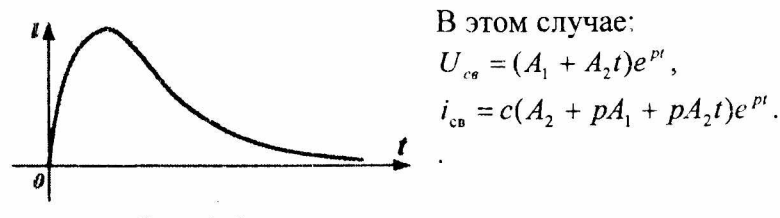

Рис. 1.4.

3. Колебательный или периодический переходной процесс (рис. 1.5) имеет место, когда:

 $R < R_{\kappa p}$  и  $\delta < \omega_{\rho}$ , т.е. корни характеристического уравнения комплексные и сопряженные:  $p_{1,2} = -\delta \pm j\omega_o$ .

Свободные составляющие напряжения И тока определяются, как:

$$
U_{Cce} = Ae^{-\delta t} \sin(\omega_0 t + \varphi),
$$
  
\n
$$
i_{cs} = CAe^{-\delta t} \left[ -\delta \sin(\omega_0 t + \varphi) + \omega_0 \cos(\omega_0 t + \varphi) \right].
$$

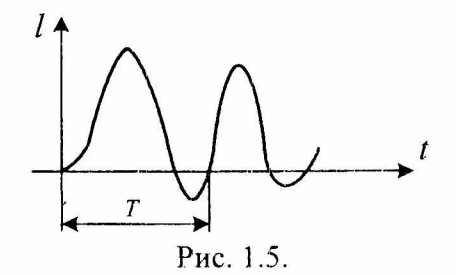

Коэффициент  $r = \frac{1}{|p|}$ , имеющий размерность

времени, определяет скорость изменения величины a(t) и называется постоянной времени экспоненты. Чем меньше постоянная времени, тем быстрее протекает переходный процесс.

Выберем произвольно два момента времени, отстоящие друг от друга на время т. Значения a(t) для этих MOMEHTOB:  $a_1(t) = Ae^{-t/\tau}$  H  $a_2(t) = Ae^{-(t+\tau)/\tau}$ .

Их отношение  $a_1(t)/a_2(t) = e^{-(t-\tau-t)/\tau} = e$ .

Следовательно, в течение постоянной времени т величина a(t) изменяется в e-paз, т.е. при  $t = \tau = \frac{1}{|R|}$ ,

$$
pt = p\tau = -1 \text{ with } e^{pt} = e^{pt} = e^{-1} = \frac{1}{e} = 2.71.
$$

Графически это свойство экспоненты проявляется в том, что касательная к ней в любой точке пересекает установившееся значение в точке, отстоящей по времени от точки касания на величину т (рис. 1.6). Это время, в течение которого происходят явления, обеспечивающие постепенный переход от прежнего состояния цепи к

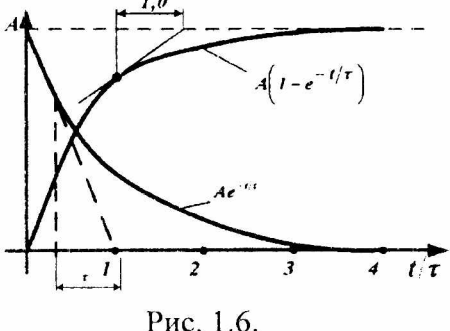

новому, т.е. переходный процесс.

Теоретически переходный процесс продолжается от момента его возникновения до  $6ec$ конечности, T.K. ЭКСпонента  $\mathbf{B}$ течение конечного интервала времени не достигает

установившегося значения, а, практически, при принятой точности измерения, в течение конечного промежутка времени, величина которого зависит от параметров цепи. Интервал времени равный (3+5) т считают длительностью переходного процесса.

1.2. Законы коммутации.

### Первый закон коммутации.

Первый закон коммутации применяется к цепям, обладающим индуктивностью.

Ток в индуктивности не может измениться скачком.

Мгновенный ток в ветви с индуктивностью в первый момент переходного периода остаётся таким, каким он был в последний момент предшествующего установившегося режима. Справедливость первого закона коммутации следует из следующих рассуждений. Рассмотрим случай

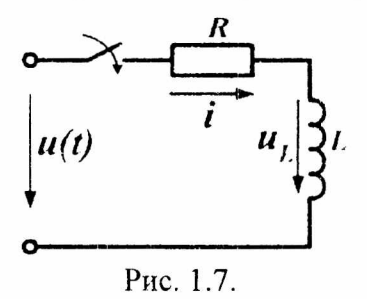

катушки включения ИНДУКтивности на постоянное напряжение U (рис. 1.7).

До замыкания рубильника установившийся режим xaрактеризуется тем, что ток в цепи, напряжения активное u<sub>R</sub> и индуктивное и равны нулю. С момента замыкания рубильника

возникает переходный процесс, в течение которого ток в катушке увеличивается до некоторой величины i = I, напряжения  $u_R$  $\mathbf{u}_{\mathrm{L}}$ . Электрическое изменяются И И по схеме рис.1.7 в любой состояние цепи момент переходного периода характеризуется уравнением  $U = U_R + U_L = iR + L\frac{di}{dt}$ .

Это уравнение выражает баланс напряжений в цепи: часть приложенного к цепи напряжения компенсирует падение напряжения в сопротивлении (iR), а другая часть  $\left(L\frac{di}{dt}\right)$  Уравновешивает возникающую при изменении тока

э.д.с. самоиндукции.

B установившемся режиме, при замкнутом рубильнике, ток цепи постоянный, т.е. скорость  $\mathbf{B}$ изменения тока равна нулю:  $\frac{di}{dt} = 0$ , поэтому и индуктивное напряжение U<sub>L</sub> равно нулю. Напряжение источника полностью приложено к сопротивлению R и ток в цепи определяется согласно закону Ома:

$$
i_y = I = \frac{U}{R}.
$$

Физически ток в цепи с индуктивностью He изменяется в момент до и после коммутации. Это следует принципа непрерывности потокосцепления, И3 T.K. потокосцепление  $\psi_i = Li$ , то при L = const ток через индуктивность не может измениться скачком. Если бы потокосцепление изменилось скачком, тогда появилось бы бесконечно большое напряжение  $U_L = L \frac{di}{dt} = \frac{d\psi}{dt} = \infty$ , что

невозможно.

Предположим также, что переходный период отсутствует и ток в катушке мгновенно ( $dt = 0$ ) увеличился от 0 до конечной величины I. Тогда скорость изменения тока должна быть равна бесконечности  $\left(\frac{di}{dt} = \infty\right)$ , что также невозможно.

Это противоречит уравнению, в котором напряжение источника U-конечная величина. Изменение тока скачком означало бы также, что энергия магнитного поля катушки увеличилась скачком от 0 до  $W_M = L l^2 / 2$ . Для мгновенного изменения запаса энергии в магнитном поле цепи требуется источник бесконечно большой мощности, что лишено физического смысла, т.е. P = dW/dt достигала бы бесконечной величины.

Из первого закона коммутации следует, что в ветви с индуктивностью ток до коммутации  $i_L(0)$ -) равен току после коммутации  $i_L(0+)$ . При нулевых независимых начальных условиях  $i_L(0+) = i_L(0-) = 0$ , отсюда  $i_0R = 0$ . Напряжение на индуктивности  $U_t = L \frac{di}{dt}$  определяется значением ЭДС самоиндукции. При t = 0 э.д.с., равная  $e_L = -L \frac{di}{dt} = -E$ , компенсирует ЭДС источника и i(0) = 0.

#### Второй закон коммутации.

Второй закон коммутации применяется к цепям, обладающим емкостью.

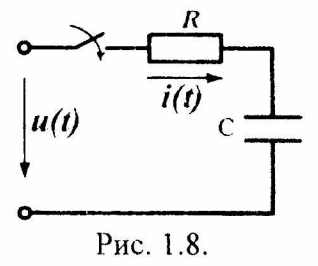

Рассмотрим случай заряда конденсатора через резистор (включение цепи с R и C на постоянное напряжение) рис.1.8.  $\Box$  До замыкания pyбильника установившийся режим характеризуется тем, что  $\mathbf{B}$ цепи, напряжения TOK на

резисторе и конденсаторе равны нулю.

С момента замыкания рубильника возникает переходный процесс, в течение которого напряжение на конденсаторе увеличивается до напряжения источника (конденсатор заряжается), изменяются ток в цепи и напряжение на резисторе.

Электрическое состояние цепи в любой момент переходного периода характеризуется уравнением, составленным по второму закону Кирхгофа:

$$
U = u_c + u_R = u_c + iR.
$$

Ток в цепи пропорционален скорости изменения напряжения на конденсаторе:

$$
i=C\frac{du_c}{dt}.
$$

Учитывая это, получаем невозможность скачкообразного изменения заряда, T.e. заряд на конденсаторе до коммутации должен быть равен заряду на конденсаторе после коммутации:  $q(0-) = q(0+)$ .

$$
U = u_c + RC \frac{du_c}{dt}.
$$

Невозможность скачкообразного изменения заряда на конденсаторе следует принципа непрерывности **ИЗ** изменения заряда, т.к. заряд q = Cu, то при C = const на конденсаторе не напряжение может измениться скачком. Если напряжение на конденсаторе изменится скачком, то через ёмкость пройдёт ток бесконечно большой величины  $i_c = dq / dt = \infty$ , что невозможно.

Приложенное к цепи напряжение (напряжение источника) распределяется на две части: одна из них  $\left(\textit{RC} \frac{d\boldsymbol{u}_e}{dt}\right)$  компенсирует падение напряжения в резисторе, а

другая (u<sub>c</sub>) - равна напряжению на конденсаторе. В установившемся режиме при замкнутом рубильнике напряжение на конденсаторе не изменяется, т.е. скорость

19

изменения напряжения на конденсаторе равна нулю  $\left(\frac{du_c}{dt} = 0\right)$ , поэтому и ток в цепи равен нулю (i<sub>y</sub> = 0).

Напряжение на резисторе равно нулю, И. следовательно, напряжение источника полностью приложено к конденсатору:  $u_{cy} = U$  (т.е. цепь разомкнута конденсатором).

Предположим, что в момент замыкания рубильника напряжение на конденсаторе изменилось скачком от 0 до U. Такое предположение означает конечное изменение  $rac{du_c}{dt} = \infty$ , что напряжения за время, равное нулю, т.е. противоречит уравнению, в котором напряжение источника - конечная величина.

Кроме того, при изменении скачком напряжения на конденсаторе энергия электрического поля должна увеличиться мгновенно от 0 до  $W_3 = CU^2 / 2$ . Для такого скачкообразного изменения энергии требуется источник бесконечно большой мощности, чего в действительности быть не может. В течении переходного процесса от источника передаётся энергия, часть которой расходуется на увеличение электрического поля конденсатора, а часть переходит в энергию рассеивания на сопротивлении. Из второго закона коммутации следует, что в начальный момент переходного периода (при  $t = 0$ ) напряжение на конденсаторе равно нулю  $(u_{c0} = 0)$  (конденсатор как бы замкнут накоротко). Напряжение на резисторе равно напряжению источника  $i_0R = U$ , а ток в цепи  $i_0 = U/R$ .

Ha практике, за исключением особых случаев (некорректные коммутации), допустимо использование указанных законов в другой формулировке, а именно:

первый закон коммутации - в ветви с катушкой индуктивности ток в момент коммутации сохраняет свое докоммутационное значение и в дальнейшем начинает изменяться с него:  $i_1(0+) = i_1(0-)$ ;

второй закон коммутации - напряжение на конленсаторе момент коммутации сохраняет  $\bf{B}$ свое докоммутационное значение и в дальнейшем начинает изменяться с него:  $u_c(0+) = u_c(0-)$ .

Более общей формулировкой законов коммутации является положение о невозможности скачкообразного изменения в момент коммутации для схем с катушкой потокосцеплений, индуктивности a **RIUI** cxem  $\mathbf{C}$ конденсаторами - зарядов на них.

Рассмотрим схемы на рис. 1.9, переходные процессы в относятся  $\kappa$ так называемым некорректным которых коммутациям [2].

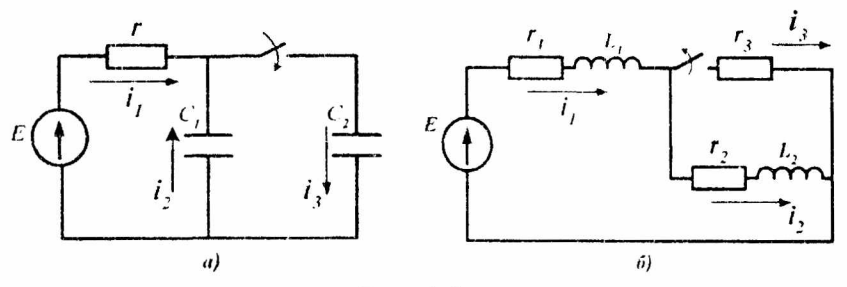

Рис. 1.9.

Ha практике встречаются схемы, переходные процессы в которых состоят как бы из двух стадий продолжительности. Длительность первой различной стадии в тысячи и миллионы раз короче второй.

В течение первой стадии токи в индуктивностях и напряжения на емкостях изменяются настолько быстро, что если считать  $t = (0 -)$  началом,  $a t = (0 +) -o$ кончанием первой стадии, то создается впечатление, что при переходе от  $t = (0 -) \kappa t = (0 +)$ , т. е. за время, например, в несколько микросекунд, как бы нарушаются законы коммутации.

Рассмотрим переходный процесс в схеме рис. 1.9,а с начальными условиями:

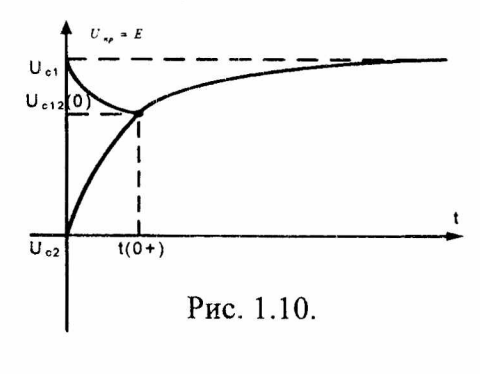

 $u_{C1}(0-) = E, u_{C2}(0-) = 0.$ Откуда:  $u_{C1}(0+) = u_{C2}(0+)$ . Получили неравенство, исключающее второй закон коммутации. Докажем, что это не так.  $u_{C2}(\theta) \neq u_{C2}(\theta).$ Из схемы находим:  $i_1 + i_2 = i_3$ .

Проинтегрируем левую и правую части уравнения  $\bf{B}$ пределах длительности переходного процесса:

 $\int_{r}^{t} \frac{E - u_{C1}}{r} dt + \int_{t_2}^{0+} i_2 dt = \int_{t_3}^{0+} i_3 dt$ .

Т.к. интеграл от конечной величины в практически одинаковых пределах равен нулю получаем:

$$
\int_{0^{-}}^{0^{+}} \vec{l}_{2} dt = \int_{0^{-}}^{0^{+}} \vec{l}_{3} dt \implies q_{1} = q_{2}.
$$
  
\nT.K.  $q = C u_{c}$  nonyuaem:  
\n $C_{1} u_{C1}(0^{-}) + C_{2} u_{C2}(0^{-}) = (C_{1} + C_{2}) u_{C12}(0^{-})$ , *HH*  
\n $u_{C12}(0^{+}) = \frac{C_{1} u_{C1}(0^{-}) + C_{2} u_{C2}(0^{-})}{C_{1} + C_{2}}.$ 

Т.е., суммарный заряд на обкладках конденсатора не меняется после коммутации, он равен сумме зарядов непосредственно перед коммутацией. Характер изменения напряжения на конденсаторе представлен на рис. 1.10.

Рассмотрим схему на рисунке 1.9,6.

В схеме до коммутации: i<sub>1</sub>(0-) = i<sub>2</sub>(0-)+ i<sub>3</sub>(0-).

После коммутации:  $i_1(0+) = i_2(0+)$ .

Получили неравенство:  $i_1(0) \neq i_1(0+)$ .

Для определения тока i<sub>12</sub> составим уравнение для послекоммутационной цепи:

$$
E = i_1(0+)R_1 + L_1\frac{di_1(0+)}{dt} + i_2(0+)R_2 + L_2\frac{di_1(0+)}{dt}.
$$

Проинтегрируем и продифференцируем все части уравнения:

$$
\int_{0-}^{0+} E dt = \int_{0-}^{0+} i_1(0+) R_1 dt + L_1 \int_{0-}^{0+} \frac{di_1(0+)}{dt} dt + \int_{0-}^{0+} i_2(0+) R_2 dt + L_2 \int_{0-}^{0+} \frac{di_2(0+)}{dt} dt.
$$

Исключим интеграны от конечных величин:  
\n
$$
L_1 i_1(0+) - L_1 i_1(0-) + L_2 i_2(0+) - L_2 i_2(0-) = 0, \text{ т.е. } \psi(0+) = \psi(0-).
$$
\n
$$
\text{Orкуда: } i_{12}(0+) = \frac{L_1 i_1(0-) + L_2 i_2(0-)}{L_1 + L_2}.
$$

Т.е., алгебраическая сумма потокосцеплений всех катушек до коммутации равна сумме потокосцеплений катушек после коммутации. Характер изменения тока на катушке индуктивности представлен на рис. 1.11.

На самом деле, при размыкании ключа некоторое время между его контактами горит электрическая дуга. В это время, без нарушения первого закона коммутации происходит выравнивание токов  $i_1$  и  $i_2$ 

Таким образом, при расчете в рассмотренных схемах переходных процессов, т.е. при переходе от  $t = (0-) \kappa t =$ (0+), законы коммутации могут быть не выполнены. определения Поэтому значений ДЛЯ токов через индуктивности и напряжений на емкостях при  $t = (0+)$ 

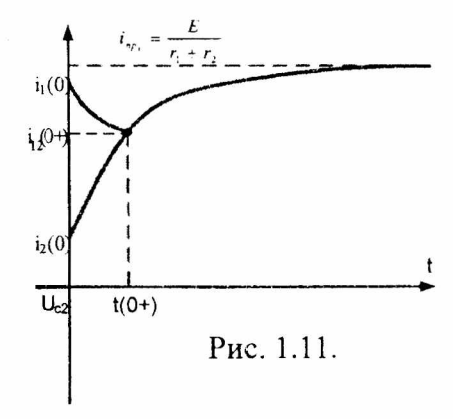

через значения токов и напряжений при  $t = (0-)$ пользуются следующими правилами. При решении рассматриваемого залач они заменяют типа коммутации, их законы называют обобщенными законами коммутации.

1. При переходе от  $t = (0-) \kappa t = (0+) \t{cymmap}$ -

ное потокосцепление  $\sum \psi$  каждого замкнутого контура послекоммутационной схемы не должно претерпевать скачкообразных изменений. Это положение следует из второго закона Кирхгофа и доказывается от противного: если допустить, что  $\sum \psi$  некоторого контура изменится скачком, то в уравнении для этого контура, составленном по второму закону Кирхгофа, появилось бы слагаемое  $(\Delta \sum \psi / \Delta t) \rightarrow \infty$  и второй закон Кирхгофа не был бы выполнен.

Суммарное потокосцепление  $\sum \psi$  представляет собой алгебраическую сумму произведений токов ветвей этого контура на их индуктивности (в общем случае с учетом магнитной связи с другими ветвями). Со знаком плюс в эту сумму входят слагаемые ветвей, направление в которых совпадает с произвольно выбранным направлением обхода контура.

2. При переходе от  $t = (0-)$  к  $t = (0+)$  суммарный заряд  $\sum q$  на обкладках конденсаторов, присоединенных к любому узлу послекоммутационной схемы, должен

остаться неизменным. Если этого не выполнить, то суммарный ток. проходящий через конденсаторы, был бы бесконечно большим (стремился бы к бесконечности), бесконечно большими были бы токи и через другие ветви, присоединённые к этому узлу. Это также привело бы к нарушению второго закона Кирхгофа.

Рассмотрим методы расчета переходных процессов.

Для расчёта переходных процессов в линейных электрических цепях применяют следующие методы.

Классический метод, заключающийся в непосредственном интегрировании дифференциальных уравнений, описывающих электромагнитное состояние цепи.

Операторный метод, заключающийся в решении системы алгебраических уравнений относительно изображений искомых переменных с последующим переходом от найденных изображений к оригиналам.

Данный метод применим и к линейным уравнениям с переменными коэффициентами, т.е. его можно использовать для расчета переходных процессов в цепях с распределенными параметрами.

Метод расчета с помощью интеграла Дюамеля, используемый при сложной форме кривой возмущающего воздействия.

Частотный метод, основанный на преобразовании Фурье и находящий широкое применение при решении задач синтеза.

Метод переменных состояния, представляющий собой упорядоченный способ определения электромагнитного состояния цепи на основе решения системы дифференциальных уравнений первого порядка.

25

### 1.3. Классический метод расчета.

Классический метод расчета переходных процессов определении токов для двух режимов заключается в процесса, непосредственно переходного для самого переходного процесса и для режима носле коммутации, т.е. для установившегося режима.

При классическом, самом распространенном методе расчета, послекоммутационный процесс рассматривается двух как наложение друг на друга режимов наступающего принужденного. как бы сразу после коммутации, и свободного, имеющего место только в течение переходного процесса.

Принцип наложения справедлив только для линейных систем. Метод решения, основанный на указанном разложении искомой переменной х, справедлив только для линейных цепей.

В общем случае, при использовании классического составляются уравнения расчета метода электромагнитного состояния цепи по законам Ома и Кирхгофа для мгновенных значений напряжений и токов [2].

Для последовательной цепи, содержащей линейные

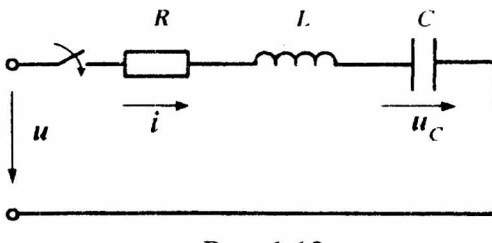

Рис. 1.12.

резистор R, катушку индуктивности L и конденсатор С, при ee подключении  $\kappa$ источнику с постоянным напряжением U (рис. 1.12) можно записать:

$$
u = u_R + u_L + u_c = R_i + L\frac{di}{dt} + \frac{1}{C}\int idt.
$$

Это уравнение справедливо для любого момента времени. Здесь i - ток переходного процесса. Решением уравнения является сумма общего решения однородного уравнения для определения свободной составляющей и решения неоднородного частного уравнения ДЛЯ определения тока принужденного режима.

Подставив значение тока через конденсатор  $i = C \frac{du_c}{dt}$ ,

получим линейное дифференциальное уравнение второго порядка относительно u<sub>c</sub>:

$$
LC\frac{d^2u_c}{dt^2} + RC\frac{du_c}{dt} + u_c = u.
$$

Порядок уравнения равен числу независимых накопителей энергии необходимого после  $\mathbf{B}$ схеме преобразования индуктивностей и емкостей, соединенных между собой последовательно или параллельно.

При последовательно включенных индуктивностях L1 и  $L_2$  следует заменить их на одну индуктивность  $L = L_1 +$  $L_2$  ± 2M. Соединенные последовательно емкости  $C_1$  и  $C_2$ заменяются на одну емкость  $C = \frac{C_1 \cdot C_2}{C_1 + C_2}$ . Если параллельно

емкостям  $C_1$  и  $C_2$  включена емкость  $C_3$ , эквивалентная емкость ветви равна:

$$
C_3 = C_3 + \frac{C_1 C_2}{C_1 + C_2}.
$$

Алгоритм расчета переходных процессов классическим методом.

Общее выражение неизвестной величины суммой двух составляющих, свободной и определяется принужденной:

$$
i(t) = i_{np}(t) + i_{eq}(t).
$$

Для решения уравнения:

Находим независимые начальные значения. 1.

Составляем дифференциальные уравнения  $2.$ ДЛЯ значений.  $\Pi$ <sub>O</sub> найденным **МГНОВ**енных независимым начальным значениям находим переходные значения тока или напряжения для момента времени t(0).

3. Определяем корень характеристического уравнения.

4. Определяем принуждённую составляющую.

5. Находим постоянную интегрирования.

Примеры расчета переходных процессов классическим методом.

процессы в R-L-цепи 1. Переходные при ee подключении к источнику постоянного и переменного напряжения.

Для источника постоянного напряжения  $u(t) = E$ ;

Пусть в момент времени  $t = 0$  источник э.д.с. Е подключается к цепи R-L, как это показано на рис. 1.13. Найдем закон изменения во времени тока i(t).

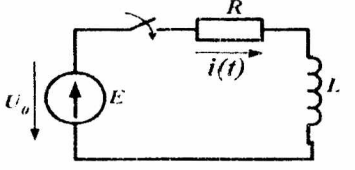

Решение ищем в виде:

$$
i(t) = i_{np}(t) + i_{cs}(t).
$$

Независимые начальные  $VC$ ловия или ток в обмотке до коммутации: i<sub>L</sub>(0-)=i<sub>1</sub>(0+)=0.

Принужденная

составляющая тока:  $i_{np} = \frac{E}{R}$ .

дифференциального Из однородного решения уравнения определяем свободную составляющую тока в виде:

$$
i_{\text{CB}}(t) = Ae^{pt}.
$$

Определяем постоянную интегрирования A **ИЗ** начальных условий для i(t) в момент времени t=0:

Рис. 1.13.

 $i(0) = i_{\text{nn}}(0) + i_{\text{cn}}(0).$ Подставляем значения величин для  $t(0+)$ :  $0 = \frac{E}{R} + A$ . Откуда:  $A = -\frac{E}{R}$ . Характеристическое уравнение имеет один корень:  $pL + R = 0$ :

Корень характеристического уравнения:  $p = -\frac{R}{r}$ .

Свободная составляющая:  $i_{cs} = -\frac{E}{c}e^{-\frac{R}{L}}$ .

$$
\text{Tok B IIerini: } i = \frac{E}{R} - \frac{E}{R} e^{\frac{t}{r}} = \frac{E}{R} \left( 1 - e^{\frac{t}{r}} \right).
$$

Напряжение на индуктивности:

$$
u_{L} = L\frac{di}{dt} = -L\frac{E}{R}\left(-\frac{1}{\tau}\right)e^{-\frac{t}{\tau}} = E e^{-\frac{t}{\tau}}
$$

Графики изменения тока И напряжения на индуктивности представлены на рис. 1.14.

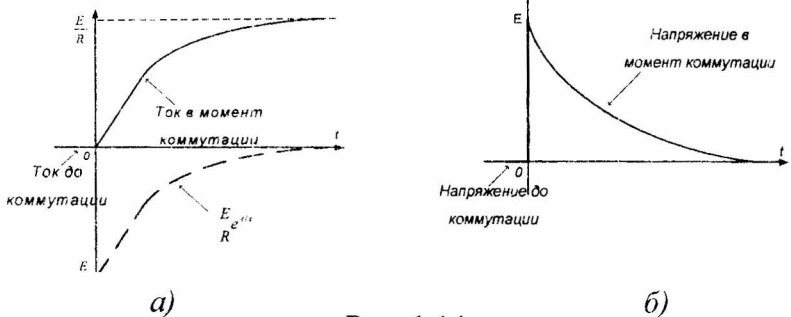

Рис. 1.14.

Если напряжение изменяется по синусоидальному закону  $u(t) = U_m \sin(\omega t + \varphi_u)$ , алгоритм расчёта He меняется. Меняются методы расчёта. Расчет производится с использованием символического метода:

Независимые начальные условия остаются прежними:  $i_I(0-) = i_I(0+) = 0$ 

Определим принуждённую составляющую тока в виде:

$$
i_{np} = \frac{U_m}{z} \sin(\omega t + \varphi_u - \varphi),
$$

где:  $z = \sqrt{R^2 + (\omega L)^2}$  - модуль комплексного сопротивления цепи,

 $\varphi = arctg(\omega L/R)$  - угол нагрузки.

Определяем ток установившегося режима:

$$
\dot{I}_{npm} = \frac{\dot{U}_m}{R + j\omega L} = \frac{U_m e^{j\varphi_u}}{\sqrt{R^2 + (\omega L)^2} e^{j\arctg\frac{\omega L}{R}}} = I_m e^{j(\varphi_u - \varphi)},
$$

где:

$$
I_m = \frac{U_m}{\sqrt{R^2 + (\omega L)^2}}
$$

Отсюда, мгновенное значение тока принужденной составляющей:

$$
i_{np} = I_m \sin(\omega t + \varphi_u - \varphi).
$$
  

$$
\text{ln} \quad t = (0+): \qquad i_{np}(0+) = I_m \sin(\varphi_t - \varphi).
$$

Определяем свободную составляющую тока в виде:  $i_{c,n}(t)$  = Ae<sup>pt</sup>. Выражение свободной составляющей не зависит от типа источника напряжения, так же как и выражение для определения корней характеристического уравнения.

Для определения А рассмотрим выражение для i(t):

$$
i(0) = i_{np}(0) + i_{ce}(0),
$$
  

$$
i(t) = I_m \sin(\omega t + \varphi_v - \varphi) + Ae^{pt}
$$

Используя первое правило коммутации  $i_{1}$  (+0) =  $i_{2}$  (-0) = 0, подставляем полученные значения в уравнение  $i(t)$  для момента времени  $t = 0$ :

$$
i(0) = i_{cg}(0) + i_{np}(0),
$$
  

$$
0 = L \sin(n - r) + 4
$$

$$
0 = I_m \sin(\varphi_u - \varphi) + A.
$$

Откуда:  $A = -I_m \sin(\varphi_u - \varphi)$ .

Таким образом, окончательно получаем:

$$
i(t) = I_m \sin(\omega t + \varphi_u - \varphi) - I_m \sin(\varphi_u - \varphi)e^{-\frac{t}{r_L}}.
$$

полученного выражения следует, что Из при начальной фазе напряжения  $\varphi_u = \varphi \pm \pi / 2$  постоянная интегрирования A = 0.

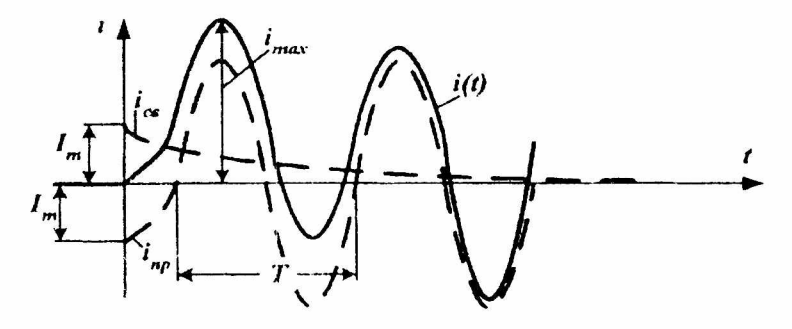

Рис. 1.15.

Таким образом, при А=0 коммутация не повлечет за собой переходного процесса и в цепи сразу возникнет установившийся режим.

При  $\varphi_u = \varphi \pm \pi / 2$  свободная составляющая максимальна по модулю. В этом случае ток переходного процесса достигает своей наибольшей величины.

Если т значительна по величине, то за полпериода свободная составляющая существенно не уменьшается. В этом случае максимальная величина тока переходного процесса i<sub>max</sub> может существенно превышать амплитуду тока установившегося режима. Как видно из рис. 1.15, где  $\varphi_{n} = \varphi \pm \pi/2$ , максимум тока имеет место примерно через t=Т/2. В пределе при  $\tau_1 \rightarrow \infty$  i<sub>max</sub> = 2I<sub>m</sub>.

Таким образом, для линейной цепи максимальное нереходного режима значение тока не может удвоенной превышать амплитуды принужденного тока:

$$
i_{Lmax} < 2I_m
$$

Аналогично, для линейной цепи с конденсатором: если в момент коммутации принужденное напряжение равно своему амплитудному значению И постоянная времени  $\tau_c$ цепи достаточно велика. TO примерно через ПОЛОВИНУ периода напряжение на конденсаторе лостигает своего максимального значения  $u_{Cmax}$ , которое He удвоенной амплитуды может превышать принужденного напряжения:

 $u_{Cmax}$  <  $2U_{Cm}$ .

Переходные 2. катушки отключении процессы при индуктивности от источника питания (рис. 1.16).

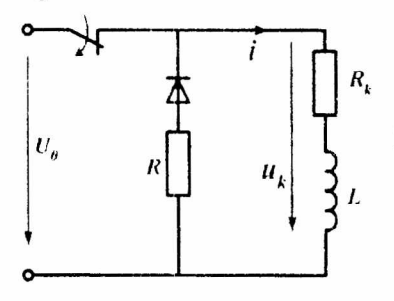

Рис. 1.16.

Решение ишем в виде:

 $i(t) = i_{n<sub>0</sub>}(t) + i_{c<sub>0</sub>}(t).$ 

Независимые начальные условия:

$$
i_{L}(0-)=i(0+)=\frac{U_{0}}{R_{k}}.
$$

При размыкании ключа в цепи питания на рис. 1.16

тока через принужденная составляющая катушку индуктивности  $i_{\text{nn}} = 0$ .

Определяем свободную составляющую тока в виде:  $i_{cR}(t) = Ae^{pt}$ ;

Для определения А рассмотрим выражение для i(t) в момент времени t=0:

 $i(0) = i_{nn}(0) + i_{cs}(0)$ 

Используя первое правило коммутации  $i(+0) = i(-0) = \frac{U_o}{R}$ , для момента времени t = (0+) запишем:

$$
\frac{U_o}{R_k} = 0 + A \cdot \text{OTKYA1:} \quad A = \frac{U_o}{R_k} \, .
$$

Характеристическое уравнение для цепи:

 $Lp + R + R_k = 0.$ 

Откуда:  $p = -(R+R_k)/L$  и  $\tau = L/(R+R_k)$ .

Выражение для тока в переходном режиме будет содержать только свободную составляющую:

$$
i(t) = \frac{U_{\sigma}}{R_{k}}e^{-\frac{t}{t}} = \frac{U_{\sigma}}{R_{k}}e^{-\frac{i(R+Rk)}{L}}
$$

Напряжение на катушке индуктивности:

$$
u(t) = L \frac{di}{dt} = -L \frac{(R+Rk)}{L} \cdot \frac{U_o}{R_k} e^{-\frac{t}{t}}.
$$

При размыкании цепей с индуктивными элементами могут возникать большие перенапряжения. При отношении  $R/R_k$ » 1 модуль напряжения на катушке индуктивности в момент коммутации будет во много раз превышать  $u_k(0) = \frac{R}{R_k} U_0$ . При отсутствии напряжение источника: указанное напряжение резистора  $\mathbf R$ гасящего прикладывается к размыкающимся контактам ключа, в результате чего между ними возникает дуга.

Рассмотрим переходной процесс в RC цепи.

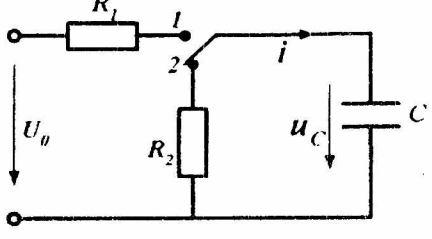

Рис. 1.17.

Перевод 1. ключа  $\, {\bf B}$ положение 1 (рис. 1.17), начинается процесс заряда конденсатора.

Решение ишем  $\bf{B}$ виде:

 $u(t) = u(t)_{np} + u(t)_{cs}.$ 

Независимые начальные условия определим позднее.

Принужденная составляющая напряжения на конденсаторе:  $u_{nn} = U_0$ .

Характеристическое уравнение ДЛЯ схемы после коммутации:

$$
R_1 + \frac{1}{pC} = 0
$$

Корень уравнения  $p = -1/(R_1C)$ . Постоянная времени т  $= R<sub>1</sub>C$ .

Определяем свободную составляющую напряжения в виде:  $u_{CB}(t) = Ae^{pt}$ .

Для определения А рассмотрим выражение u(t) для  $t = (0+)$ :

 $U(0+) = U_{nn}(0+) + U_{cn}(0+)$  или  $U(0+) = U_0 + A$ .

Как видно из уравнения, значение напряжения на конденсаторе до коммутации определяет величину постоянной А. Если конденсатор при t=(0-) был не заряжен:

 $U_c(0-) = U_c(0+) = 0$   $H A = 0$ ;

Если конденсатор был заряжен до некоторого значения  $U_c(0) = U_c(0+) \neq 0$ , тогда  $A = U_c(0) - U_0$ 

И напряжение на конденсаторе при  $U_c(0-) \neq 0$  будет равно:  $U_c(0) = A + U_0$ .

Зарядный ток на конденсаторе равен  $i_c = c \frac{dU_c}{dt}$ .

$$
i(t) = \frac{U_o - u(0)}{R_1}e^{-\frac{t}{\tau}}
$$

Таким образом, в зависимости от величины  $u(-0)$ возможны четыре режима переходного процесса, которые иллюстрирует рис. 1.18 [3]:

1)  $u_c(0) = 0$ :  $u(t) = U_0 \cdot \left(1 - e^{-\frac{t}{t}}\right), i(t) = \frac{U_o}{R_1} e^{-\frac{t}{t}};$ 2) 0 <  $u_C(0)$  <  $U_0$ :  $u(t) = U_o - [U_0 - u(0)]e^{-\frac{t}{\tau}}, i(t) = \frac{U_0 - u(0)}{R}e^{-\frac{t}{\tau}};$ 3)  $u_C(0) < 0$ :  $u(t) = U_o - [u(0) + U_o]e^{-\frac{t}{r}}, i(t) = \frac{U_o + u(0)}{R}, e^{-\frac{t}{r}};$  $U_{\rm C}$  $U_{\alpha}$  $\overline{3}$  $\tilde{\omega}$  $\bf{a}$ 

Рис. 1.18.

4)  $u_C(0) > U_0$ :

$$
u(t) = U_{\circ} + [u(0) - U_{\circ}]e^{-\frac{t}{t}}, \quad i(t) = -\frac{u(0) - U_{\circ}}{R_{1}}e^{-\frac{t}{t}}.
$$

2. Разряд конденсатора на резистор R2 переключение ключа в положение 2 (рис. 1.17).

Решение ищем в виде:

 $u(t) = u_{\text{nn}}(t) + u_{\text{cn}}(t).$ 

Принуждённая составляющая напряжения Ha конденсаторе:

$$
u_{\rm np}=0.
$$

Характеристическое уравнение для схемы после коммутации:

$$
R_1 + \frac{1}{Cp} = 0.
$$

Корень уравнения:  $p = -1/(R_2C)$ . Постоянная времени  $\tau = R_2C$ .

Определяем свободную составляющую напряжения в виде:  $u_{CB}(t) = Ae^{pt}$ ;

Для определения А рассмотрим выражение для u(t) в момент времени t=0:

 $u(t) = 0 + Ae^{pt}$ , откуда  $u(0) = A$ .

Принимая, что к моменту коммутации конденсатор был заряжен до напряжения ис, напряжение на нем в переходном режиме можно записать:

$$
u(t)=u(0)e^{-\frac{t}{\tau}}.
$$

Соответственно разрядный ток:

$$
i(t) = C \frac{du_c}{dt} = \frac{u_c(0)}{R_2} e^{-\frac{1}{\tau}}.
$$

При разряде конденсатора уравнение переходного режима содержит только свободную составляющую.
При разряде конденсатора уравнение переходного режима содержит только свободную составляющую.

Во избежание значительных бросков разрядного тока величина R<sub>2</sub> должна быть достаточно большой.

Процессы заряда и разряда конденсатора используются в генераторах пилообразного напряжения, широко применяемых в автоматике. Для этого ключ в схеме на рис. 1.17 заменяется на электронный.

Короткое замыкание RC-цепи рассмотрим на конкретном примере.

Схема моделирования разряда статического электричества с человека представлена на рис. 1.19. Известно, что форма тока разряда с человека близка к форме переходного процесса в R-C-цепи с параметрами С = 200 пФ и R = 1 кОм, определяющими параметры тела человека.

Считаем, что величина статического потенциала на человеке равна 1000 В. Найдем время разряда до значения тока 1 мкА.

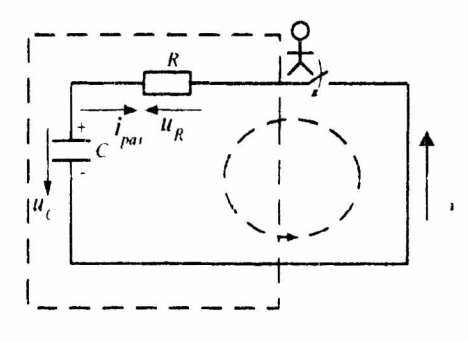

Рис. 1.19.

Решение. При замыкании ключа заряженная емкость С будет разряжаться через сопротивление R. Так как при

 $t \ge 0$  в цепи нет внешнего воздействия, то на основании второго закона Кирхгофа можно записать

 $u_R + u_c = 0.$ 

Составим дифференциальное уравнение относительно  $u_C(t)$ . Учитывая, что  $u = Ri$  и  $i = Cdu_C/dt$ , получим:

$$
RCdu_C/dt + u_C = 0,
$$

или du<sub>C</sub>/dt + u<sub>C</sub>/RC = 0.

Составим характеристический многочлен и найдем его корень:

 $p+1/RC = 0 \Rightarrow p = -1/RC$ .

Свободная составляющая напряжения на ёмкости равна:

$$
u_{ce}(t) = Ae^{-\frac{1}{RC}}.
$$

Так как внешний источник отсутствует, TO<sup>T</sup> установившаяся составляющая будет равна нулю  $(u_y = 0)$ И напряжение на конденсаторе определяется только свободной составляющей:

 $u_C(t) = u_{ce}(t) = Ae^{-\frac{t}{RC}}$ .

Найдем константу интегрирования А. Для t=0:

 $u_C(-0)=U_0=1000 \text{ B}; u_C(+0)=Ae^{-\frac{0}{RC}}=A.$ 

По закону коммутации  $u_C(-0) = u_C(+0)$  или  $A = U_0 = 1000$  В. Тогда:

$$
u_C(t) = U_0 e^{-\frac{t}{RC}} = U_0 e^{-\frac{t}{r}}
$$
  
EXECUTE  $\tau = RC = 10^3 \cdot 200 \cdot 10^{-12} = 0.2 \cdot 10^{-6} C$ 

Напряжение на емкости убывает во времени по экспоненциальному закону от  $U_0$  до 0. Найдем ток в цепи *i*:

$$
i = C\frac{du_C}{dt} = -\frac{CU_0}{RC}e^{-\frac{t}{RC}} = -\frac{U_0}{R}e^{-\frac{t}{RC}} = -I_0e^{-\frac{t}{RC}}
$$

 $t = 0$  $\mathbf{B}$ величина момент тока изменяется от нуля до -I<sub>0</sub>. Отрицательный знак скачком говорит направление тока  $\sigma$ TOM. что разряда  $i_{n}$  $\mathbf{B}$ рассматриваемом случае противоположно направлению, условно принятому за положительное, т.е.  $i_p = -i$ .

Найдём время разряда до тока 1 мкА=10<sup>-6</sup>А.

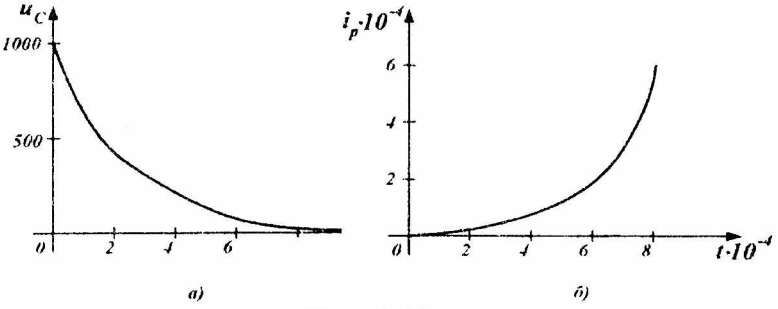

$$
i_p = I_0 e^{\frac{t}{\tau}} \Rightarrow e^{\frac{t}{\tau}} = I_0 / i_p \Rightarrow \ln e^{\frac{t}{\tau}} = \ln(I_0 / i_p).
$$
  

$$
t = \tau \ln(I_0 / i_p) = 0, 2 \cdot 10^{-6} \ln(1/10^{-6}) = 2,76 \text{ mpc}.
$$

Характеры изменения И напряжения тока представлены на рис. 1.20,а,б.

примеров рассмотрим  $\bf{B}$ качестве переходные источниками постоянного процессы  $\overline{B}$ цепях  $\mathbf c$  $\mathbf{H}$ переменного напряжения.

Рассмотрим схему на рис. 1.21.

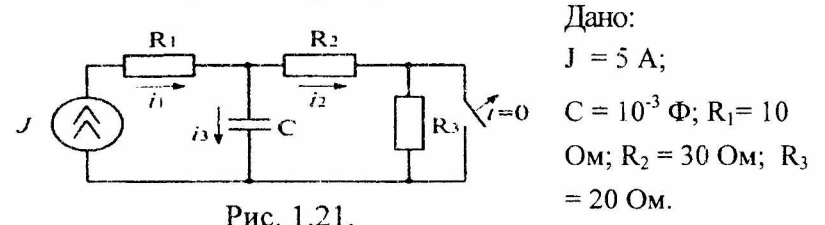

39

Определить:  $u_c = ?$  i<sub>3</sub> = ?

Решение.

До коммутации в схеме «ненулевые начальные условия». Напряжение на конденсаторе определяется падением напряжения на сопротивлении R<sub>2</sub>.

учетом того, что до коммутации C  $\mathbf{B}$ схеме установившийся режим, ток  $i_1 = i_2 = J$ . Тогда напряжение на конденсаторе:

 $u_c = (0-) = J \cdot R_2 = 5 \cdot 30 = 150B.$ 

.По второму закону коммутации:

 $u_c(0+) = u_c(0-) = 150B$ .

Принужденная составляющая напряжения:

 $u_{c_{1}} = J(R_2 + R_3) = 5(30 + 20) = 250B.$ 

Полное напряжение равно:

 $u_c = u_{c_{m}} + u_{c_{m}}$ .

Постоянная интегрирования при t = 0 равна:

$$
J R_2 = A + J(R_2 + R_3),
$$
  

$$
A = -J R_3 = -5.20 = -100.
$$

Входное сопротивление цепи для определения корня характеристического уравнения:

$$
R_1 + \frac{\cancel{p_c}(R_2 + R_3)}{\cancel{p_c} + R_2 + R_3} = 0.
$$

Откуда, скорость затухания свободной составляющей р

$$
p = -\frac{R_1 + R_2 + R_3}{(R_2 + R_3)CR_1} = -120c^{-1}.
$$

Напряжение на конденсаторе равно:

$$
i_3 = C \frac{du_c}{dt} = 10^{-3} \cdot 120 e^{-120t} = 12 e^{-120t}.
$$

Графики, иллюстрирующие переходной процесс по напряжению и току, показаны на рис. 1.22:

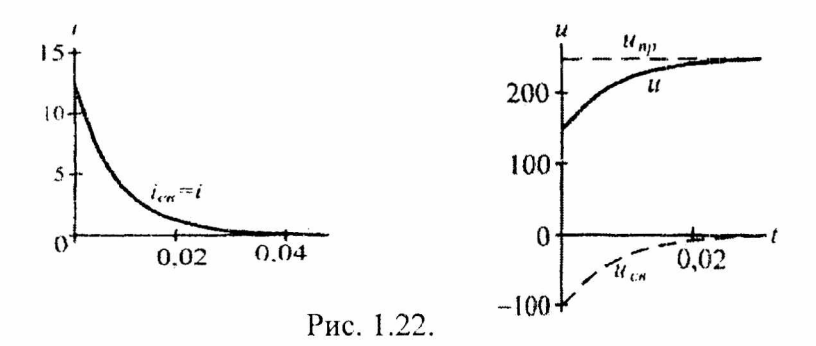

Рассмотрим схему на рис. 1.23 с двумя источниками:

Найти:  $u_c = ? ; i_2 = ?$ 

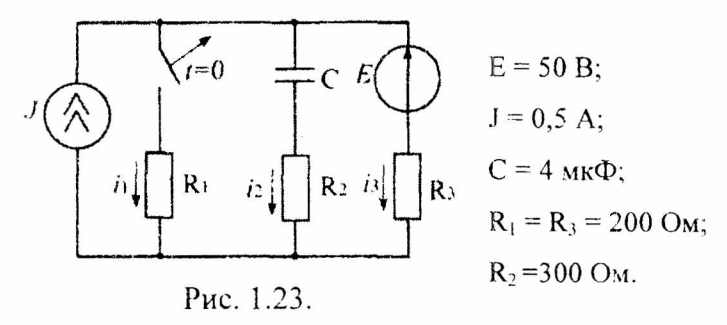

Решение:

До коммутации в схеме «ненулевые начальные условия».

По теореме наложения находим:

$$
u_c(0-) = u_{R1} = \frac{E}{R_1 + R_3} R_1 + J \frac{R_3}{R_1 + R_3} R_1,
$$
  

$$
u_c(0-) = \frac{50}{200 + 200} 200 + 0,5 \frac{200}{200 + 200} 200 = 75B.
$$

Принужденный режим  $(I_{R3} = J)$ :

$$
u_{\text{cmp}} = J \cdot R_3 + E = 0, 5 \cdot 200 + 50 = 150B.
$$

Характеристическое уравнение:

$$
R_3 + R_2 + \frac{1}{pC} = 0.
$$

Соответственно, р равно:  $p \cdot C \cdot R_1 + p \cdot C \cdot R_2 = -1.$ 

$$
p = -\frac{1}{C(R_3 + R_2)} = \frac{1}{4 \cdot 10^{-6} (200 + 300)} = -500c^{-1}.
$$

По второму закону коммутации:

$$
u_c(0+) = u_c(0-) = 75B.
$$

Постоянная интегрирования при  $t = (0+)$ :

 $u_c = u_{Cnp} + A$ ;  $A = -75$ .

Полное напряжение:

$$
u_c = -75e^{-500t} + 150.
$$

Полный ток:

$$
i_c = C \frac{du_c}{dt}; \quad i_c = 0,15e^{-500t}.
$$

Графики, иллюстрирующие переходный процесс, представлены на рис. 1.24.

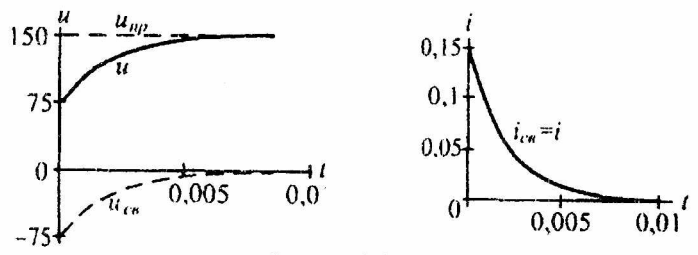

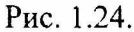

Рассмотрим схему рис. 1.25 с двумя накопителями энергии, включенными на постоянное напряжение:

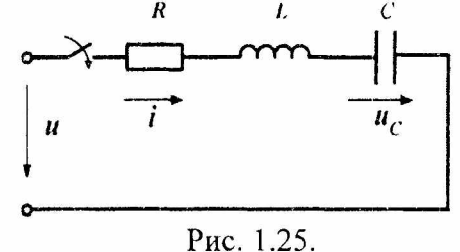

U=50B,  $R=10$  Om,  $L=0.5$ Гн, С=0.1 мкФ.

 $i(t) = ?$ 

Расчёт переходных процессов класссическим методом для напряжения на конденсаторе в цепи на

рис. 1.21 сводится к уравнению:

 $u_C(t) = u_{C_{\text{DD}}} + u_{C_{\text{CR}}}$ .

Принужденная составляющая напряжения на конденсаторе:

 $u_{C_{\text{RD}}} = U_0 = 50 \text{ B}$ 

Характеристическое уравнение цепи:

 $LCP^2+RCP+1=0,$ 

откуда:

$$
p_{1,2} = -\frac{R}{2L} \pm \sqrt{\left(\frac{R}{2L}\right)^2 - \frac{1}{LC}},
$$
  

$$
p_1 = -\frac{10}{1} + \sqrt{\left(\frac{10}{1}\right)^2 - \frac{1}{0.5 \cdot 0.1 \cdot 10^{-6}}} = -10 + 4472j,
$$

43

$$
p_2 = -\frac{10}{1} - \sqrt{\left(\frac{10}{1}\right)^2 - \frac{1}{0.5 \cdot 0.1 \cdot 10^{-6}}} = -10 - 4472j
$$

Комплексно-сопряженные корни определяют колебательный переходный процесс в цепи с частотой фо и затуханием  $\delta$ :

$$
\omega_0 = \sqrt{\frac{1}{LC}} = \sqrt{\frac{1}{0.5 \cdot 0.1 \cdot 10^{-6}}} = 4472 \text{ pan/c},
$$
  

$$
\delta = \frac{R}{2L} = 10 \text{ c}^{-1}.
$$

Значение напряжения определяем в виде:

 $u_c = U_o + Ae^{-\delta t} \sin(\omega_0 t + \varphi)$ .

Для нахождения двух неизвестных: постоянной интегрирования А и начальной фазы ф возьмем производную от uc и запишем систему уравнений для момента времени  $t = 0$ :

 $\begin{cases} u_c(0)-U_0 = Asin\varphi, \\ 0 = -\delta Asin\varphi + A\omega_0 \cos\varphi. \end{cases}$ 

Откуда, из первого уравнения системы:

$$
A = \frac{u_c(0) - U_0}{\sin \varphi}
$$
 **Hint** 
$$
A = \frac{0 - 50}{0.99} = -50.5.
$$

tg $\varphi = \omega_0/\delta = 4472/10 = 447.2$ , откуда  $\varphi = 89.87^\circ$ Напряжение на конденсаторе запишем, как:

 $u_C = 50 - 50.5e^{-10t} \sin(4472t + 89.87^\circ)$ 

Напряжение исможно определить и так:

$$
u_C(t) = U_0 + \frac{u_C(0) - U_0}{\sin \varphi} e^{-\delta} (\sin \omega_0 t \cos \varphi + \cos \omega_0 t \sin \varphi) =
$$
  
=  $U_0 + (u_C(0) - U_0) e^{-\delta} \left( \frac{\delta}{\omega_0} \sin \omega_0 t + \cos \omega_0 t \right) =$   
=  $U_0 + \frac{u_C(0) - U_0}{\omega_0} e^{-\delta} \sqrt{\omega_0^2 + \delta^2} \sin \left( \omega_0 t + \arctg \frac{\omega_0}{\delta} \right) =$ 

$$
=U_0+\frac{u_C(0)-U_0}{\sqrt{LC}\omega_0}e^{-\delta t}\sin\bigg(\omega_0t+arctg\frac{\omega_0}{\delta}\bigg);
$$

Соответственно, ток в цепи:

$$
i(t) = C\frac{du_c}{dt} = C[U_0 - u_c(0)]\frac{a_0^2 + \delta^2}{a_0}e^{-\delta}\sin\omega_0 t = \frac{U_0 - u_c(0)}{La_0}e^{-\delta}\sin\omega_0 t
$$

 $i(t) = 10e^{-10t} \sin 4472t$ 

Графики распределений i(t) и u(t) представлены на рис. 1.26:

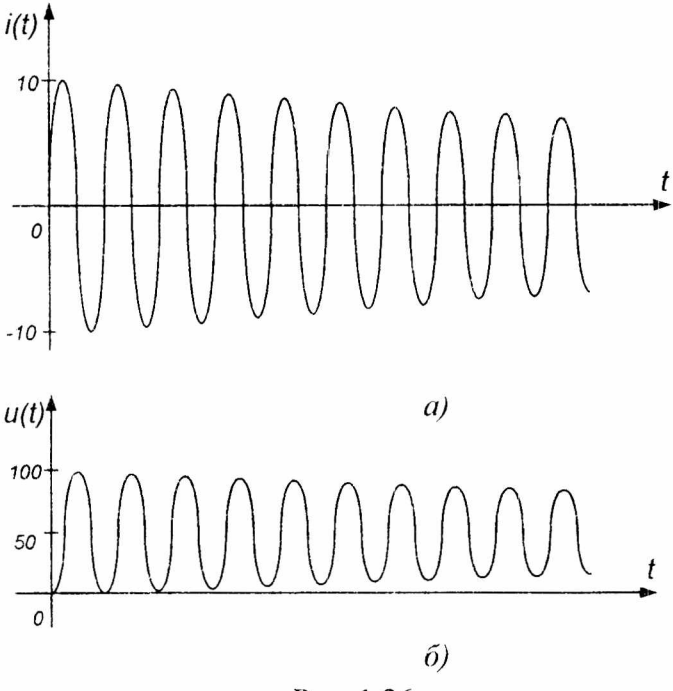

Рис. 1.26.

Для наглядного изучения переходных процессов в синусоидальными цепях  $\mathbf c$ источниками энергии рассмотрим схему на рис. 1.27.

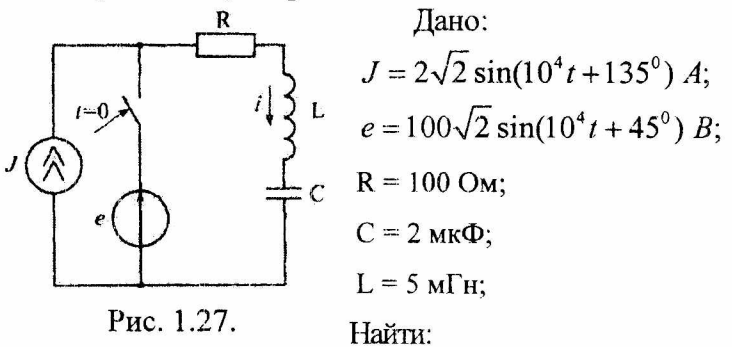

 $u_c = ?; i = ?$ 

Решение.

В схеме ненулевые начальные условия.

Найдем ток в цепи и напряжение на конденсаторе для  $t(0+)$ :

$$
i(0-)=2\sqrt{2} \sin 135^\circ = 2\sqrt{2} \frac{\sqrt{2}}{2} = 2 \text{ A}.
$$

$$
\dot{U}_{Cu} = \dot{I}_{\mu}(-j\frac{1}{w \cdot C}), \text{ rge } \frac{1}{w \cdot C} = \frac{1}{10^4 \cdot 2 \cdot 10^{-6}} = 50 \text{ Om};
$$

По первому и второму законам коммутации:

 $i(0+) = i(0-) = 2$  A;

 $u_c(0+) = u_c(0-) = 100 B.$ 

Составим дифференциальное уравнение для схемы после коммутации:

$$
Ri + L\frac{di}{dt} + \frac{1}{C}\int i dt = e.
$$

Определим первую пронзводную по току для t(0+)  
\n
$$
R \cdot i(0+) + L \frac{di}{dt} \Big|_{0+} + u_c(0+) = e(0+);
$$
\n
$$
\frac{di}{dt} \Big|_{0+} = \frac{e(0+)-u_c(0+)-R \cdot i(0+)}{L} = \frac{-200}{5 \cdot 10^{-3}} = -4 \cdot 10^4 \frac{A}{c}.
$$

Принуждённая составляющая тока определяется для схемы после коммутации:

$$
\dot{I}_{n_{PM}} = \frac{\dot{E}}{R + jwL - \frac{j}{wC}} = \frac{100\sqrt{2}e^{j45^{\circ}}}{100 + j50 - j50} = \sqrt{2}e^{j45^{\circ}};
$$

Мгновенное значение тока:

 $i_{\infty} = \sqrt{2} \sin(10^4 t + 45^0)$ .

Входное сопротивление цепи для определения корней характеристического уравнения:

$$
R + pL + \frac{1}{pC} = 0, \ p^2 + \frac{R}{L}p + \frac{1}{LC} = 0.
$$

Подставляя:  $p^2 + 2 \cdot 10^4 p + 10^8 = 0$ ;

$$
p^2 + \frac{100}{5 \cdot 10^{-3}} p + \frac{1}{5 \cdot 10^{-3} \cdot 2 \cdot 10^{-6}} = 0.
$$

Скорость затухания свободной составляющей р:

$$
p_{1,2} = -10^4 \pm \sqrt{10^8 - 10^8}
$$
;  $p_1 = p_2 = -10^4 c^{-1}$ .

Корни вещественные и одинаковые. Уравнение для тока запишется в виде:

$$
i = i_{np} + i_{cs} = \sqrt{2} \sin(10^4 t + 45^0) + A_1 e^{-10^4 t} + A_2 \cdot t \cdot e^{-10^4 t}
$$

Для определения постоянных интегрирования А1 и А2 возьмем производную по току:

$$
\frac{di}{dt} = 10^4 \sqrt{2} \cos(10^4 t + 45^0) - 10^{-4} A_1 e^{-10^4 t} + A_2 e^{-10^4 t} - 10^4 A_2 t \cdot e^{-10^4 t}.
$$

Подставляя полученные значения для  $t = 0$ , находим  $A_1, A_2$ :

$$
\begin{cases} 2 = \sqrt{2} \sin 45^\circ + A_1 \\ -4.10^4 = \sqrt{2}.10^4 \cos 45^\circ - 10^4 A_1 + A_2 \end{cases}
$$
;

 $A_1 = 1 A; \quad A_2 = 1 - 4 \cdot 10^4 A.$ Откуда:

Полный ток в цепи:

$$
i = \sqrt{2} \sin(10^4 t + 45^0) + 1e^{-10^4 t} - 4 \cdot 10^4 t \cdot e^{-10^4 t}.
$$

Для построения графика тока в цепи определим:

$$
T_{np} = \frac{2\pi}{w} = \frac{6,28}{10^4} = 0,628 \text{ m}, \text{ uto}
$$
 
$$
T_{np} = 360^{\circ} = 0,628 \text{ m}.
$$

Тогда 45<sup>0</sup> = 0,08 мс, 90<sup>0</sup> = 0,157 мс, 180<sup>0</sup> = 0,314 мс.

Рассчитаем значения составляющих тока для разных значений времени t:

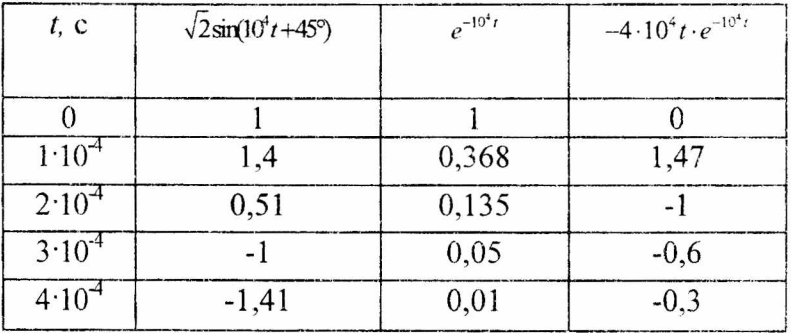

График, иллюстрирующий переходной процесс представлен на рис. 1.28.

## 1.4. Операторный метод расчета переходных процессов.

Если дифференциальные уравнения переходных линейных процессов  $\overline{B}$ сосредоточенными непях  $\mathbf{c}$ параметрами представляют собой линейные уравнения с коэффициентами, постоянными **TO** иx можно

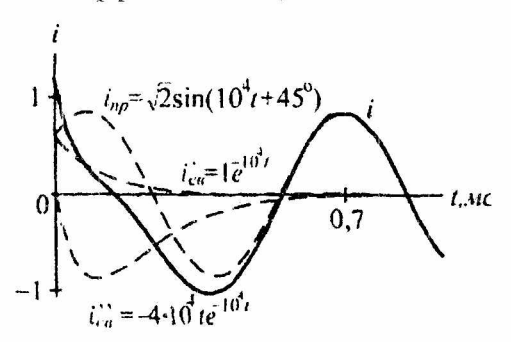

Рис. 1.28.

интегрировать также операторным методом, основанном на преобразовании Лапласа.

Сущность операторного метода заключается в том, что вещественной переменной функции  $f(t)$  $t_{\bullet}$ которую называют оригиналом, ставится в соответствие функция  $p = a \pm ib$ , комплексной переменной которую  $F(p)$ называют изображением. Производные и интегралы от оригиналов заменяются алгебраическими функциями от (дифференцирование изображений соответствующих заменяется умножением на оператор р, а интегрирование делением на него), что в свою очередь определяет переход системы интегро-дифференциальных  $\overline{or}$ уравнений К алгебраических уравнений системе относительно изображений искомых переменных.

При решении этих уравнений находятся изображения обратного перехода далее. путем оригиналы. И Важнейшим моментом при этом является необходимость определения только независимых начальных условий, что существенно облегчает расчет переходных процессов в цепях высокого порядка по сравнению с классическим методом [3].

Изображение F(p) заданной функции f(p) определяется в соответствии с прямым преобразованием Лапласа:

 $F(p) = \int_{0}^{p} f(t)e^{-pt} dt$ , где p = a ± jb – комплексное число.

Для того чтобы интеграл был определён, функция оригинала f(t) должна удовлетворять условиям Дирехле:

- иметь за конечный промежуток времени конечное число разрывов первого рода и конечное число максимумов и минимумов;
- модуль f(t) должен возрастать медленнее, чем Ae<sup>at</sup> при  $t > 0$  и  $|f(t)| < A e^{\alpha t}$ , где А и а некоторые положительные числа.

Все реальные токи удовлетворяют этим условиям. Переход от оригинала к изображению может быть записан:  $F(p) = Z[f(t)]$ , или  $F(p) \cong f(t)$ .

Переход от изображения F(p) к оригиналу f(t) осуществляется с помощью:

1) обратного преобразования Лапласа

Преобразование представляет собой решение интегрального уравнения. На практике способ этот применяется редко;

2) по таблицам соответствия между оригиналами и изображениями.

Согласно данному способу необходимо получить изображение искомой величины в виде, соответствующем табличному, после чего выписать из таблицы выражение оригинала.

Например, для изображения тока в цепи на рис. 1.29 можно записать:

$$
I(p) = \frac{U_0(p)}{Z(p)} = \frac{U_0}{p(R + \text{pl.})} = \frac{U_0}{R} \left( \frac{1}{p} - \frac{1}{p + \frac{R}{L}} \right)
$$

По таблицам соответствия находим действительное значение тока:

$$
i(t) = \frac{U_0}{R} \left( 1 - e^{-\frac{R}{L}t} \right),
$$

что соответствует известному результату;

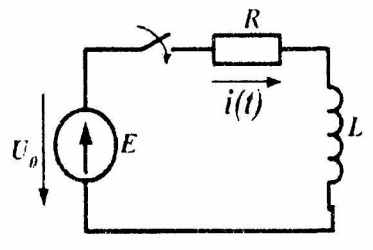

Рис. 1.29.

3) с использованием формулы разложения.

Пусть изображение  $F(P)$  искомой переменной определяется отношением двух полиномов [4]:

$$
F(p) = \frac{F_1(p)}{F_2(p)} = \frac{b_m p^m + b_{m-1} p^{m+1} + \dots + b_1 p + b_c}{a_n p^n + a_{n-1} p^{n+1} + \dots + a_1 p + a_0},
$$

 $r$  ne:  $m < n$ .

Это выражение может быть представлено в виде суммы простых дробей:

$$
F(p) = \frac{F_1(p)}{F_2(p)} = \sum_{k=1}^{n} \frac{A_k}{p - p_k},
$$

где р<sub>к</sub> - к-й корень уравнения  $F_2(p) = 0$ .

Для определения коэффициентов  $A_k$  умножим левую и правую части полученного соотношения на (р - р<sub>к</sub>):

$$
(p-p_k)\sum_{\substack{i=1\\i\neq k}}^n \frac{A}{p-p_i} + A_k = \frac{F_1(p)(p-p_k)}{F_2(p)}.
$$

При р  $\rightarrow$  р<sub>к</sub> находим:

$$
A_k = F_1(p_k) \lim_{p \to p_k} \frac{p - p_k}{F_2(p)}
$$

Полученную неопределенность типа 0/0 можно записать:

$$
A_k = F_1(p_k) \lim_{p \to p_k} \frac{\frac{d}{dp}(p - p_k)}{F_2(p)} = \frac{F_1(p_k)}{F_2(p_k)}
$$

Таким образом,

$$
F(p) = \frac{F_1 p}{F_2 p} = \sum_{k=1}^{n} \frac{F_1(p_k)}{F_2(p_k)} \frac{1}{(p - p_k)}.
$$

Поскольку отношение  $\frac{F_1(p_k)}{F_2(p_k)}$  есть постоянный

коэффициент, то, учитывая, что,  $e^{\alpha}$  =  $\frac{1}{\alpha}$  окончательно

получаем:

$$
f(t) = \sum_{k=1}^{n} \frac{F_1(p_k)}{F_2(p_k)} e^{p_k t}.
$$

Полученное соотношение представляет собой формулу разложения. Если один из корней уравнения  $F_2(p) = O$  равен нулю, т.е.  $F_2(p) = pF_3(p)$ , то уравнение сводится к виду:

$$
f(t) = \frac{F_1(0)}{F_3(0)} + \sum_{k=1}^n \frac{F_1(p_k)}{F_3(p_k)} e^{p_k t},
$$

где  $F_1(0)$  - значение функции от корня р = 0.

Для нахождения начального f(o) и конечного f(∞) значений оригинала можно использовать предельные соотношения:

$$
f(0) = \lim_{p \to \infty} pF(p);
$$
  

$$
f(\infty) = \lim_{p \to 0} pF(p),
$$

могут служить которые также ДЛЯ оценки правильности полученного изображения.

Некоторые свойства изображений.

Изображение суммы функций равно сумме изображений слагаемых:

$$
\sum_{k=1}^n f_k(t) = \sum_{k=1}^n F_k(p).
$$

При умножении оригинала на коэффициент на тот же коэффициент умножается изображение:

$$
Af(t) \equiv AF(p).
$$

Изображению с одним нулевым корнем соответствует оригинал:

$$
U_0\left(1-e^{-\alpha t}\right) = \frac{U_0}{p} - \frac{U_0}{p+\alpha}
$$

Определим изображение производной.

Докажем, что если  $f'(t) = pF(p)$ , то  $\frac{df}{dt} = pF(p) - f(0)$ ,

где f(0) - начальное значение функции f(t).

$$
\text{Ilyctb}\ \frac{d}{dt}[f(t)] = f'(t).
$$

Тогда:

$$
f'(t) \approx \int_{0}^{\infty} f'(t)e^{-pt}dt = \int_{0}^{\infty} \frac{df(t)}{dt}e^{-pt}dt = e^{-pt}f(t)\Big|_{0}^{\infty} + p\int_{0}^{\infty} e^{-pt}f(t)dt = pF(p)f(0)
$$

В результате, при нулевых начальных условиях, когда  $f(0) = 0$  имеем:

 $f'(t) \equiv pF(p)$ .

С учетом полученного вывода находим изображение напряжения на индуктивности:

$$
u = L \frac{di}{dt},
$$
  
\n
$$
\frac{di}{dt} = pI(p) - i(0).
$$
  
\n
$$
\text{Tor} \text{rad}: \qquad L \frac{di}{dt} = pLI(p) - Li(0),
$$

где  $i(0)$  - значение тока при  $t = 0$ . Если  $i(0) = 0$ , то последнее выражение упрощается:

$$
L\frac{di}{dt} \equiv pLI(p).
$$

Определим изображение интеграла.

Найдём изображение функции  $\int f(t) dt$ .

Для этого используем преобразование Лапласа:

по частям:

$$
-\frac{1}{p}\int_{0}^{\infty}\left[\int_{0}^{t}f(t)dt\right]d\left(e^{-pt}\right)=-\frac{1}{p}\left[\int_{0}^{t}f(t)dt\right]e^{-pt}\int_{0}^{\infty}+\frac{1}{p}\int_{0}^{\infty}f(t)e^{-pt}dt,
$$

Первое слагаемое для указанных пределов равно нулю, остаётся только второе слагаемое:

$$
\frac{1}{p}\int_{0}^{\infty}f(t)e^{-pt}dt=\frac{F(p)}{p}.
$$

Следовательно, если f (t) = F(p), то:

$$
\int_{0}^{\infty}f(t)dt\equiv\frac{F(p)}{p}.
$$

Тогда, изображение напряжения на конденсаторе запишется в соответствии с выражением оригинала  $u_c(t)$ :

$$
u_C(t) = \frac{1}{C} \int_0^t t dt + u_C(0), \quad u_C(\rho) = \frac{I(p)}{Cp} + \frac{u_C(0)}{p}
$$

где  $\frac{U_c(0)}{n}$ -есть изображение постоянной.

Рассмотрим определение изображения функции  $f(t) = A$ , где  $A$  – некоторая постоянная величина.

Используя преобразование Лапласа, получаем:

$$
F(p) = \int_{0}^{\infty} A e^{-pt} dt = A \left( -\frac{1}{p} \right) \int_{0}^{\infty} d(e^{-pt}) = -\frac{A}{p} e^{-pt} = \frac{A}{p}.
$$

 $f(t) = A = \frac{A}{p}$ , т.е. изображением постоянной является

сама постоянная, деленная на р.

Аналогично определяем изображение показательной функции.

Пусть оригинал  $f(t) = e^{\alpha t}$ , тогда его изображение:

$$
F(p) = \int_{0}^{\infty} e^{\alpha t} e^{-pt} dt = \int_{0}^{\infty} e^{-t(p-\alpha)} dt = -\frac{1}{p-\alpha} \int_{0}^{\infty} e^{-t(p-\alpha)} d[-t(p-\alpha)] =
$$
  
=  $-\frac{1}{p-\alpha} e^{-t(p-\alpha)} \int_{0}^{\infty} = -\frac{1}{p-\alpha}.$   
*Hint*  $e^{\alpha t} = \frac{1}{p-\alpha}$ . *Ata*nor $W$  into  $e^{-\alpha t} = \frac{1}{p+\alpha}$ .

C учетом полученных выражений любую cxemy оригинала можно представить схемой изображения.

изображения Схема (замещения) получается следующим образом.

изображения  $\mathbf{B}$ схеме протекает операторное выражение тока от воздействия операторного выражения источника энергии. Конфигурация схемы изображения совпадает с конфигурацией схемы оригинала. При этом на операторной схеме замешения основные элементы

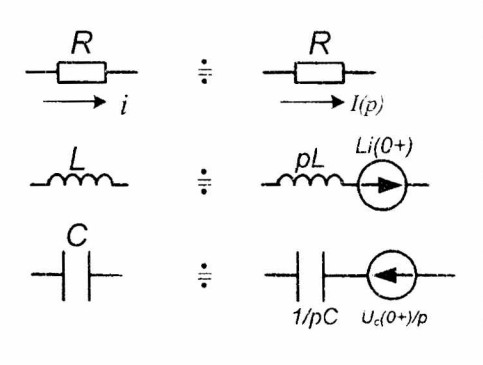

непи имеют следующие обозначения:

Появление источников Э.Д.С на операторных схемах замещения емкости и ИНДУКобусловлено тивности магнитным полем Kaтушки и электрическим конденсатора. полем

Э.Д.С обусловлена Величина этих независимыми начальными условиями.

Основным перехода достоинством  $\kappa$ схеме изображения является **ВОЗМОЖНОСТЬ** использования методов расчета известных линейных ДЛЯ цепей  $\bf{B}$ операторной форме записи.

Рассмотрим закон Ома в операторной форме.

Пусть имеем некоторую цепь (см. рис. 1.30).

В соответствии с законом Ома для участка цепи с источником ЭДС в операторной форме для ветви на рис. 1.30 можно нарисовать **операторную схему замещения,** представленную на рис. 1.31.

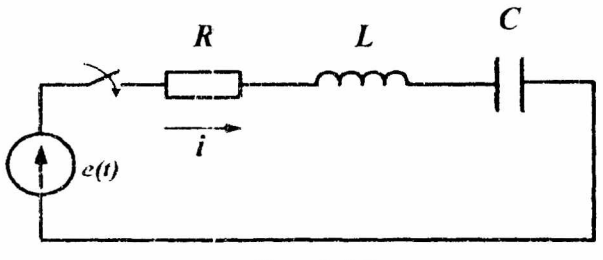

Рис. 1.30.

Замыкание ключа во внешней цепи приводит к переходному процессу, при этом начальные условия для тока в ветви и напряжения на конденсаторе в общем случае ненулевые.

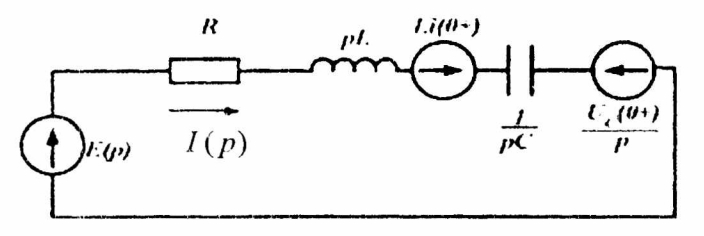

Рис. 1.31.

Для мгновенных значений переменных можно записать:

$$
iR + L\frac{di}{dt} + \frac{1}{C}\int_{0}^{1} i\,dt + u_C(0) = e(t).
$$

Тогда, переходя к операторным выражениям, получим:

$$
I(p)\left(R + Lp + \frac{1}{pC}\right) - Li(0) + \frac{u_C(0)}{p} = E(p)
$$

Откуда:

$$
I(p) = \frac{U(p) + Li(0) - \frac{u_C(0)}{p} + E(p)}{Z(p)},
$$

где  $Z(p) = \left(R + pL + \frac{1}{pC}\right)$  - операторное сопротивление

рассматриваемого участка цепи.

Это есть математическая запись закона Ома для участка цепи с источником ЭДС в операторной форме.

Следует обратить внимание, что операторное сопротивление  $Z(p)$ соответствует комплексному сопротивлению Z(јω) ветви в цепи синусоидального тока при замене оператора р на јо.

Законы Кирхгофа в операторной форме соответствуют законам Кирхгофа для линейных цепей.

Первый закон: алгебраическая сумма изображений токов, сходящихся в узле, равна нулю:

$$
\sum_{k=1}^n I_k(p) = 0.
$$

Второй закон Кирхгофа: алгебраическая сумма изображений ЭДС, действующих  $E$ контуре, равна алгебраической сумме изображений напряжений на пассивных элементах этого контура:

$$
\sum_{k=1}^m E_k(p) = \sum_{k=1}^m U_k(p).
$$

При записи уравнений по второму закону Кирхгофа следует помнить о необходимости учета ненулевых начальных условий (если они имеют место). С их учетом быть последнее соотношение может переписано  $\bf{B}$ развернутом виде:

$$
\sum_{k=1}^{m} \left( E_k(p) + L_k i_k(0) - \frac{u_{Cr}(0)}{p} \right) = \sum_{k=1}^{m} \left( R + L p + \frac{1}{Cp} \right) l_k(p)
$$

B качестве примера выражение запишем ЛЛЯ изображений токов в цепи на рис. 1.32. На рис. 1.32,а представлена исходная схема оригинала, на рис. 1.32,6 схема замещения в операторной форме.

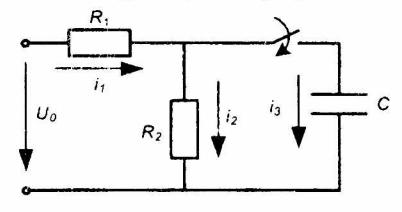

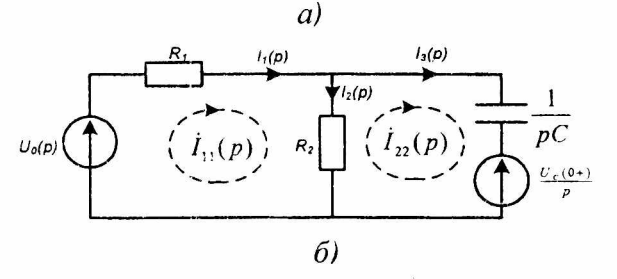

Рис. 1.32.

Рассмотрим два значения независимых начальных условий.

1. При  $u_c(0) = 0$  в соответствии с законом Ома:

$$
I_1(p) = \frac{U_0(p)}{R_2 \frac{1}{Cp}} = \frac{U_0(1 + R_2 Cp)}{p(R_1 R_2 Cp + R_1 + K_2)}
$$

$$
R_1 + \frac{1}{R_2 + \frac{1}{Cp}}
$$

Тогда, ток  $I_2(p)$  находим через ток  $I_1(p)$ :

$$
I_2(p) = I_1(p) \frac{1}{R_2 C p + 1} = \frac{U_0}{p(R_1 R_2 C p + R_1 + R_2)};
$$
  

$$
I_3(p) = I_1(p) \frac{R_2 C p}{R_2 C p + 1} = \frac{U_0 R_2 C}{R_1 R_2 C p + R_1 + R_2}.
$$

2. При  $u_c(0) \neq 0$ , для цепи на рис. 1.31,6 в схеме действуют два источника э.д.с.. Изображения токов в ней могут быть определены любым методом расчета линейных цепей. Ниже приводится определение токов ветвей через контурные токи:

$$
I_{11}(p)(R_1 + R_2) - I_{22}(p)R_2 = \frac{U_0}{p},
$$
  

$$
-I_{11}(p)R_2 + I_{22}\left(R_2 + \frac{1}{Cp}\right) = -\frac{u_C(0)}{p},
$$
  

$$
I_1(p) = I_{11}(p); \quad I_2(p) = I_{11}(p) - I_{22}(p) \quad \text{if} \quad I_3(p) = I_{22}(p).
$$

Последовательность расчета переходных процессов операторным методом.

1. Определение независимых начальных условий путем расчета докоммутационного режима работы цепи.

2. Составление операторной схемы замещения цепи (для простых цепей с нулевыми начальными условиями этот этап может быть опущен).

3. Запись уравнений по законам Кирхгофа или другим методам расчета линейных цепей в операторной форме с учетом начальных условий.

4. Решение полученных уравнений относительно изображений искомых величин.

5. Определение оригиналов (с помощью формулы таблиц соответствия или разложения оригиналов  $\mathbf{M}$ изображений) по найденным изображениям.

В качестве примера использования операторного метода определим ток через катушку индуктивности в цепи на рис. 1.33.

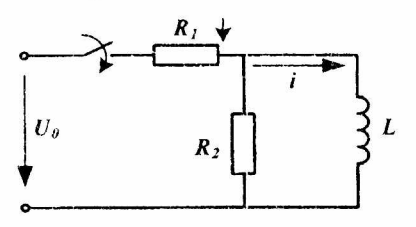

С учетом нулевого независимого начального  $Li(0)$ условия  $=$  $\Omega$ операторное изображение тока:

Рис. 1.33.

$$
I(p) = \frac{U_{\theta}(p)}{R_1 + \frac{R_2 pL}{R_2 + pL}} \cdot \frac{R_2}{R_2 + pL} = \frac{U_{\theta}R_2}{p(R_1 R_2 + (R_1 + R_2) pL)}
$$

Лля нахождения оригинала  $i(t)$ воспользуемся формулой разложения при нулевом корне:

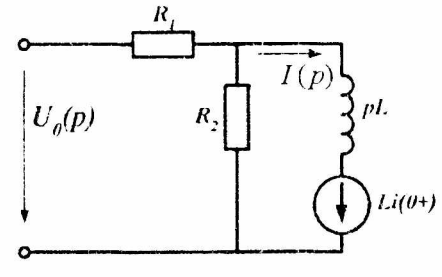

Рис. 1.34.

 $i(t) = \frac{F_1(0)}{F_3(0)} + \frac{F_1(p_1)}{p_1 F_3(p_1)} e^{p_1 t}$ , где:  $F_1(p) = U_o R_2$ ,  $F_3(p) = R_1 R_2 + (R_1 + R_2) pL.$ Корень уравнения F<sub>3</sub>(p) находим при  $F_3(p) = 0$ : Откуда:  $p_1 = -\frac{R_1 R_2}{(R_1 + R_2)L}$ .

Производная  $F_3$  от  $p_1$  равна:

$$
p_1 F_3(p_1) = -\frac{R_1 R_2}{(R_1 + R_2)L} \cdot (R_1 + R_2)L = -R_1 R_2.
$$

Отношение функций  $F_1$  и  $F_3$  при нулевом корне:

$$
\frac{F_1(0)}{F_3(0)} = \frac{U_o R_2}{R_1 R_2} = \frac{U_o}{R_1}.
$$

Подставляя найденные значения слагаемых формулы разложения получим значение тока в ветви с катушкой L:

$$
i(t) = \frac{U_o}{R_1} - \frac{U_o}{R_1} e^{-\frac{R_1 R_2}{(R_1 + R_2)L}t}
$$

Воспользовавшись формулой разложения

$$
f(t) = \sum_{k=1}^{n} \frac{F_1(p_k)}{F_2(p_k)} e^{p_k t}
$$
, получим тот же результат:

 $\text{rate } F_2(P_k) = p(R_1 R_2 + (R_1 + R_2) pL).$ 

Корни уравнения:

$$
p_1 = 0
$$
,  $p_2 = -\frac{R_1 R_2}{(R_1 + R_2)L}$ .

Находим производную от  $F_2(p)$ :

 $F_2(p) = R_1 R_2 + 2 p L R_1 + 2 p L R_2$ .

Подставляя полученные значения в формулу разложения, получаем:

$$
i(t) = \frac{U_o}{R_1} - \frac{U_o}{R_1} e^{-\frac{R_1 R_2}{(R_1 + R_2)L}t}.
$$

Пример расчета коммутационного режима операторным методом рассмотрим на схеме рис. 1.35.

Дано:

$$
e = 200\sin(350t + 90) B;
$$

 $C = 10$  MK $\Phi$ ;  $L = 5$  M $\Gamma$ H;  $R = 100$  OM.

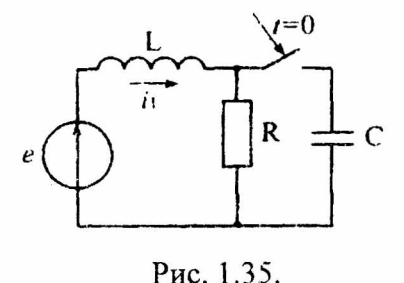

Найти:  $i_{1} = ?$ 

Решение.

коммутации До  $\bf{B}$ схеме ненулевые начальные условия.

Определим независимые начальные условия:

$$
\dot{I}_m = \frac{\dot{E}_m}{R + j\omega L} = \frac{200^{j90^0}}{100 + j350 \cdot 5 \cdot 10^{-3}} = 2e^{j89^0} A.
$$

Мгновенное значение тока:

 $i_1(t) = 2\sin(350t + 89^\circ)$ A.

Для  $t(0)$ :  $i_1(0+) = i_1(0-) = i_1(0+) = 2A$ ,

 $u_C(0-) = u_C(0+) = 0.$ 

Эквивалентная схема замещения в операторной форме:

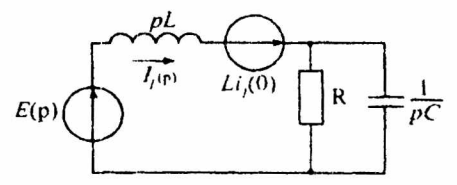

Рис. 1.36.

Мгновенное значение источника  $e = 200 \sin(350t + 90^\circ)$ преобразуем через:

$$
e = 200 \cos(350t) \text{ B}.
$$

таблицам Тогда изображение источника  $\overline{a}$ соответствия:

$$
E(p) = \frac{U_m \cdot p}{p^2 + \omega^2} = \frac{200 \cdot p}{p^2 + 350^2}
$$

Входное сопротивление по переменному току:

$$
Z_{st}(p) = pL + \frac{R\frac{1}{pC}}{R + \frac{1}{pC}} = pL + \frac{R\frac{1}{pC}}{\frac{RpC + 1}{pC}} =
$$

$$
= pL + R\frac{1}{pC} \cdot \frac{pC}{RpC + 1} = pL + \frac{R}{RpC + 1} = \frac{p^2RLC + pL + R}{RpC + 1}
$$
  
Изображение искомого тока:

$$
I_1(p) = \frac{E(p) + Li_1(0+)}{Z_{\rm ex}(p)}.
$$

После подстановки получим:

$$
I_{1}(p) = \frac{E(p)}{Z_{\infty}(p)} + \frac{Li_{1}(0+)}{Z_{\infty}(p)} =
$$
  
= 
$$
\frac{E_{m} \cdot p \cdot (RpC+1)}{(p^{2} + \omega^{2})(p^{2}RLC + pL + R)} + \frac{Li_{1}(0) \cdot (RpC+1)}{(p^{2}RLC + pL + R)} \cdot \frac{(p^{2} + \omega^{2})}{(p^{2} + \omega^{2})} =
$$
  
= 
$$
\frac{[E_{m} \cdot p + Li_{1}(0)(p^{2} + \omega^{2})](RpC+1)}{(p^{2} + \omega^{2})(p^{2}RLC + pL + R)} = \frac{F_{1}(p)}{F_{2}(p)}.
$$

Определим полюсы изображения или корни уравнения  $F_2(p) = 0$ :

$$
p_{1,2} = \pm j350c^{-1}, \ \ p_{3,4} = -500 \pm j1323c^{-1}.
$$

Производная  $F_2(p)$  равна:

$$
F'_2(p) = 2p(p^2 RLC + pL + R) + (p^2 + \omega^2)(2p RLC + L).
$$

Изображение тока через формулу разложения:

$$
I(p) = \sum_{k=1}^{4} \frac{F_1(p_k)}{F_2(p_k)} e^{p_k t} = 2 \operatorname{Re} \frac{F_1(p_1)}{F_2(p_1)} e^{p_1 t} + 2 \operatorname{Re} \frac{F_1(p_3)}{F_2(p_3)} e^{p_3 t}.
$$

Переходя к оригиналу, находим:

 $i_1(t) = 2\sin(350t + 89^\circ) + 1,013\sin(350t + 89^\circ)$ e – 500t.

Формулу разложения можно использовать для расчета процессов нулевых при переходных  $\mathbf{H}$ ненулевых начальных условиях. Если начальные условия нулевые, то подключении источнику цепи  $\mathbf{K}$ постоянного, при экспоненциального или синусоидального напряжения для расчета переходных процессов удобно использовать включения формулы Хевисайда, формулы или вытекающие из формулы разложения.

Рассмотрим использование формулы включения при различных формах источника питания.

1. Формула включения на экспоненциальное напряжение  $u(t) = U_0 e^{\alpha t}$  для определения тока имеет вид:

$$
i(t) = \frac{U_o e^{at}}{Z(\alpha)} + \sum_{k=1}^n \frac{U_o e^{P_k t}}{(P_k - \alpha)Z'(P_k)},
$$

где Z(р) - входное операторное сопротивление двухполюсника;

р - корень уравнения при  $Z(p) = 0$ ;

 $Z(\alpha)$  - значение сопротивления при р =  $\alpha$ .

2. Формула включения на постоянное напряжение  $U_0$ , т.е. при  $\alpha = 0$ . В этом случае ток равен:

$$
i(t) = \frac{U_o}{Z(0)} + \sum_{k=1}^{n} \frac{U_o e^{P_k t}}{P_k Z'(P_k)},
$$

где  $Z(0)$  – значение сопротивления  $Z(p)$  при р = 0.

3. Формула включения на синусоидальное напряжение  $u(t) = U_m \sin(\omega t + \varphi)$  при  $\alpha = j\omega$  и  $U_a = U_m e^{j\omega}$ :

T.K. 
$$
u = U_m \sin(\omega t + \varphi) = J_m \left[\dot{U}_m e^{j\omega t}\right]
$$

по аналогии с формулой включения на экспоненту, запишем:

$$
i(t) = J_m \left[ \frac{\dot{U}_m e^{j(\varpi t + \varphi)}}{Z(j\omega)} + \sum_{k=1}^n \frac{U_m e^{j\varphi}}{(p_k - j\omega)Z'(p_k)} e^{P_k t} \right].
$$

где  $Z(i\omega)$  – комплексное сопротивление цепи,  $p_k$  – корни уравнения Z(p) = 0 при p = j $\omega$ .

примера B использования формулы качестве включения рассчитаем ток в цепи на рис. 1.37, если в момент времени  $t=0$  она подсоединяется к источнику с напряжением  $u(t) = 1000e^{-5t} B$ ; R = 10 Ом; L = 1 Гн.

 $\bf{B}$ соответствии с заданной формой напряжения формулой источника воспользуемся включения на экспоненту:

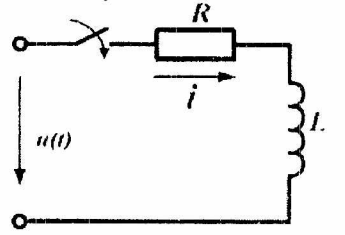

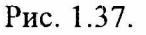

 $i(t) = \frac{U_o e^{at}}{Z(\alpha)} + \sum_{k=1}^n \frac{U_o e^{i' k'}}{(p_k - \alpha) Z(p_k)}.$ Операторное сопротивление:

 $Z(p) = Lp + R$ . Корень уравнения определяем при  $Z(p) = 0$ 

$$
p_1 = -R/L = -10 \,\mathrm{c}^{-1}.
$$

Производная  $Z(p) = L = 1$  Гн.

Находим сопротивление  $Z(α)$  при р = α:

 $Z(\alpha) = R + L\alpha = 5$  O<sub>M</sub>.

Подставляя полученные формулу значения в включения при  $U_0$  = 1000 В, находим

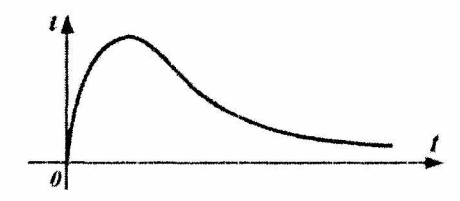

Рис. 1.38.

$$
i(t) = \frac{1000e^{-5t}}{5} + \frac{1000e^{-10t}}{-10 - (-5)} = 200(e^{-5t} - e^{-10t}) \ \text{A}.
$$

1.38  $Ha$ рис. график показан распределения переходного процесса.

1.5. Сведение расчета переходного процесса  $\kappa$ расчету с нулевыми начальными условиями.

Возможность упростить расчёт переходных процессов появляется с приведением ненулевых начальных условий к нулевым.

Используя принцип наложения, расчет цепи  $\mathbf{C}$ ненулевыми начальными условиями можно свести  $\mathbf{K}$ расчету схемы с нулевыми начальными условиями. Цепь, содержащую пассивные элементы, можно свести к виду, позволяющему определить искомый ток по закону Ома с использованием формул включения.

Методику сведения цепи к нулевым начальным условиям иллюстрирует рис. 1.40. Исходная схема на рис. 1.40, а заменяется эквивалентной ей схемой на рис. 1.40, б с двумя равными и противоположно направленными э.д.с.,  $e(t)=u_{12}(t)$ . Последняя где  $\mathbf{B}$ соответствии  $\overline{c}$ принципом наложения раскладывается на две схемы; при этом в схеме на рис. 1.40, в составляющая і общего тока і равна нулю, т.к. э.д.с. направлена встречно напряжению U<sub>12</sub>. Таким образом, полный ток і равен составляющей тока на рис. 1.40,г, где исходный активный  $i^{\prime\prime}$  $\mathbf{B}$ цепи двухполюсник А заменен пассивным, т.е. схема сведена к нулевым начальным условиям.

Следует отметить, что если определяется ток в ветви с ключом, то достаточно рассчитать схему на рис. 1.40,г. При расчете тока в какой-либо другой ветви, он будет

67

складываться из тока в этой ветви до коммутации и тока в ней, определяемого подключением e(t) к пассивному двухполюснику.

Аналогично можно показать, что отключение ветви, не содержащей индуктивных элементов, при расчете можно имитировать включением в нее источника тока, величина которого равна току в ветви до коммутации и действующему навстречу ему.

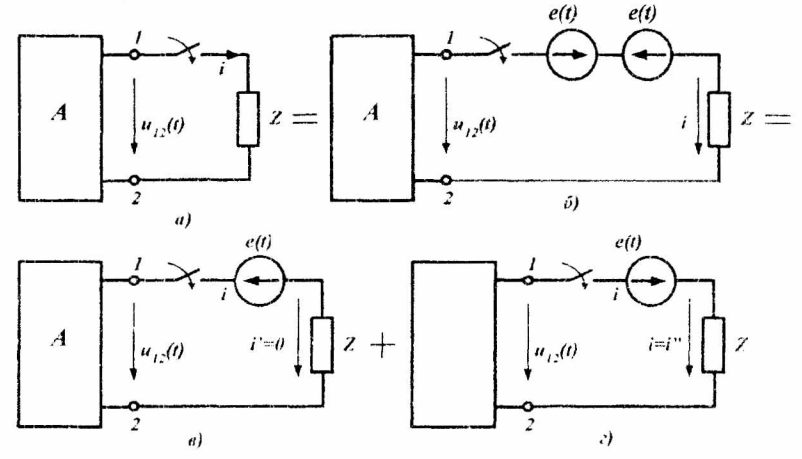

Рис. 1.39.

При рассмотрении метода наложения ток в любой ветви схемы может быть представлен в виде:

 $i_k = g_{km} U_m$ ,

где  $g_{km}$  – собственная (k=m) или взаимная ( $k \neq m$ ) проводимость.

Это соотношение, трансформированное в уравнение

 $i_{k}(t) = g_{km}(t)U_{m}$ ,

можно использовать и в переходном режиме, когда ключ в т -й ветви подключает к цепи источник постоянного напряжения  $U_m$ . При этом  $g_{km}(t)$  является функцией времени и называется переходной проводимостью.

Переходная проводимость численно равна току в ветви при подключении цепи к постоянному напряжению  $U_m = 1 B$ .

Пример расчёта переходного процесса операторным методом.

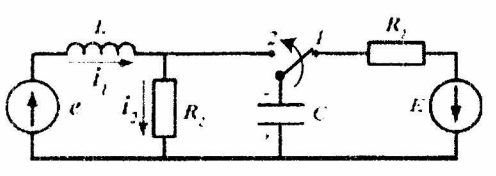

Рассмотрим схему на рис. 1.40. Лано:  $R_1 = R_2 = 10$  O<sub>M</sub>,  $L = 10$  M $\Gamma$ H,

Рис. 1.40.

C=100 MK $\Phi$ , E = 30 B, e =  $10\sqrt{2}$  sin(1000t + 135°).

Определить:  $i_2 = f(t)$ 

Решение.

 $\lim t = 0$ :

1. Определим независимые начальные условия:  $u_C(-0) = u_C(+0) = u_C(0) = E = 30$  B,  $i_l(-0) = i_l(+0) = i(0)$ ,

Комплексное значение амплитудного значения тока через индуктивность:

$$
\dot{I}_m = \frac{\dot{E}_m}{Z} = \frac{\dot{E}_m}{R_2 + j\omega L} = \frac{10\sqrt{2}e^{j135}}{10 + j1000 \cdot 10 \cdot 10^{-3}} = \frac{10\sqrt{2}e^{j135}}{10\sqrt{2}e^{j45}} = e^{j90} = j.
$$

Мгновенное значение тока:

$$
i(t) = \sin(1000t + 90^{\circ}).
$$
  

$$
i. (0) = i(0) = 1 \text{ A}
$$

2. Составим операционную схему замещения для послекоммутационного периода времени (рис. 1.41):

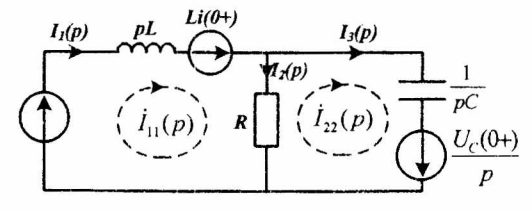

Рис. 1.41.

Воспользуемся методом контурных токов для операторной схемы замещения:

$$
\begin{cases}\nI_{11}(p)Z_{11}(p) + I_{22}(p)Z_{12}(p) = E_{11}(p), \\
I_{11}(p)Z_{21}(p) + I_{22}(p)Z_{22}(p) = E_{22}(p).\n\end{cases}
$$

Определяем операторные сопротивления контуров:

$$
Z_{11}(p) = R_2 + pL = 10 + 10^{-2} p = \frac{p + 100}{100},
$$
  
\n
$$
Z_{22}(p) = R_2 + \frac{1}{pC} = 10 + \frac{1}{100 \cdot 10^{-6} p} = \frac{10p + 10^4}{p}.
$$

Общее сопротивление контуров:  $7.07$ 

$$
Z_{12}(p) = Z_{21}(p) = -R.
$$

Используя преобразование:

$$
\sin(\omega t + \psi) \approx \frac{p \sin \Psi + \omega \cos \psi}{p^2 + \omega^2}
$$

запишем операторные выражения действующих Э.Д.С.:

$$
E_{11}(p) = E(p) + Li(0) = 10\sqrt{2} \frac{p \sin \psi + \omega \cos \psi}{p^2 + \omega^2} = \frac{10\sqrt{2}p}{p^2 + 10^6},
$$
  

$$
E_{22}(p) = \frac{u_C(0)}{p} = \frac{30}{p}.
$$

70

Таким образом, решение системы будет затруднено из-за её громоздкости, поэтому в данном случае лучше составить отдельную схему для свободной составляющей.

Общая запись системы уравнений остаётся неизменной, изменяется только конкретные значения  $E_{kk}(p)$ , а, именно, здесь отсутствует изображение  $E(p)$ , то eCTL:  $E_{11}(p) = Li(0) = 10^{-2}$ .

$$
I_{11}(p) = \frac{E_{11}(p)Z_{21}(p) - E_{22}(p)Z_{12}(p)}{Z_{11}(p)Z_{22}(p) - Z_{12}^2(p)},
$$
  
\n
$$
I_{22}(p) = \frac{E_{22}(p)Z_{11}(p) - E_{11}(p)Z_{21}(p)}{Z_{11}(p)Z_{22}(p) - Z_{12}^2(p)},
$$
  
\n
$$
I_{2}(p) = I_{11}(p) - I_{22}(p) =
$$
  
\n
$$
= \frac{E_{11}(p)Z_{22}(p) - E_{22}(p)Z_{12}(p) - E_{22}(p)Z_{11}(p) + E_{11}(p)Z_{21}(p)}{Z_{11}(p)Z_{22}(p) - Z_{12}^2(p)}
$$
  
\n
$$
= \frac{E_{11}(p)[Z_{22}(p) + Z_{21}(p)] - E_{11}(p)[Z_{11}(p) + Z_{12}(p)]}{Z_{11}(p)Z_{22}(p) - Z_{12}^2(p)}
$$
  
\n
$$
= \frac{10^{-2}\left[\frac{10p + 10^4}{p} - 10\right] - \frac{30}{p}\left[\frac{p + 1000}{100} - 10\right]}{p}
$$
  
\n
$$
= \frac{(p + 1000)(10p + 10^4)}{100p} - 100
$$
  
\n
$$
= \frac{(10p + 10^4 - 10p) - \frac{30}{p}(p + 1000 - 1000)}{(p + 1000 - 1000)}
$$
  
\n
$$
= \frac{10^4 - 30p}{10p^2 + 10^4p + 10^7}.
$$

Этот же результат операторного выражения тока можно получить и методом двух узлов при начальных условиях  $u_C(0) = 30 B$  и  $i_L(0) = 1 A$ , рис. 1.42:

$$
I_2(p) = \frac{1}{R} \cdot \frac{Li(0)\frac{1}{pL} - \frac{u_C(0)}{p}pC}{\frac{1}{pL} + R + pC} = \frac{1}{R} \cdot \frac{\frac{Li(0) - u_C(0)pLC}{pL}}{\frac{R + pL + p^2 LRC}{pLR}} =
$$

$$
= \frac{Li(0) - u_c(0)pLC}{R + pL + p^2 LRC} = \frac{10^{-2} - 30 \cdot 10^{-2} \cdot 10^{-4} p}{10 + 10^{-2} p + 10 \cdot 10^{-4} \cdot 10^{-2}} = \frac{10^{-2} - 30p \cdot 10^{-6}}{10^{-5} p^2 + 10^{-2} p + 10} = \frac{10^4 - 30p}{10p^2 + 10^4 p + 10^7}
$$

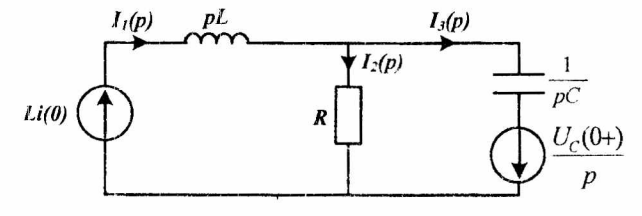

Рис. 1.42.

Упростим выражение:<br>  $I_2(p) = \frac{10^{-4} - 30p}{10p^2 + 10^4 p + 10^7} = \frac{-3p + 10^3}{p^2 + 10^3 p + 10^6} = \frac{F_1(p)}{F_2(p)}$ . где:  $F_2(p) = p^2 + 10^3 + 10^6$ . Корни уравнения:  $p_{12} = -500 \pm \sqrt{250000 - 10^6} =$  $= -500 \pm \sqrt{-750000} = -500 \pm j500\sqrt{3} = -500 \pm j867.$ Оригинал найдем из:  $i_2(t) = 2 \text{Re} \left[ \frac{G(p_k)}{H'(n_k)} e^{p_k t} \right].$ 

Возьмём  $p = -500 + i867$ :  $F_1(-500+j867)=2\cdot(-500+j867)+1000=-1500-j2600+1000=2500-j2600$  $F_2'(-500+j867) = 2 \cdot (-500+j867)+1000 = -1000+j1734+1000 = j1734.$ 

После подстановки получаем:

$$
i_2(t) = 2 \text{Re} \left[ \frac{2500 - j2600}{j1734} e^{(-500 + j867)t} \right] = 2e^{-500t} \text{Re} \left[ \frac{2500 - j2600}{j1734} e^{j867t} \right] =
$$
  
= 2e^{-500t} \text{Re} \left[ \frac{2500\sqrt{2}e^{-j45}}{1734e^{j90}} e^{j867t} \right] = 2e^{-500t} \text{Re} \left[ \frac{3607}{1734} e^{-j135} e^{j867t} \right] =  
= 2e^{-500t} \text{Re} [2,08e^{-j135}e^{j867t}] = 2e^{-500t} \text{Re} [2,08e^{j(867t-135)}] =
$$
=4,16e^{-500t}\cos(867t-135^\circ) = 4,16e^{-500t}\sin(867t-45^\circ).
$$
  

$$
i_2(t) = 4,16e^{-500t}\sin(867t-45^\circ).
$$

1.6. Расчет переходных процессов с использованием интеграла Дюамеля.

Данный метод применяется при действии на входе источника питания произвольной формы. Зная реакцию цепи на единичное возмущающее воздействие, функцию переходной проводимости по току g(t) и переходную функцию по напряжению  $h(t)$ , можно найти реакцию цепи на воздействие произвольной формы. В основе этого метода лежит принцип наложения.

Применяя интеграл Дюамеля, используют переменную которой производится интегрирование,  $\overline{10}$ И  $\tau$ , переменную t, определяющую момент времени, в который определяется ток в цепи.

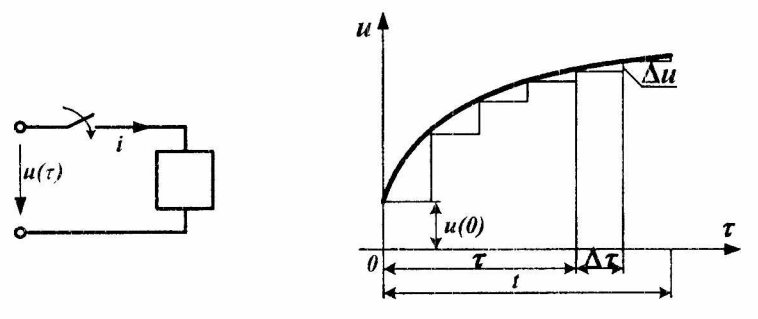

Рис. 1.43.

Рис. 1.44.

Пусть в момент времени  $t = 0$  к цепи с нулевыми начальными условиями (пассивному двухполюснику на рис. 1.43) подключается источник с напряжением  $u(\tau)$ 

произвольной формы. Для нахождения тока і в цепи заменим исходную кривую ступенчатой (рис. 1.44). Так как цепь линейна, просуммируем токи от начального скачка напряжения  $u(0)$  и токи от всех ступенек напряжения до момента t, вступающих в действие с запаздыванием по времени.

В момент времени  $t = 0$  составляющая общего тока, определяемая начальным скачком напряжения  $u(0)$ , равна  $u(0)g(t)$ .

В момент времени  $\tau + \Delta \tau$  имеет место скачок напряжения  $\Delta u \approx u'(\tau) \Delta \tau$ . С учетом временного интервала от начала скачка до рассматриваемого момента времени t составляющая тока будет равна:

 $u'(\tau)g(t-\tau-\Delta\tau)\Delta\tau$ .

Полный ток  $i(t)$  в момент времени  $t$  равен, очевидно, сумме всех составляющих тока от отдельных скачков напряжения с учетом  $u(0)g(t)$ , т.е.

 $i(t) = u(0)g(t) + \sum u'(\tau)g(t-\tau-\Delta\tau).$ 

Заменяя конечный интервал приращения времени  $\Delta \tau$ на бесконечно малый, т.е. переходя от суммы к интегралу, запишем:

$$
i(t) = u(0)g(t) + \int_0^t u'(\tau)g(t-\tau)d\tau.
$$

использованием интеграла Дюамеля C можно определять также напряжение u(t). При этом вместо переходной проводимости g(t) будет входить переходная функция по напряжению  $h(t)$ .

## Переходная функция по напряжению

Если линейную электрическую цепь с нулевыми условиями ПОДКЛЮЧИТЬ начальными  $\kappa$ источнику постоянного напряжения U, то между произвольными точками m и n цепи возникнет напряжение:

$$
u_{mn}(t) = h(t)U,
$$

где h(t) - переходная функция по напряжению, численно равная напряжению между точками m и n схемы при подаче на ее вход постоянного напряжения  $U=1$   $B$ .

Переходную проводимость  $g(t)$ и переходную функцию по напряжению h(t) можно найти расчетным или

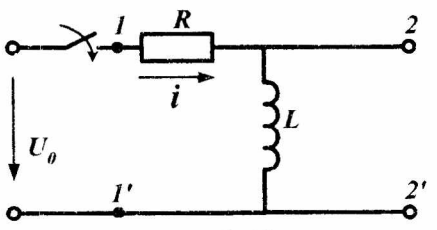

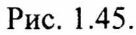

В этой схеме:

$$
i(t) = \frac{U_0}{R} \left( 1 - e^{-\frac{t}{r}} \right),
$$

$$
\tau = \frac{L}{R}.
$$

Переходная проводимость при U<sub>0</sub> = 1:

экспериментальным  $(oc$ циллографирование) путями.

В качестве примера определим эти функции для цепи на рис. 1.45.

$$
g(t) = \frac{i(t)}{U_0} = \frac{1}{R} \left( 1 - e^{-\frac{t}{\tau}} \right).
$$

Переходная функция по напряжению:

$$
h(t) = \frac{u_{22}(t)}{U_0} = \frac{L\frac{di}{dt}}{U_0} = \frac{U_0e^{-\frac{t}{\tau}}}{U_0} = e^{-\frac{t}{\tau}}.
$$

Последовательность расчета переходных процессов с использованием интеграла Дюамеля.

1. Классическим (операторным) методом нахолят переходную функцию.

2. Вычисляют Производную подынтегральной Дюамеля. Лля функции интеграла этого сначала определяют производную по времени  $t$ ,  $a$ затем  $\mathbf{t}$ заменяют переменной интегрирования т.

3. Записывают интеграл Дюамеля с момента времени  $t = 0$  до текущего момента времени.

4. Решают полученное выражение  $\mathbf{c}$ заданными пределами интегрирования.

расчёта Примеры переходных процессов  $\mathbf c$ использованием интеграла Дюамеля:

1. Рассчитать закон изменения тока в цепи R, L если

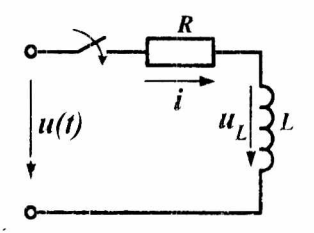

Рис. 1.46.

на входе цепи действует ЭДС экспоненциальная (рис. 1.46).

Исходные данные для расчета:  $u(t) = 1000e^{-5t}B$ .

 $R = 10$  O<sub>M</sub>,  $L = 1$   $\Gamma$ <sub>H</sub>.

Определяем переходную проводимость:

$$
g(t) = \frac{1}{R} \left( 1 - e^{-\frac{R}{L}t} \right) = 0,1 \left( 1 - e^{-10t} \right)^2
$$

Находим производную от u(t):

 $u'(t) = -5000e^{-5t}$ . Заменяем t на  $(t-\tau)$ :  $g(t-\tau) = 0,1(1-e^{-10t}e^{10\tau}).$ 

Подставляем полученные интеграл значения  $\bf{B}$ Дюамеля и расставляем пределы интегрирования:

$$
i(t) = u(0)g(t) + \int_{0}^{t} u'(t)g(t-\tau)dt =
$$
  
\n
$$
100(1 - e^{-10t}) - 500\int_{0}^{t} e^{-5\tau} d\tau + 500e^{-10t}\int_{0}^{t} e^{5\tau} d\tau =
$$
  
\n
$$
100(1 - e^{-10t}) + 100\int_{0}^{t} e^{-5\tau} + 100e^{-10t}\int_{0}^{t} e^{5\tau} = 200(e^{-5\tau} - e^{-10t})A
$$

2. Рассчитать закон изменения тока в цепи  $R$ ,  $C$  если ЭДС входе действует экспоненциальная на цепи  $u(t) = U_0 e^{-\alpha t}$  (pHC. 1.47).

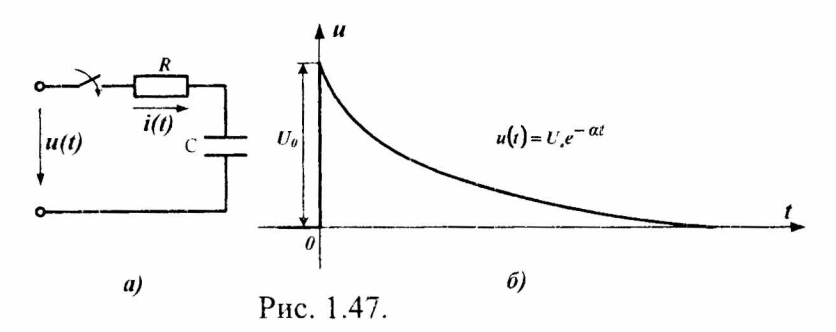

Определяем переходную проводимость:

$$
Y(t) = \frac{1}{R} e^{-\delta \cdot t}.
$$
  
Находим пронзводную от u(t):  

$$
u'(t) = -aU_0 e^{-\delta \cdot t}.
$$
  
Замензем t на  $(t-\tau)$ :  

$$
Y(t-\tau) = \frac{1}{R} e^{-\delta(t-\tau)}.
$$

Подставляем полученные значения интеграл  $\, {\bf B}$ Дюамеля и расставляем пределы интегрирования

$$
i(t) = U_0 \frac{1}{R} e^{-\delta \cdot t} + \int_0^t -aU_0 e^{-\delta \cdot t} \frac{1}{R} e^{-\delta (t-\tau)} d\tau =
$$
  
=  $\frac{U_0}{R} e^{-\delta \cdot t} - a \frac{U_0}{R} \int_0^t e^{-\delta \cdot t} e^{-\delta \cdot t} e^{-\delta \cdot t} d\tau = \frac{U_0}{R} e^{-\delta \cdot t} - a \frac{U_0}{R} e^{-\delta \cdot t} \int_0^t e^{-\tau (a-\delta)} d\tau =$   
 $\frac{U_0}{R} e^{-\delta \cdot t} - a \frac{U_0}{R} e^{-\delta \cdot t} \left(-\frac{1}{a-\delta}\right) e^{-\tau (a-\tau)} \Big|_0^t = \frac{U_0}{R} e^{-\delta \cdot t} \left[1 + \frac{a}{a-\delta} \left(e^{-t(a-\delta)} - 1\right)\right].$ 

3. Определить реакцию двухполюсника, с переходной характеристикой  $Y(t)$ , на входное воздействие, описываемое совокупностью функций (рис. 1.48).

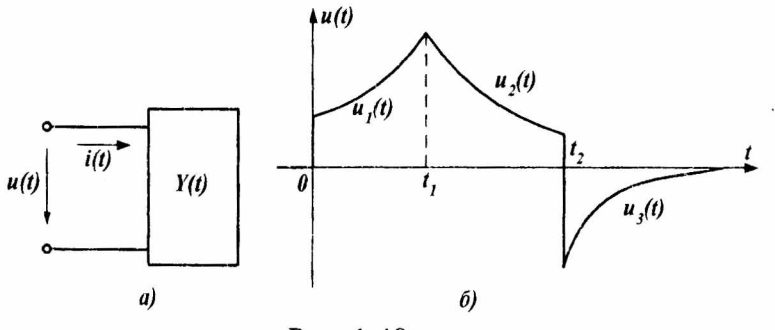

Рис. 1.48.

Для первого участка  $0 \le t < t_1$ :

$$
i(t) = u_1(0)Y(t) + \int_0^t u'_1(\tau)Y(t-\tau)d\tau
$$

Закон изменения тока на втором участке  $t_1 \le t < t_2$ :

$$
i(t) = u_1(0)Y(t) + \int_0^t u'_1(\tau)Y(t-\tau)d\tau + \int_{t_1}^t u'_2(\tau)Y(t-\tau)d\tau.
$$

Для третьего участка  $t_1 \le t < \infty$ :

$$
i(t) = u_1(0)Y(t) + \int_0^t u'_1(\tau)Y(t-\tau)d\tau + \int u'_2(\tau)Y(t-\tau)d\tau - [u_2(t_2) + u_3(t_2)] \times
$$
  
 
$$
\times Y(t-t_2) + \int u'_3(\tau)Y(t-\tau)d\tau
$$

Закон изменения тока описывается совокупностью решений на каждом из трех приведенных участков с заданными пределами интегрирования.

1.7. Метод переменных состояния.

Уравнения электромагнитного состояния определяют режим работы или состояние электрической цепи.

Метол переменных состояния основывается на решении системы дифференциальных уравнений первого порядка. Количество переменных состояния равно числу независимых накопителей энергии.

К уравнениям состояния выдвигаются два основных требования:

-независимость уравнений;

-возможность восстановления на основе переменных состояния любых других переменных.

В качестве переменных состояния следует принимать потокосцепления или токи в ветвях с индуктивными элементами и заряды или напряжения - на конденсаторах. Зная закон изменения этих переменных во времени, их всегда можно заменить источниками ЭДС или тока с известными параметрами. Остальная цепь оказывается всегда рассчитывается активной  $\mathbf{M}$ при известных параметрах источников.

методом переменных состояния При расчете необходимо составить систему алгебраических уравнений, искомые переменными связывающих величины с состояния и источниками внешних воздействий.

Система уравнений наиболее просто записывается в матричной форме записи:

 $X' = AX + BU$ ;

 $Y = CX + DU$ .

Здесь X и X' - матрицы переменных состояния  $\psi(i_t)$ ,  $q(u_c)$  и их первых производных по времени:  $d\psi/dt$ ,  $\left(\frac{di_L}{dt}\right)$ ;

 $dq/dt$ ,  $\left( du_c/dt\right);$ 

U - матрица источников внешних воздействий;

Ү - матрица искомых величин;

A - квадратная матрица размерностью n × n (где n число переменных состояния);

В - прямоугольная матрица связи между источниками и переменными состояния (количество строк равно n, а столбцов - числу источников m);

С - прямоугольная матрица связи переменных состояния с искомыми величинами (количество строк равно числу искомых величин к, а столбцов - n);

D - прямоугольная размерностью k x m матрица связи входа с выходом.

Начальные условия задаются вектором начальных значений  $X(0)$ .

В качестве примера составления уравнений состояния рассмотрим цепь на рис. 1.49,а, в которой требуется определить токи i, и i,.

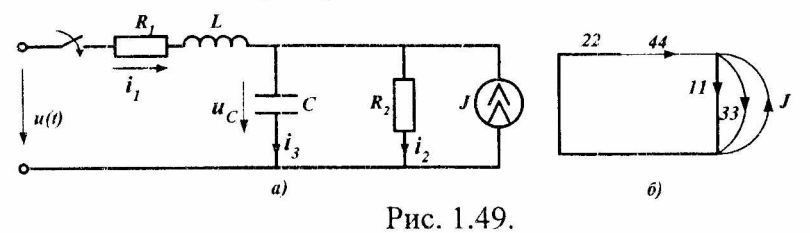

По законам Кирхгофа для данной цепи запишем систему уравнений состояния цепи:

$$
\begin{cases}\n-i_1 + i_2 + i_3 - J = 0, \\
R_1 i_1 + L \frac{di_1}{dt} + u_c = u, \\
u_c - i_2 R_2 = 0,\n\end{cases}
$$
\n  
\n**THE**  $i_3 = C \frac{du_c}{dt}$ .  
\n**The**  $i_3 = C \frac{du_c}{dt}$ .  
\n**Therefore h CP CP CP CP CP CP CP CP CP CP CP CP CP CP CP CP CP CP CP CP CP CP CP CP CP CP CP CP CP CP CP CP CP CP CP CP CP CP CP CP CP CP CP CP CP CP CP CP CP CP CP CP CP CP CP CP CP CP CP CP CP CP CP CP CP CP CP CP CP CP CP CP CP CP CP CP CP CP CP CP CP CP CP CP CP CP CP CP CP**

81

Матрица искомых величин:

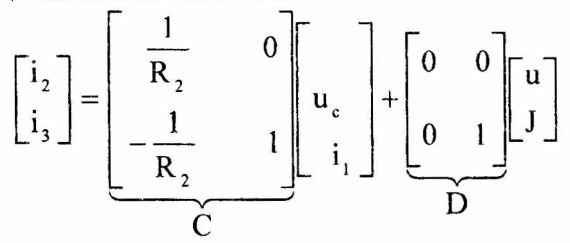

Вектор начальных значений:

 $X(0) = \left[u_c(0) i_1(0)\right] = \left[JR_2 0\right].$ 

Непосредственное использование законов Кирхгофа при составлении уравнений состояния для сложных цепей затруднительным. оказаться B этой может связи используют специальную методику составления уравнений состояния.

Методика включает в себя следующие основные этапы.

1. Составляется ориентированный граф схемы (рис. 1.49,6), на котором выделяется дерево, охватывающее все конденсаторы и источники напряжения (ЭДС). Резисторы включаются для охвата деревом всех узлов.

Осуществляется нумерация ветвей графа в  $2.$ следующей последовательности: первыми нумеруются резисторами, участки  $\mathbf c$ конденсаторами, затем включенными в дерево и ветви связи с резисторами. Последними нумеруются ветви **ИНДУКТИВНЫМИ**  $\mathbf{c}$ элементами (рис. 1.49,6).

3. Составляется таблица соединений элементов в цепи. В первой строке таблицы (см. табл. 1) перечисляются емкостные и резистивные элементы дерева, a также источники напряжения (ЭДС). В первом столбце

82

перечисляются резистивные, индуктивные элементы ветвей связи и источники тока.

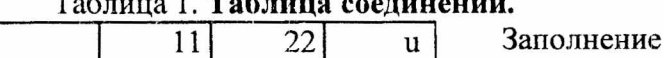

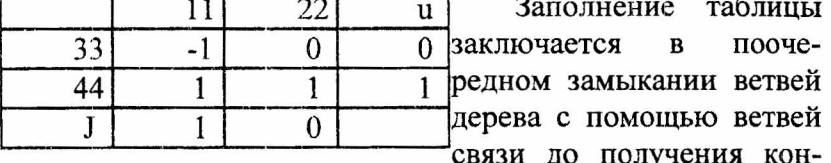

тура. Со знаком «+» записываются ветви графа, ориентация которых совпадает с направлением обхода контура, и со противоположную имеющие знаком  $\langle(-)\rangle$ ветви, ориентацию.

Осуществляется расписывание таблицы по столбцам и по строкам. В первом случае получаются уравнения по первому закону Кирхгофа, во втором - по второму.

В рассматриваемом случае  $i_{22} = i_{44}$ ,

 $i_{11} = -i_{22} + i_{44} + J$ .

В соответствии с нумерацией токов в исходной цепи:

$$
\frac{\mathrm{d}\mathrm{u}_{\mathrm{c}}}{\mathrm{d}t} = \frac{1}{C} \left( -\mathrm{i}_{2} + \mathrm{i}_{1} + \mathrm{J} \right) = \frac{1}{C} \left( -\frac{\mathrm{u}_{\mathrm{c}}}{\mathrm{R}_{2}} + \mathrm{i}_{1} + \mathrm{J} \right).
$$

При расписывании таблицы соединений по строкам напряжения на пассивных элементах необходимо брать со знаками, противоположными табличным:

$$
u_{33} = u_{11},
$$
  
\n
$$
u_{44} = -u_{11} - u_{22} + u,
$$
  
\n
$$
\frac{di_1}{dt} = \frac{1}{L} \left( -u_c - R_1 i_1 + u \right).
$$

образом, формализованным способом Таким получены уравнения, аналогичные составленным  $\mathbf c$ использованием законов Кирхгофа.

1.8. Расчет переходных процессов частотным методом.

метод расчета Частотный используется  $\bf{B}$ цепях. характеристика которых вхолная представляет непериодическую функцию.

Непериодическая функция представляется в виде суммы бесконечного множества синусоидальных функций амплитудами  $\mathbf{c}$ бесконечно малыми частотами, И имеющими все возможные значения от  $-\infty$  до  $+\infty$ .

синусоидальные Разложение на составляющие позволяет использовать известные методы расчета. Токи в цепи рассчитывают от действия отдельных составляющих напряжения, затем, пользуясь методом наложения, находят результирующий ток.

Любую несинусоидальную функцию  $F(\omega t)$ , имеющую за полный период конечное число максимумов, минимумов и разрывов первого рода, можно представить в виде ряда Фурье:

 $F(\omega t) = A_0 + A_1 \sin(\omega t + \psi_1) + A_2 \sin(2\omega t + \psi_2) + \cdots + A_k \sin(k\omega t + \psi_k) + \cdots =$  $A_0 + B_1 \sin \omega t + B_2 \sin 2\omega t + \cdots + B_k \sin k\omega t + \cdots + C_1 \cos \omega t + C_2 \cos 2\omega t + \cdots$  $\cdots$  + C<sub>k</sub> cos kot +  $\cdots$  = A<sub>0</sub> + a<sub>1</sub> + a<sub>2</sub> +  $\cdots$  + a<sub>k</sub> +  $\cdots$ ,

$$
\text{CAC} \ \mathbf{A}_{k} = \sqrt{\mathbf{B}_{k}^{2} + \mathbf{C}_{k}^{2}}, \quad \psi_{k} = \text{arctg} \frac{\mathbf{C}_{k}}{\mathbf{B}_{k}}.
$$

Первый член ряда является постоянной  $A_{\scriptscriptstyle\Lambda}$ составляющей или нулевой гармоникой. Второй член A,  $sin(\omega t + \psi)$ называется первой основной или гармонической составляющей. Остальные члены ряда вида  $A_k \sin(k\omega t + \psi_k)$  имеют частоты в целое число раз k гармоники больше частоты основной И называются гармоническим высшими составляющими или гармониками.

Каждую гармонику ряда Фурье после раскрытия синуса суммы для каждой гармоники можно представить синусной  $B_k$ sink $\omega t$ косинусной  $\mathbf{H}$ C. coskot составляющими. Амплитуды этих составляющих В, и С, называются коэффициентами ряда Фурье.

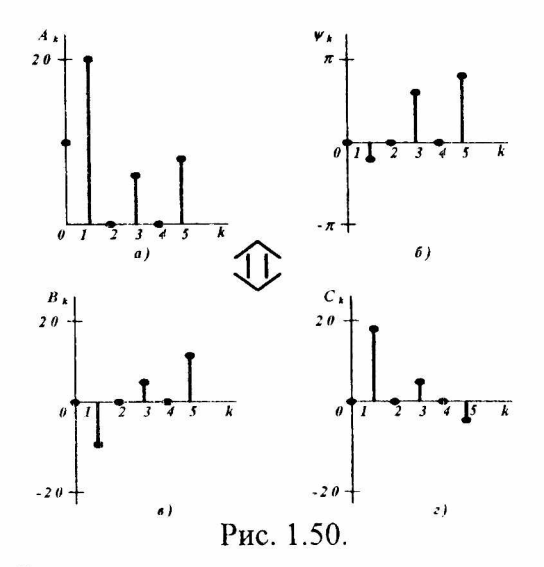

Ряд можно определить, задав  $\Phi$ урье номера, амплитуды и начальные фазы гармоник или номера и синусной амплитуды косинусной составляющих  $\mathbf{M}$ гармоник. Совокупность амплитуд  $A_{\nu}$  и начальных фаз V<sub>k</sub> называются соответственно амплитудным и фазовым частотными спектрами, а совокупность коэффициентов  $B_{\iota}$  и  $C_{\iota}$  - частотным спектром функции.

Непериодическая функция характеризуется непрерывным спектром частот. Спектры функций удобно изображать отрезками прямых линий, пропорциональных соответствующим величинам. На рис. 1.50,а,б показан частотный спектр амплитуд и начальных фаз гармоник ряда Фурье для функции:

 $u(t) = 10 + 20\sin(500t - \pi/6) + 5\sin(1500t - \pi/4) + 7\sin(2500t - 2\pi/3)$ .

После разложения синуса суммы находим коэффициенты  $B_k$  и  $C_k$  и определяем частотный спектр функции (рис. 1.50, в, г).

Определение частотной характеристики входного получается напряжения  $\mathbf{c}$ помошью прямого преобразования Фурье:

$$
F(j\omega) = \int_{-0}^{+\infty} f(t)e^{-j\omega t} dt
$$

Комплексная функция F(jω) представляет собой закон изменения комплексных амплитуд гармоник в зависимости от частоты ω, т.е. функция F(jω) по модулю и фазе характеризует гармонику с частотой  $\omega$ .

Если в функции  $F(i\omega)$  заменить ј $\omega$  на  $p = j\omega$ , то получим преобразование Лапласа:

$$
F(p) = \int_{-0}^{+\infty} f(t)e^{-pt}dt
$$

Следовательно, преобразование Фурье есть частный случай преобразования Лапласа, т.е. частотный спектр F(jω) преобразования Фурье получается из изображения Лапласа  $F(p)$ . Поэтому можно He производить интегрирования для вычисления  $F(j\omega)$ , воспользовавшись готовыми таблицами  $F(p)$ , заменить в выражениях  $F(p)$ величину р на јо.

Пример: Найти изображение показательного выражения входного напряжения  $u(t) = U_0 e^{-\delta t}$ .

По таблицам F(р) находим изображение u(t):

$$
U_0 e^{-\delta t} = \frac{U_0}{\delta + p} = F(p) .
$$

Тогда, частотная характеристика U<sub>n</sub>e<sup>-8t</sup> может быть представлена в виде спектральной функции:

$$
F(j\omega) = U(j\omega) = \frac{U_0}{\delta + \omega} = \frac{U_0}{\sqrt{\delta^2 + \omega^2}} e^{-j\arctg\frac{\omega}{\delta}},
$$
  

$$
F(\omega) = U(\omega) = \frac{U_0}{\sqrt{\delta^2 + \omega^2}} - \text{ect } \text{a}
$$

характеристика,

где F( $\omega$ ) - модуль спектральной функции,

 $\alpha(\omega)$  = arctg  $\frac{\omega}{s}$  - аргумент спектральной функции есть

фазочастотная характеристика.

Амплитудночастотная характеристика  $(AYX)$  $\mathbf{H}$ фазочастотная характеристика  $(\Phi YX)$ представлены соответственно на рис. 1.51 и рис. 1.52:

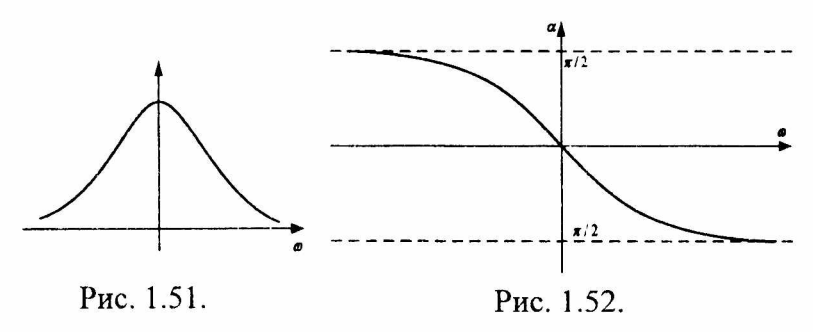

Спектральную функцию F(jo) можно представить и в алгебраической форме. Домножим числитель И знаменатель на сопряженное значение (δ-jω).

$$
U(j\omega) = \frac{U_0}{\delta + j\omega} = \frac{U_0 \delta}{\delta^2 + \omega^2} - j\frac{U_0 \omega}{\delta^2 + \omega^2} = U_1(\omega) + jU_2(\omega)
$$

На рис. 1.53 иредставлен график спектральной функции[3].

Для определения частотной характеристики находят комплексное сопротивление цепи. Зная комплексное  $Z(i\omega)$  как функцию сопротивление частоты можно получить частотную характеристику тока в цепи:

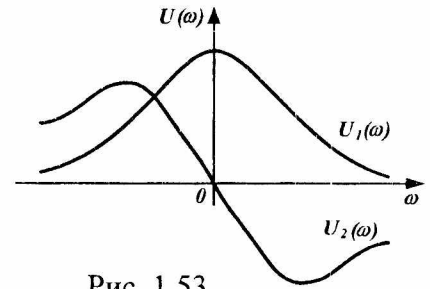

$$
I(j\omega) = \frac{U(j\omega)}{Z(j\omega)} = \frac{U(\omega)e^{j\alpha(\omega)}}{Z(\omega)e^{j\varphi(\omega)}} = \frac{U(\omega)}{Z(\omega)}e^{j[\alpha(\omega)-\varphi(\omega)]} = I(\omega)e^{j\alpha}i(\omega) =
$$

$$
=I(\omega)\cos\alpha_i(\omega)+jI(\omega)\sin\alpha_i(\omega)=I_1(\omega)+jI_2(\omega),
$$

Полученное выражение отображает закон Ома в частотном виде.

графиками  $I(\omega)$  и  $\alpha_i(\omega)$ Располагая можно определить закон изменения тока в функции времени  $i(t)$ . необходимо воспользоваться Для этого ОДНИМ И3 следующих способов перехода из частотной области в область реального времени:

- таблицами изображений;
- теоремой разложения;
- обратным преобразованием Фурье:

$$
i(t) = \frac{1}{2\pi} \int_{-\infty}^{+\infty} I(j\omega) e^{j\omega t} d\omega,
$$

или

$$
i(t) = \frac{1}{\pi} \int_{0}^{+\infty} I(\omega) \cos[\omega t - \alpha_{i}(\omega)] d\omega = \frac{1}{\pi} \int_{0}^{+\infty} [I_{1}(\omega) \cos \omega t - I_{2}(\omega) \sin \omega t] d\omega.
$$

 $M_3$ изложенного получаем алгоритм расчета переходных процессов частотным методом.

- Для исходной схемы составляется эквивалентная  $\mathbf{D}$ комплексная схема.
- $(2)$ С помощью известных методов расчета для линейных непей  $\, {\bf B}$ установившемся режиме определяются частотные спектры токов  $\boldsymbol{M}$ напряжений.
- $3)$ По частотной характеристике, например, тока  $I(j\omega) = -\frac{U(j\omega)}{Z(j\omega)}$

номощью таблиц изображений или теоремы  $\mathbf{C}$ разложения определяют функцию времени i(t).

Достоинство частотного метода заключается в том, что он может быть использован для электрической цепи, практически, любой сложности.

1.9. Сравнение различных методов расчета переходных процессов в линейных электрических цепях.

Сопоставим достоинства  $\mathbf{M}$ недостатки расчета переходных процессов классическим методом, различными вариантами операторного метода и методом интеграла Фурье (частотным методом).

В цепях с характеристическим уравнением первой или стенени расчет можно производить второй любым

89

методом. Классический метод в этих случаях даже несколько проще. Чем выше степень характеристического уравнения, тем больше уравнений нужно решать совместно при определении постоянных интегрирования, тем больше трудности расчета при пользовании классическим методом. Для разветвленной цепи с характеристическим уравнением выше четвертой или пятой степени расчет классическим методом является достаточно сложным.

Таким образом, если степень характеристического уравнения выше четвертой - пятой, классическим методом пользоваться менее целесообразно, а нужно пользоваться одним из вариантов операторного метода.

Переходя к операторному методу, сравним два варианта - расчет переходных токов по теореме разложения и расчет свободных токов по их изображениям.

При расчете операторным методом не нужно определять постоянные интегрирования из начальных условий решением какой-либо системы уравнений. Кроме того, при расчете изображений в эквивалентных операторных схемах можно пользоваться всеми ранее' известными методами расчета цепей при установившихся режимах. Эти два момента и определяют достоинства операторного метода. К недостаткам операторного метода можно отнести сложность вычисления слагаемых по теореме разложения. Из-за наличия внешних э.д.с. усложняются многочлены  $F_1(p)$  и  $F_2(p)$ . Кроме того, все изображения усложняются за счет внутренних (расчетных) э.д.с. Li(0) и  $u_c(0)/p$ .

При расчете операторным методом в эквивалентную операторную схему для свободных токов внешние э.д.с.

не входят, что существенно упрощает изображения токов Для определения внутренних э.д.с. напряжений. И необходимо знать режим до коммутации и принужденный режим после коммутации. Поэтому, рассматриваемый вариант операторного метода применим в тех случаях, когда внешние э.д.с. имеют простую форму изменения (гармоническую, экспоненциальную, постоянную) и принужденные токи сравнительно легко найти.

Расчет переходных процессов методом интеграла Фурье очень близок к расчету операторным методом. Метод интеграла Фурье целесообразно применять для расчета, если в заданной системе уже применяются частотные методы, аналитическим аппаратом которых преобразования Фурье, а являются так же при приближенном расчете переходных процессов, когда фазовая частотные амплитудная  $\mathbf{H}$ характеристики входного сопротивления получены экспериментально.

этих случаях метод интеграла Фурье имеет B преимущества перед операторным методом. Получив экспериментально характеристики входных или взаимных проводимостей, и, найдя частотный спектр  $E(j\omega)$ , можно графически найти частотный спектр тока I(jω) и построить его вещественную или мнимую частотные характеристики. Далее можно приближенно рассчитать переходный процесс.

напряжение Если зажимах пассивного на двухполюсника дано кусочно-аналитической кривой, расчет целесообразно вести при помощи формул Дюамеля. При этом переходная проводимость g(t) или переходная функция  $y(t)$  находятся одним из известных методов.

При пользовании любым из указанных методов можно задачу расчета переходных процессов с ненулевыми начальными условиями свести к задаче с нулевыми начальными условиями. Целесообразность этого метода определяется для каждого конкретного расчета.

Операторный метод и метод интеграла Фурье весьма широко применяются в теории автоматического регулирования и при расчёте переходных процессов в электрических машинах, при расчете переходных процессов в цепях с распределёнными параметрами. Классический метод во всех этих случаях почти не находит применения.

## 2. Электрические цепи с распределенными параметрами. **2**.**1**.Первичные параметры однородной линии.

Любая двухпроводная линия представляет собой линию с распределенными параметрами. Параметры любой линии зависят от распределения сопротивлений, проводимостей, индуктивностей и емкостей по длине, линии. В некоторых линиях, которые не обладают большой протяженностью, или, у которых  $1 \leq \lambda$  ( $\lambda$ -длина волны) эти параметры не учитываются - это линии с сосредоточенными параметрами.

В теории электрических цепей применяется термин «длинная линия». Длинной линией называется линия, длина которой много больше длины электромагнитной волны напряжения (тока). К таким линиям относятся различные воздушные и кабельные линии из области энергетики, проводной связи. Использование электрических линий различных конструкций и назначения характерно и для железнодорожного транспорта. Это

контактная сеть электрифицированных участков железных дорог, питающие эти участки высоковольтные линии электропередачи, рельсовые пени, линии автоблокировки, воздушные линии и кабели связи.

Протяженность линий оказывает существенное влияние на протекание в них электромагнитных процессов. Поэтому, основные соотношения и уравнения линий содержат две независимые переменные - время и одну пространственную координату.

Модель двухпроводной однородной линии является простейшим представителем рассматриваемого класса цепей. При помощи подобных моделей можно изучать процессы в воздушных линиях электропередачи и электросвязи, в силовых и телефонных кабелях. Соотношения и закономерности, установленные для такой цепи, могут быть в случае необходимости перенесены на другие типы линий.

При расчете линии с распределенными параметрами необходимо учитывать все сопротивления, существующие по всей длине линии. Эти сопротивления определяются первичными параметрами длинной линии. К ним относятся продольные - сопротивление *Ro,* индуктивность *Lo* и поперечные - емкость *Со* и проводимость *Go,* задаваемые на единицу длины линии (рис. 2.1). Для большинства линий эти параметры задаются на километр длины: *Ro,* Ом/км; *Lo*, Гн/км; *Со,* Ф/км; *Go,* См/км [4].

Активное продольное сопротивление *Ко* цепи обусловлено тепловыми потерями в проводах с учетом поверхностного эффекта и эффекта близости.

Индуктивность цепи *Lo* определяется магнитным потоком, который сцепляется с контуром тока.

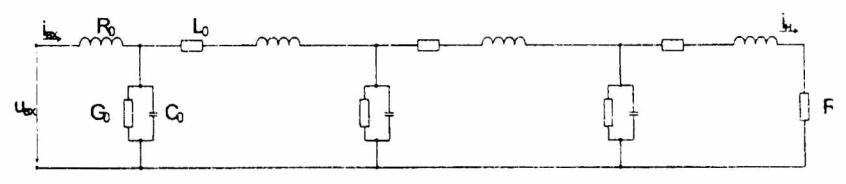

Рис. 2.1.

Емкость цепи  $C_0$  определяется емкостью между емкостью проводами, a также этих проводов по отношению к земле и другим соседним проводам.

Поперечная активная проводимость  $G_{\theta}$  обусловлена несовершенством изоляции, проводимостью изоляции и диэлектрическими потерями, возникающими в ней.

Наличие поперечной проводимости и емкости между проводами обуславливают наличие утечки через изоляцию (например, гирлянды изоляторов) по всей длине линии. У воздушных линий такой изоляцией является воздух. Ток нагрузки  $i_n$  из-за такой утечки не равен входному току  $i_{ex}$ . Кроме того, фазы напряжений и токов изменяются вдоль линии, что также требует учитывать их в расчетах [4].

2.2. Дифференциальные уравнения длинной линии.

Напряжение и ток в линии являются функциями двух независимых переменных: пространственной координаты  $x$ , определяющей место от начала линии и времени  $t$ , определяющего время прохождения волны до этого места линии. Направление координатной оси х совпадает с направлением оси линии.

Рассмотрим процесс передачи электромагнитной энергии по линии, когда источник и приемник имеются на

94

обоих концах линии, т.е. найдем распределение тока в линии  $i(x, t)$  и напряжения между проводами  $u(x, t)$ .

Разобьем однородную линию на отдельные участки бесконечно малой длины  $\Delta x$  со структурой, показанной на рис. 2.2.

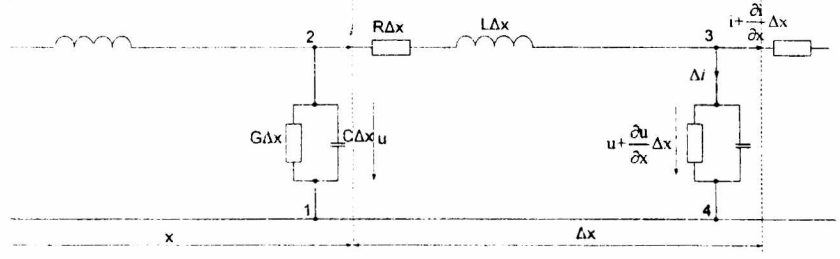

Рис. 2.2.

Выберем положительное направление тока в линии слева на право и условимся называть «началом» линии левый конец, а «концом» линии - правый конец.

Предстазим рассматриваемый элементарный участок линии Дх, находящийся на расстоянии х от начала в виде последовательно включенных сопротивления  $R\Delta x$ И индуктивности  $L\Delta x$  и параллельно включенных активной проводимости GAx и емкости САх.

Обозначим:

 $u$  - напряжение между верхним и нижним проводами в начале элементарного участка  $\varDelta x$ ;

 $\frac{\partial u}{\partial x}$   $\Delta x$  - приращение напряжения на участке  $\Delta x$ ;

 $i$  – ток в начале элементарного участка  $\Delta x$ ;

 $\frac{\partial i}{\partial x}$   $\Delta x$  - приращение тока на участке  $\Delta x$ .

Выражения записаны в частных производных, так как напряжение являются функциями **TOK** И  $\mathcal{U}$ ДВУХ переменных: времени t и пространственной координаты х.

Для контура 1234 и узла 3 схемы на рис. 2.2 по законам Кирхгофа можно записать:

$$
u = R\Delta xi + L\Delta x \frac{\partial i}{\partial t} + u + \frac{\partial u}{\partial x} \Delta x;
$$
  

$$
i = \Delta i + i + \frac{\partial i}{\partial x} \Delta x ;
$$

где  $\Delta i$  - суммарное значение тока через поперечные сопротивления;

$$
\Delta i = G \Delta x \left( u + \frac{\partial u}{\partial x} \Delta x \right) + C \Delta x \frac{\partial}{\partial t} \left( u + \frac{\partial u}{\partial x} \Delta x \right).
$$

После подстановки  $\Delta i$  в уравнение токораспределения на участке  $\Delta x$  получаем:

$$
i = i + \frac{\partial i}{\partial x} \Delta x + G \Delta x \left( u + \frac{\partial u}{\partial x} \Delta x \right) + C \Delta x \frac{\partial}{\partial t} \left( u + \frac{\partial u}{\partial x} \Delta x \right).
$$

Выделив из обоих уравнений слагаемые :  $-\frac{\partial u}{\partial x} \Delta x$  и

 $-\frac{\partial i}{\partial x}\Delta x$ , и, поделив обе части уравнений на  $\Delta x$ , получаем систему уравнений:

$$
\begin{bmatrix} -\frac{\partial u}{\partial x} = Ri + L \frac{\partial i}{\partial t}, \\ -\frac{\partial i}{\partial x} = Gu + C \frac{\partial u}{\partial t} + \left[ G \frac{\partial u}{\partial x} dx + C \frac{\partial}{\partial t} \left( \frac{\partial u}{\partial x} dx \right) \right] \end{bmatrix}
$$

Составляющие в квадратных скобках представляют собой величины второго порядка близкими  $\mathbf{K}$ нулю, которыми пренебречь. Полученная можно система уравнений в частных производных представляет собой уравнения распределенными длинной ЛИНИИ  $\mathbf{c}$ параметрами.

$$
\begin{cases}\n-\frac{\partial u}{\partial x} = Ri + L \frac{\partial i}{\partial t}, \\
-\frac{\partial i}{\partial x} = Gu + C \frac{\partial u}{\partial t}.\n\end{cases}
$$
\n(2.1)

Независимыми переменными в этой системе являются время t и пространственная координата x, совпадающая с направлением линии. Эти дифференциальные уравнения описывают волновые процессы в линиях. Решение этих уравнений дает функциональные зависимости напряжения и тока в линии от переменных *х* и t.

Уравнения (2.1) могут быть решены однозначно при граничных условий. начальных  $\overline{\mathbf{M}}$ использовании Начальными условиями будут значения напряжения и тока в начале или в конце линии в момент времени, принятый за нуль. Граничные условия определяются связями между и током в начале или напряжением конце линии. зависящими от заданного режима работы линии [4].

## 2.3. Синусоидальный режим в однородной линии.

При периодическом режиме воздействием под приложенного к линии синусоидального напряжения в напряжение любой точке линии И **TOK** изменяются частотой Обозначим источника. синусоидально  $\mathbf{C}$ комплексные действующие значения напряжения и тока на расстоянии х от начала линии через  $\dot{U} = \dot{U}(x)$  и  $\dot{I} = \dot{I}(x)$ .

Мгновенные значения тока напряжения при И заданной частоте  $\omega$ :

 $i = I_m \sin(\omega t + \varphi_i) \Rightarrow \dot{I} = I e^{j(\omega t + \varphi_i)}$ ;

$$
u = U_m \sin(\omega t + \varphi_n) \Longrightarrow U = U e^{j(\omega t + \varphi_n)}.
$$

Произведение двух множителей, один из которых представляет собой функцию времени  $f(t)$ , а другой -

функцию расстояния  $f(x)$  позволяет перейти от частных производных к простым.

Подставив в (2.1) вместо мгновенных значений напряжения и и тока і комплексные значения напряжения  $\dot{U}$  и тока  $\dot{I}$  получим систему уравнений:

$$
\begin{cases}\n-\frac{d\dot{U}}{dx} = (R + j\omega L)\dot{I} = Z\dot{I}, \\
-\frac{d\dot{I}}{dx} = (G + j\omega C)\dot{U} = Y\dot{U};\n\end{cases}
$$
\n(2.2)

где  $R + j\omega L$  - комплексное продольное сопротивление на единицу длины линии,

С+ јаС - комплексная понеречная проводимость на единицу длины линии.

Продифференцировав первое уравнение системы (2.2) по х и, подставив в него второе уравнение системы, получим уравнение относительно напряжение  $U$ :

$$
\frac{d^2U}{dx^2} = (R + j\omega L)(G + j\omega C)\dot{U}.
$$
\n(2.3)

Аналогично, продифференцировав второе уравнение системы  $(2.2)$  по  $x$  и, подставив в него первое уравнение системы получим уравнение относительно  $I$ :

$$
\frac{d^2\dot{I}}{dx^2} = (R + j\omega L)(G + j\omega C)\dot{I} \,. \tag{2.4}
$$

Квадратный корень из комплексного множителя, известно как уравнение Гельмгольца и представляет собой комплексное число:

$$
\gamma = \sqrt{(R + j\omega L)(G + j\omega C)} = \alpha + j\beta \quad , \tag{2.5}
$$

где ү - коэффициент распространения электромагнитной волны вдоль линии.

После подстановки коэффициента у в уравнения (2.3) и (2.4) получим:

$$
\frac{d^2\dot{U}}{dx^2} = \gamma^2 \dot{U}; \quad \frac{d^2\dot{I}}{dx^2} = \gamma^2 \dot{I}.
$$

Каждому из уравнений (2.6) соответствует характеристическое уравнение:

 $p^2 - \gamma^2 = 0$ , имеющее корни  $p_1 = -\gamma$  и  $p_2 = \gamma$ .

Уравнения (2.6) представляют однородные линейные дифференциальные уравнения второго порядка. Решение первого из них имеет вид:

$$
\dot{U} = A_1 e^{-\kappa} + A_2 e^{\kappa}, \tag{2.7}
$$

где  $A_1$  и  $A_2$  - постоянные интегрирования, которые определяются из граничных условий.

Чтобы получить решение для тока, используем первое уравнение системы (2.2), которое после подстановки (2.7) дает:

$$
\gamma(\dot{A}_1e^{-\kappa} - \dot{A}_2e^{\kappa}) = (R + j\omega L)\dot{I}, \text{ or } K\text{yna}
$$
  
\n
$$
\dot{I} = \frac{\gamma}{(R + j\omega L)}(\dot{A}_1e^{-\kappa} - \dot{A}_2e^{\kappa}) = \sqrt{\frac{G + j\omega C}{R + j\omega L}}(\dot{A}_1e^{-\kappa} - \dot{A}_2e^{\kappa}),
$$
  
\nHJIH: 
$$
\dot{I} = \frac{1}{Z_s}(\dot{A}_1e^{-\kappa} - \dot{A}_2e^{\kappa}),
$$
  
\n
$$
\text{THC } Z_s = \sqrt{\frac{(R + j\omega L)}{(G + j\omega C)}} - \text{BENHYHA}, \text{ has } B\text{OBAM}
$$

сопротивлением.

Полученные выражения (2.7) и (2.8) образуют систему уравнений:

$$
\begin{cases}\n\dot{U} = \dot{A}_1 e^{-\kappa} + \dot{A}_2 e^{\kappa}, \\
\dot{I} = \frac{1}{Z_{\rm B}} (\dot{A}_1 e^{-\kappa} - \dot{A}_2 e^{\kappa}).\n\end{cases}
$$
\n(2.9)

Подставив (2.5) в (2.7) получим:

$$
\dot{U} = \dot{A}_1 e^{-\alpha x} e^{-j\beta x} + \dot{A}_2 e^{\alpha x} e^{j\beta x};
$$
\n(2.9,a)

Подставив (2.5) в (2.8) получим:

$$
I = \frac{1}{Z_{\rm s}} (\dot{A}_{\rm i} e^{-\alpha x} e^{-j\beta x} - \dot{A}_2 e^{\alpha x} e^{j\beta x}) = \frac{\dot{A}_{\rm i} e^{-\alpha x} e^{-j\beta x}}{Z_{\rm s}} - \frac{\dot{A}_2 e^{\alpha x} e^{j\beta x}}{Z_{\rm s}},\qquad(2.9,6)
$$

где  $\gamma$  и  $Z_B$  - вторичные параметры длинной линии [4]. Для перехода от комплексов к функциям времени выражения (2.9,а,б) на  $\sqrt{2}e^{j\omega t}$ . Взяв домножим  $\overline{O}$ произведения мнимую часть, получим выражения для мгновенных значений напряжения и тока в точке х:  $u(x) = Im[\frac{1}{2}Ae^{-\alpha x}e^{-j/k}e^{j\alpha t} + \sqrt{2}Ae^{\alpha}e^{jk}e^{j\alpha t}] - \sqrt{2}|A|e^{-\alpha x}sin(\alpha t + \omega - \beta t) +$ 

$$
i(x,t) = \lim_{\Delta z \to 0} \left[ \frac{\sqrt{2} \lambda_2 e^{-\alpha x}}{Z} e^{-j\beta x} e^{j\omega t} - \frac{\sqrt{2} \lambda_2 e^{-\alpha x}}{Z} e^{j\beta x} e^{j\omega t} \right] = \frac{\sqrt{2} |A| e^{-\alpha x}}{Z} \sin(\omega t + \varphi_n - \beta x - \varphi_n) - (2.11)
$$
  

$$
\frac{\sqrt{2} |A_2| e^{\alpha x}}{\sin(\omega t + \varphi_0 + \beta x - \varphi_n)},
$$

В уравнениях (2.10, 2.11) комплексные значения постоянных интегрирования  $A_1$ ,  $A_2$ волнового  $\mathbf{N}$ сопротивления заменены на соответствующие модули и аргументы:  $A_1 = A_1 e^{j\varphi_n}$ ,  $A_2 = A_2 e^{j\varphi_n}$ ,  $Z_3 = z e^{j\varphi_3}$ ,

где  $A_1, A_2, z$  - модули,  $\varphi_n, \varphi_a, \varphi_s$ , - аргументы комплексных величин  $A_1$ ,  $A_2$  и  $Z_a$ .

Таким образом, мгновенное значение напряжения в любой точке состоит из двух функций. Рассмотрим вначале первую из этих функций.

Если считать точку х фиксированной и рассматривать изменение напряжения в данной точке в зависимости от первая составляющая выражения времени, TO  $(2.10)$ представит собой синусоидальную функцию с постоянной амплитудой.

Если же считать момент времени *t* фиксированным и рассматривать изменение мгновенного напряжения вдоль линии (т.е. в зависимости от х), то получим затухающую синусоидальную волну напряжения, амплитуда которой

 $\sqrt{2}|A_1|e^{-\alpha x}$  убывает с ростом *x*, т.е. по мере удаления от начала линии к концу.

Величина *а* , характеризующая изменение амплитуды волны на единицу длины линии, называется коэффициентом затухания; величина *(5* , определяющая изменение фазы на единицу длины линии, называется коэффициентом фазы.

Убывание амплитуды волны вдоль линии обусловлено потерями в линии, а изменение фазы конечной скоростью распространения электромагнитных колебаний.

Оба этих коэффициента *α* и β входят в комплексный параметр  $\gamma = \alpha + i\beta$ , который, следовательно, характеризует распространение волны напряжения и тока вдоль линии.

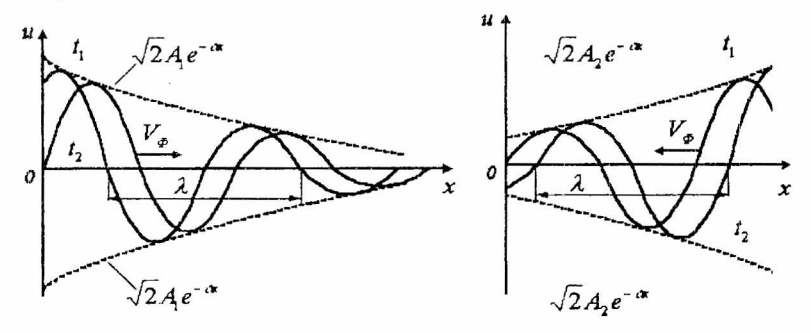

 $\alpha$  $P_{HC}$  2.3  $\tilde{b}$ 

Прямая и обратная электромагнитные волны.

На рис. 2.3 символом *X* обозначена длина волны напряжения, равная расстоянию между двумя точками линии, в которых фазы рассматриваемой слагающей напряжения различаются на 2л. Следовательно,

$$
[\omega t + \varphi_n - \beta x] - [\omega t + \varphi_n - \beta(x + \lambda)] = 2\pi, \text{ or } \text{xy} \text{a} \quad \lambda = \frac{2\pi}{\beta}. \tag{2.12}
$$

Полученная формула выражает зависимость, существующую между длиной волны и коэффициентом фазы линии.

рис. 2.3, аизображены волны напряжения, Ha соответствующие двум следующим другом ДРУГ  $3a$ моментам времени:  $t_1$  и  $t_2$ .

С течением времени волна перемещается от начала линии к ее концу; она носит названия прямой или падающей волны.

Скорость перемещения падающей волны вдоль линии называется фазовой скоростью, которая определяется как скорость перемещения точки, фаза колебаний которой остается постоянной. Это условие записывается для прямой волны в виде:

$$
\omega t + \psi_1 - \beta x = const, \qquad \text{orkyga} \qquad \frac{d}{dt}(\omega t + \psi_1 - \beta x) = 0.
$$
  
Cледовательно, 
$$
\frac{dx}{dt} = V_{\phi} = \frac{\omega}{\beta}.
$$
 (3.12)

Аналогичное исследование второго слагаемого выражения (2.10) показывает, что для произвольного момента времени оно представляет синусоидальную волну, амплитуда которой  $\sqrt{2} |A_2|e^{i\alpha}$  возрастает с увеличением x, по мере удаления от начала линии к ее концу. Т. е. волна перемещается от конца линии к ее началу рис. 2.3,6. Такая волна называется обратной или отраженной волной.

Фазовая скорость обратной волны получается равной  $V_{\phi} = -\frac{\omega}{\beta}$ , знак минус указывает, что обратная волна движется в направлении, противоположном направлению прямой волны.

Итак, мгновенное напряжение можно рассматривать как сумму двух волн, движущихся в противоположных направлениях, причем каждая из этих волн затухает в направлении движения.

Таким образом, каждое слагаемое выражений (2.10, 2.11) представляет собой бегущую волну. Причем, одна волна распространяется в сторону возрастающих значений х (от источника к приемнику) и называется прямой или падающей волной, другая движется в сторону убывающих значений х (от приемника к источнику) и называется обратной или отраженной электромагнитной волной.

Для определения токов и напряжений любой в точке линии на расстоянии х от ее начала необходмо найти постоянные интегрирования  $A_1$  и  $A_2$ .

Возвращаясь к уравнениям (2.7) и (2.8), запишем уравнения прямой и обратной волн в комплексной форме:

$$
\dot{U} = \dot{U}_{n} + \dot{U}_{o}; \ \dot{I} = \frac{\dot{U}_{n}}{Z_{a}} - \frac{\dot{U}_{0}}{Z_{a}} = \dot{I}_{n} - \dot{I}_{o},
$$
  
 
$$
\text{E} = \dot{U}_{n} = \dot{A}_{1}e^{-\gamma x}; \ \dot{U}_{o} = \dot{A}_{2}e^{\gamma x}.
$$

Знак минус перед отраженной волной тока определяет электромагнитной обратном, лвижение волны  $\mathbf B$ относительно падающей волны, направлении.

Напряжение и ток прямой и соответственно обратной волн связаны законом Ома:

$$
\frac{\dot{U}_{\rm c}}{\dot{I}_{\rm n}} = \frac{\dot{U}_{\rm o}}{\dot{I}_{\rm o}} = Z_{\rm s}
$$

объясняет Это соотношение смысл волнового сопротивления, как сопротивления, которое оказывает линия падающей и отраженной волне.

Определение постоянных интегрирования  $A_1$  и  $A_2$ осуществляется по известным или заданным граничным значениям напряжения и тока.

Обозначим через  $\dot{U}_1$  и  $\dot{I}_1$  комплексы напряжения и тока в начале линии, а через  $\dot{U}$ , и  $\dot{I}$ , - в конце линии.

Если заданы  $\dot{U}_1$  и  $\dot{I}_1$ , то система уравнений для определения  $A_1$  и  $A_2$  записывается при  $x=0$ :

$$
\begin{cases} \dot{U}_1 = \dot{A}_1 + \dot{A}_2, \\ \dot{I}_1 = \frac{1}{Z_{\rm B}} (\dot{A}_1 - \dot{A}_2), \end{cases} \text{ with } \begin{cases} \dot{U}_1 = \dot{A}_1 + \dot{A}_2, \\ \dot{I}_1 Z_B = (\dot{A}_1 - \dot{A}_2). \end{cases}
$$

Складывая первое и второе уравнения системы, находим постоянную интегрирования А<sub>1</sub>. Аналогично, вычитая из первого уравнения системы второе находим постоянную интегрирования А2:

 $A_1 = 0.5(\dot{U}_1 + \dot{I}_1 Z_{\rm B}), \ \dot{A}_2 = 0.5(\dot{U}_1 - \dot{I}_1 Z_{\rm B})$ 

При подстановке постоянных интегрирования B систему уравнений (2.9) получаем соотношения:

$$
\begin{cases}\n\dot{U} = 0,5(\dot{U}_1 + \dot{I}_1 Z_{\mathbf{B}})e^{-\gamma x} + 0,5(\dot{U}_1 - \dot{I}_1 Z_{\mathbf{B}})e^{\gamma x}; \\
\dot{I} = \frac{0.5}{Z_{\mathbf{B}}}(\dot{U}_1 + \dot{I}_1 Z_{\mathbf{B}})e^{-\gamma x} - \frac{0.5}{Z_{\mathbf{B}}}(\dot{U}_1 - \dot{I}_1 Z_{\mathbf{B}})e^{\gamma x}.\n\end{cases}
$$
\n(2.14)

Струппировав члены в правой части, запишем систему (2.14) в следующем виде:

$$
\begin{cases}\n\dot{U} = 0,5\dot{U}_1(e^{i\pi} + e^{-i\pi}) - 0,5\dot{I}Z_B(e^{i\pi} - e^{-i\pi}), \\
\dot{I} = 0,5\dot{I}_1(e^{i\pi} + e^{-i\pi}) - \frac{0,5\dot{U}_1}{Z_B}(e^{i\pi} - e^{-i\pi}).\n\end{cases}
$$
\n(2.15)

Полученные выражения позволяют определить комплексы напряжения и тока  $\dot{U}$  и  $\dot{I}$  в любой точке линии по значениям  $U$ , и  $I$ , в начале линии. Координата *х* в этом случае отсчитывается от начала линии.

Заменив выражения в скобках через гиперболические функции, получим уравнение длинной линии  $\overline{B}$ гиперболической форме:

$$
0.5(e^a + e^{-a}) = cha, \quad 0.5(e^a - e^{-a}) = sha. \tag{2.16}
$$

С учетом равенств (2.16) выражение (2.15) примет вид:

$$
\begin{cases}\n\dot{U} = \dot{U}_1 ch)x - \dot{I}_1 Z_B shx, \\
\dot{l} = \dot{I}_1 ch)x - \frac{\dot{U}_1}{Z_B} shx.\n\end{cases}
$$
\n(2.17)

Система уравнений (2.17) является уравнениями длинной линии с гиперболическими функциями.

При известных параметрах нагрузки  $\dot{U}$ , и  $\dot{I}$ , отсчитывается от конца линии.  $\mathfrak{X}$ координата Лля получения расчетных соотношений достаточно в (2.14) величины  $U_i$  и  $\dot{I}_i$  заменить на  $U$ , и  $\dot{I}_i$ , а переменную х на соотношение  $1-x=y$ , где  $y$  – расстояние от конца линии,  $l$  – длина всей линии. В результате получим:

$$
\begin{cases}\n\dot{U}(l-x) = \dot{U}(y) = 0.5(\dot{U}_2 + \dot{I}_2 Z_\bullet)e^{i\theta} + 0.5(\dot{U}_2 - \dot{I}_2 Z_\bullet)e^{-i\theta}, \\
\dot{I}(l-x) = \dot{I}(y) = \frac{0.5}{Z_\bullet}(\dot{U}_2 + \dot{I}_2 Z_\bullet)e^{i\theta} - \frac{0.5}{Z_\bullet}(\dot{U}_2 - \dot{I}_2 Z_\bullet)e^{-i\theta}.\n\end{cases}
$$
\n(2.18)

Выражения (2.18) позволяют определить напряжение и ток в любой точке линии по известным величинам  $\dot{U}_2$  и  $I<sub>2</sub>$  в конце линии.

Струппировав члены в правой части, запишем систему (2.18) в следующем виде:

$$
\begin{cases} \dot{U}(y) = 0.5\dot{U}_2(e^{iy} + e^{-iy}) + 0.5\dot{I}_2 Z_B(e^{iy} - e^{-iy}), \\ \dot{I}(y) = 0.5\dot{I}_2(e^{iy} + e^{-iy}) + \frac{0.5\dot{U}_2}{Z_b}(e^{iy} - e^{-iy}). \end{cases}
$$

Использовав преобразования для гиперболических функций (2.16) получим:

$$
\begin{cases}\n\dot{U}(y) = \dot{U}_2 chy + \dot{I}_2 Z_B shy, \\
\dot{I}(y) = \dot{I}_2 chy + \frac{\dot{U}_2}{Z_B} shy.\n\end{cases}
$$
\n(2.19)

Система уравнений (2.19) является уравнениями гиперболическими функциями длинной линии  $\mathbf{c}$  $\mathbf c$ координатой у от конца линии [4].

3.4. Вторичные параметры однородной линии.

Коэффициент распространения  $\gamma$ И волновое  $Z_{\rm B}$ сопротивление являются вторичными или характеристическими параметрами длинной линии.

Вторичные параметры выражаются через частоту и первичные параметры линии.

Раскроем выражение (2.5):

 $\gamma = \sqrt{(R + j\omega L)(g + j\omega C)} = \sqrt{Rg - \omega^2 LC + j\omega (Lg + CR)} = \alpha + j\beta$ Откуда следует:

$$
\alpha^2 + j2\alpha\beta - \beta^2 = Rg - \omega^2 LC + j\omega(Lg + CR),
$$
  

$$
\alpha^2 - \beta^2 = Rg - \omega^2 LC, \ 2\alpha\beta = \omega Lg + \omega CR.
$$

Совместное решение уравнений ЭТИХ лает возможность определить коэффициент затухания:

$$
\alpha = \sqrt{\frac{1}{2}\bigg[Rg - \omega^2 LC + \sqrt{(R^2 + \omega^2 L^2)(g^2 + \omega^2 C^2)}\bigg] ,
$$

и коэффициент фазы:

$$
\beta = \sqrt{\frac{1}{2} \left[ \omega^2 LC - Rg + \sqrt{(R^2 + \omega^2 L^2)(g^2 + \omega^2 C^2)} \right]}.
$$

Выражение коэффициента распространения через напряжение (ток) позволяет получить действующие значения  $\alpha$  и  $\beta$  [4].

Для коэффициента затухания:

 $\dot{U}_n(x) = \dot{U}_{n1}e^{x}$ ;  $\dot{U}_n(x) = \dot{U}_{n1}e^{x}$ .

Запишем комплексы прямой волны напряжения для начала и конца линии:

$$
\dot{U}_{1n} = U_m e^{j\pi}; \quad \dot{U}_{2n} = U_m e^{-j\theta}.
$$

Отношение этих величин

$$
\dot{U}_{1\text{n}}/\dot{U}_{2\text{n}} = e^{\gamma x + \gamma y} = e^{\gamma (x + y)} = e^{\gamma y}
$$

позволяет выразить коэффициент распространения в следующем виде:

$$
\gamma = \frac{1}{l} \ln \frac{U_{1n}}{\dot{U}_{2n}}.
$$
\n(2.20)

Для коэффициента фазы:

$$
\dot{U}_{1n} = U_{1n} e^{j\beta_{1n}}; \ \dot{U}_{2n} = U_{2n} e^{j\beta_{2n}},
$$

где  $U_{1n}$  и  $U_{2n}$  – действующие значения прямой волны соответственно в начале и конце линии, а  $\beta_{1n}$  и  $\beta_{2n}$  соответствующие фазы. С учетом этих значений из (2.20) получаем:

$$
\gamma = \alpha + j\beta = \frac{1}{l} \ln \frac{U_{1n}}{U_{2n}} + j\frac{1}{l} (\beta_{1n} - \beta_{2n}).
$$

Откуда следует:

$$
\alpha = \frac{1}{l} \ln \frac{U_{1n}}{U_{2n}}, \text{Hn/KM}; \ \beta = \frac{1}{l} (\beta_{1n} - \beta_{2n}), \ \text{paq/KM}. \tag{2.21}
$$

Полученные формулы показывают, что коэффициент характеризует затухания изменение действующего значения (амплитуды) напряжения на единицу длины линии и измеряется в неперах на километр. Коэффициент фазы В определяет изменение фазы в радианах на единицу длины линии.

В практике часто коэффициент затухания α измеряют в децибелах на единицу длины и вместо (2.21) используют формулу:

$$
\alpha = \frac{1}{l} 20 \ln \frac{U_{1n}}{U_{2n}}, \quad \text{AB/KM HIH} \quad \text{AB/M}.
$$
 (2.22)

Произведение а йпри наличии только прямых волн трактуется как собственное затухание линии, поскольку оно вызывается параметрами только самой линии.

соответствии с  $(2.21)$  и  $(2.22)$  собственное B. затухание линии можно определять по формулам:

$$
\omega l = \ln \frac{U_{1n}}{U_{2n}}, \text{HII HJIH} \quad \omega l = 20 \ln \frac{U_{1n}}{U_{2n}}, \text{AB}.
$$

Между непером и децибелом существуют соотношения:

 $1 H\pi = 8.7 \text{ }\mu\text{E}$ ;  $1 \mu\text{E} = 0.115 H\pi$ .

Произведение

 $\beta l = \beta_{\text{imp}} - \beta_{\text{2np}}$ 

представляет собой изменение фазы прямой волны напряжения (тока) на длине линии.

Волновое сопротивление линии является комплексной величиной:

$$
Z_{\rm B} = \sqrt{\frac{(R + j\omega L)}{(g + j\omega C)}} = ze^{j\varphi} ,
$$

(полного) где z — модуль комплексного сопротивления,

 $\varphi_{\rm g}$  – аргумент волнового сопротивления  $Z_{\rm B}$ 

Волновое сопротивление определяет отношение между комплексами одноименных волн напряжения и тока в любой точке линии:

$$
Z_{\mathbf{B}} = \frac{\dot{U}_{\mathbf{n}}(x)}{\dot{I}_{\mathbf{n}}(x)}; \qquad Z_{\mathbf{B}} = \frac{\dot{U}_{\text{off}}(x)}{\dot{I}_{\text{off}}(x)}.
$$

В случае однородной линии эта величина не зависит от координаты х, т.к. по всей длине линии является величиной постоянной.
## 2.3. Входное сопротивление линии и коэффициент отражения.

При исследовании процессов в длинной линии необходимо знать входное сопротивление линии. Под входным сопротивлением линии  $Z_{\rm ar}$ понимается сопротивление двухнолюсника, которым можно заменить линию вместе с приемником на ее конце при расчете режима в начале линии.

При питании линии от идеального источника напряжения известно входное напряжение линии, а входной ток находится расчетом. Напряжение  $\dot{U}_1$  и ток і, связаны между собой через входное сопротивление:

$$
Z_{\text{bx}} = \frac{U_1}{\dot{I}_1}.
$$

Рассчитать  $Z_{\text{ex}}$  можно и на основе соотношений (2.19). если принять, что  $y = l$  и разделить первое уравнение на BTOPOe:

$$
Z_{\text{ex}} = \frac{\dot{U}_1}{\dot{I}_1} = \frac{\dot{U}_2 ch\gamma l + \dot{I}_2 Z_s sh\gamma l}{\dot{I}_2 ch\gamma l + \frac{\dot{U}_2}{Z_s} sh\gamma l}.
$$
 (2.23)

Разделим числитель и знаменатель уравнения (2.23) на ток  $\dot{I}_2$ . Так как отношение  $\dot{U}_2/\dot{I}_2$  есть сопротивление нагрузки  $Z_n$  получим:

$$
Z_{\rm sx} = Z_{\rm s} \frac{\frac{U_2}{I_2} ch\gamma l + Z_{\rm s} sh\gamma l}{Z_{\rm s} ch\gamma l + \frac{U_2}{I_2} sh\gamma l} = Z_{\rm s} \frac{Z_{\rm s} ch\gamma l + Z_{\rm s} sh\gamma l}{Z_{\rm s} ch\gamma l + Z_{\rm s} sh\gamma l} = Z_{\rm s} \frac{Z_{\rm s} + Z_{\rm s} th\gamma l}{Z_{\rm s} + Z_{\rm s} th\gamma l};
$$
(2.24)

Формулу (2.24) можно упростить, применив выражение (2.16):

$$
Z_{\rm nx} = Z_{\rm n} \frac{Z_{\rm n}(e^{\gamma t} + e^{-\gamma t}) + Z_{\rm n}(e^{\gamma t} - e^{-\gamma t})}{Z_{\rm n}(e^{\gamma t} + e^{-\gamma t}) + Z_{\rm n}(e^{\gamma t} - e^{-\gamma t})} = Z_{\rm n} \frac{(Z_{\rm n} + Z_{\rm n}) + (Z_{\rm n} - Z_{\rm n})e^{-2\gamma t}}{(Z_{\rm n} + Z_{\rm n}) - (Z_{\rm n} - Z_{\rm n})e^{-2\gamma t}}.
$$

После деления числителя и знаменателя полученного выражения на сумму сопротивлений  $Z_n + Z_6$  приходим к окончательному выражению [4]:

$$
Z_{\rm sx} = Z_{\rm a} \frac{1 + n e^{-2\mu}}{1 - n e^{-2\mu}}.
$$

Лля определения соотношений палающих И отраженных волн запишем систему уравнений прямых и обратных волн напряжения и тока в комплексной форме для конца линии:

$$
\begin{cases} \dot{U}_2 = \dot{U}_R + \dot{U}_O, \\ \dot{I}_2 = \dot{I}_R - \dot{I}_O. \end{cases}
$$

Комплексные значения отраженных волн тока и напряжения равны:

 $\dot{I}_o = \dot{I}_n - \dot{I}_2 \rightarrow \dot{U}_o = \dot{I}_o Z_B = (\dot{I}_n - \dot{I}_2) Z_B = \dot{U}_n - \dot{I}_2 Z_B$ . Тогда:

$$
\dot{U}_2 = \dot{I}_2 Z_H = \dot{U}_\pi + \dot{U}_\odot = \dot{U}_\pi + \dot{U}_\pi - \dot{I}_2 Z_B = 2 \dot{U}_\pi - \dot{I}_2 Z_B.
$$

Находим ток  $I_2$  и напряжение  $U_2$  в конце линии:

$$
\dot{I}_2 = \frac{2\dot{U}_B}{Z_H + Z_B} \rightarrow \dot{U}_2 = \frac{2\dot{U}_B Z_H}{Z_H + Z_B}.
$$

Откуда, определяем зависимость между падающими и отраженными волнами:

$$
\dot{U}_0 = \dot{U}_2 - \dot{U}_R = \frac{2U_R Z_H}{Z_H + Z_B} - \dot{U}_R = \frac{2U_R Z_H - U_R (Z_H + Z_B)}{Z_H + Z_B} =
$$
\n
$$
= \frac{\dot{U}_R (2Z_H - Z_H - Z_B)}{Z_H + Z_B} = \frac{Z_H - Z_B}{Z_H + Z_B} \dot{U}_R.
$$
\nHint

\n
$$
\dot{U}_0 = n \cdot \dot{U}_R,
$$
\nrRe

\n
$$
n = \frac{Z_u - Z_u}{Z_u + Z_z},
$$
\n- KOMIIJEKCHARI BEJIWHHA, KOTO, and

 $(2.25)$ 

называется коэффициентом отражения.

Физически это есть отношение комплексов обратной (отраженной) волны напряжения к комплексу прямой (падающей) волны в конце линии. Такое определение следует из соотношений (3.17). Если принять в первом уравнении (3.17)  $y = 0$ , то можно записать:

$$
n = \frac{\dot{U}_{2\text{opp}}}{\dot{U}_{2\text{np}}} = \frac{0.5(\dot{U}_2 - \dot{I}_2 Z_\text{a})}{0.5(\dot{U}_2 + \dot{I}_2 Z_\text{a})} = \frac{\frac{U_2}{\dot{I}_2} - Z_\text{a}}{\frac{\dot{U}_2}{\dot{I}_2} + Z_\text{a}} = \frac{Z_\text{a} - Z_\text{a}}{Z_\text{a} + Z_\text{a}}.
$$
(2.26)

Кроме коэффициента отражения в физике волн рассматривается коэффициент преломления т, который определяет степень преломления электромагнитной волны через любую неоднородность.

Модуль коэффициента отражения  $\mathbf{B}$ основном принимает значения от нуля до единицы. Только в случае чисто индуктивной нагрузки при  $x_n >> R_n$  вычисления по формулам (2.25) и (2.26) дают значения  $|n|$ , превышающие единицу. Значение  $|n|=1$  реализуется в режимах холостого хода и короткого замыкания линии. В режиме холостого хода  $Z_n = \infty$ , поэтому  $n = 1$ . Подставляя в уравнение (2.24)  $Z_n = \infty$ , получим:

 $Z_{rr} = Z_p c t h y l$ .

При коротком замыкании  $Z_n = 0$  и коэффициент отражения принимает значение  $n = 1$ . Подставляя в уравнение (2.24)  $Z_n = 0$ , получим:

 $Z_{k3} = Z_{k}$ thyl.

Параметры холостого хода и короткого замыкания используются для вычисления вторичных параметров ллинной линии:

$$
Z_B = \sqrt{Z_{XX} Z_{K3}}; \quad th\gamma l = \sqrt{\frac{Z_{K3}}{Z_{XX}}}.
$$

В частном случае, когда  $Z_H = Z_B$ , т. е. сопротивление нагрузки равно волновому, коэффициент отражения  $n = 0$ . Этот режим характеризуется отсутствием отраженных волн напряжения и тока и называется режимом согласованной нагрузки.

B режиме согласованной нагрузки имеет место равенство:

$$
\dot{U}_2 = \dot{I}_2 Z_H = \dot{I}_2 Z_B
$$

Поэтому соотношения (2.17) принимают вид:

$$
\begin{cases}\n\dot{U}(y) = 0.5(\dot{U}_2 + \dot{I}_2 Z_B)e^{iy} = \dot{U}_2 e^{iy}; \\
\dot{I}(y) = \frac{0.5}{Z_B}(\dot{U}_2 + \dot{I}_2 Z_B)e^{iy} = \dot{I}_2 e^{iy}.\n\end{cases}
$$
\n(2.27)

Из соотношений (2.27) видно, что обратные (отраженные) волны напряжения и тока отсутствуют:

 $\dot{U}(y) = \dot{U}_{2np} = \dot{U}_2 e^{i\theta}, \ \dot{U}_{2Q} = 0;$ 

$$
\dot{I}(y) = \dot{I}_{2np} = \frac{U_{2np}}{Z_g} = \frac{U_2}{Z_g}e^{y} = \dot{I}_2e^{y}, \ \dot{I}_{2O} = 0.
$$

Отсюда следует:

$$
\frac{\dot{U}}{\dot{I}} = \frac{\dot{U}_2}{\dot{I}_2} = \frac{\dot{U}_1}{\dot{I}_1} = Z_B \, .
$$

Входное сопротивления линии ZBX в этом режиме равно волновому Z.

Приняв в (2.27), что  $y=l$ , запишем:

 $\dot{U}_1 = \dot{U}_2 e^{i\theta}$ ;  $I_1 = \dot{I}_2 e^{i\theta}$ 

Для действующих значений:

 $U_1 = U_2 e^{\alpha t}$ ;  $I_1 = I_2 e^{\alpha t}$ .

Запишем выражения для активных мощностей на входе и выходе линии:

 $P_1 = U_1 I_1 \cos \varphi_a$ ;  $P_2 = U_2 I_2 \cos \varphi_a$ .

В обеих формулах в качестве угла сдвига фаз выступает аргумент волнового сопротивления, поскольку  $Z_{RY} = Z_H = Z_R$ .

Отношение активных мощностей представляет собой коэффициент полезного действия линии.

 $\eta = \frac{P_2}{P_1} = \frac{U_2 I_2 \cos \varphi_B}{U_1 I_1 \cos \varphi_B} = \frac{U_2 I_2 \cos \varphi_B}{U_2 e^{\alpha I} \cdot I_2 e^{\alpha I} \cdot \cos \varphi_B} = \frac{U_2 I_2}{U_2 e^{\alpha I} \cdot I_2 e^{\alpha I}} = e^{-2\alpha I}$ 

Согласование различных нагрузок в линиях связи и радиотехники осуществляется в зависимости от конкретных условий с помощью различных согласующих устройств: трансформаторов, пассивных и активных четырехнолюсников, отрезков линии при высоких частотах [4].

## 2.4. Линии без искажений.

Любая линия в той или иной мере искажает передаваемый по ней электрический сигнал. Форма импульсов напряжения (тока) не будет одинаковой в начале и в конце линии.

Передаваемый сигнал искажается если линия не находится в режиме согласованной нагрузки. Имеют место отражение сигнала в начале и в конце линии; отраженные волны, накладываясь на передаваемый сигнал (прямую волну), изменяют его форму.

Вопрос согласования усложняется тем, что условие  $Z_{\rm H}$ = $Z_{\rm B}$  может быть выполнено только на одной частоте. Импульсные сигналы имеют широкий спектр частот, следовательно, в общем случае полное согласование невыполнимо.

Вторая причина искажения передаваемых электрических сигналов состоит в зависимости параметров линии от частоты.

Первичные параметры линии  $R_0$ ,  $L_0$ ,  $G_0$ ,  $C_0$ изменяются с увеличением частоты из-за влияния поверхностного эффекта. Волновое сопротивление линии  $Z_B$  и коэффициент распространения  $\gamma$  тоже зависят от частоты.

Совокупность указанных факторов определяет амплитудно-фазовые искажения передаваемых по линии электрических сигналов. Неодинаковое затухание на разных частотах создает амплитудные искажения, а неодинаковая скорость волн на разных частотах - фазовые искажения.

Неискаженной передачей электрического сигнала называется такая передача, при которой форма сигнала в начале и в конце линии одинакова.

Для неискаженной передачи требуется, чтобы коэффициент затухания а не зависел от частоты, а коэффициент фазы (3 был прямо пропорционален частоте; в последнем случае фазовая скорость  $V_{\phi} = \frac{\omega}{\beta}$  получается не зависящей от частоты.

В теории цепей с распределенными параметрами существует понятие неискажающей линии, т.е. линии, у которой коэффициент затухания и фазовая скорость не зависят от частоты. Это линия, которая находится в режиме согласованной нагрузки, а ее параметры удовлетворяют определенному условию. Последнее сводится к равенствам:

$$
R_0 C_0 = G_0 L_0 \quad \text{with} \quad \frac{R_0}{G_0} = \frac{L_0}{G_0} \,. \tag{2.28}
$$

**114**

Эти равенства называются уравнением Хэвисайда, они установлены в 1893 году.

выполнении равенства (2.28) получаем При выражение для: волнового сопротивления в следующем виде [4]:

$$
Z_{B} = \sqrt{\frac{R_{0} + j\omega L_{0}}{G_{0} + j\omega C_{0}}} = \sqrt{\frac{R_{0} + j\omega R_{0}C_{0}/G_{0}}{G_{0} + j\omega G_{0}L_{0}/R_{0}}} = \sqrt{\frac{R_{0}}{G_{0}}} \cdot \sqrt{\frac{R_{0}G_{0} + j\omega R_{0}C_{0}}{R_{0}G_{0} + j\omega G_{0}L_{0}}}.
$$
  
C yuerom (2.28):  $Z_{s} = \sqrt{\frac{R_{0}}{G_{0}}} = \sqrt{\frac{L_{0}}{C_{0}}}.$  (2.29)

Коэффициент распространения после аналогичных преобразований равен:

$$
\gamma = \sqrt{(R_0 + j\omega L_0)(G_0 + j\omega C_0)} = \sqrt{R_0 G_0} \sqrt{\left(1 + j\omega \frac{L_0}{R_0}\right)\left(1 + j\omega \frac{C_0}{G_0}\right)} =
$$
  
=  $\sqrt{R_0 G_0} \left(1 + j\omega \frac{L_0}{R_0}\right) = \sqrt{R_0 G_0} + j\omega L_0 \sqrt{\frac{G_0}{R_0}} = \sqrt{R_0 G_0} + j\omega \sqrt{\frac{C_0}{L_0}} =$   
=  $\sqrt{R_0 G_0} + j\omega \sqrt{L_0 C_0} = \alpha + j\beta.$  (2.30)

Откуда, коэффициент затухания:

 $\alpha = \sqrt{R_0 G_0}$  - не зависит от частоты.

Фазовая скорость через коэффициент фазы  $\beta = \omega \sqrt{L_{0}C_{0}}$ , и первичные параметры:

$$
V_{\phi} = \frac{\omega}{\beta} = \frac{1}{\sqrt{L_0 C_0}} - \text{He}
$$
 sabucит от частоты.

Волновое сопротивление неискажающей ЛИНИИ получилось, как видно из (2.29), тоже не зависит от является действительным частоты. T.e. числом. Следовательно, упрощаются вопросы согласования  $\mathbf c$ нагрузок, имеющих линией активные входные сопротивления.

Для устранения искажений, вызываемых несогласованностью сопротивления приемника с сопротивлением линии, т. е. во избежание возникновения отражений на приемном конце, сопротивление приемника должно быть равно ZB. Коэффициент полезного действия линии имеет в этом случае наибольшее значение, равное  $e^{-2at}$ , как в линии при согласованной нагрузке.

Постоянство коэффициента затухания обеспечивает относительное изменение амплитуд одинаковое **BCCX** гармонических составляющих передаваемого сигнала. Линейная зависимость коэффициента фазы от частоты непременным является условием неискажающей для передачи сигналов в четырехполюсниках и линиях.

Одинаковая фазовая скорость **BCCX** гармоник исключает дисперсию волн.

Следует заметить, что на практике условие (2.28), как правило, не выполняется; отношение L/R обычно значительно меньше отношения С/G. Вследствие этого затухание линии всегда превышает минимальное. Наименее соответствуют условию (2.28) кабельные линии.

Чтобы линия наиболее соответствовала условию (2.28), следовало бы изменить какой-либо первичный параметр, например, уменьшить  $R$  или  $C$ , либо увеличить  $G$  или  $L$ .

Уменьшение активного сопротивления R возможно за счет применения проводов большего диаметра, что, однако, значительно удорожало бы линию. Увеличение проводимости изоляции  $G$  невыгодно, так как при этом возросло бы затухание линии.

Наилучшим средством для приближения первичных электрических параметров к оптимальному соотношению (2.28) является искусственное увеличение индуктивности включением в линию через определенное расстояние индуктивных катушек или применением кабеля, прово-

116

дящие жилы которого обмотаны тонкой лентой из материала с высокой магнитной проницаемостью [4].

2.5. Линии без потерь.

Практически все линии обладают потерями. Однако. при высоких частотах могут выполняться условия:  $\omega L_0$  $>>R_0$ ,  $\omega C_0$   $>>G_0$ , поэтому для упрощения расчетов полагают  $R_0 = 0$  и  $G_0 = 0$ . В результате возникло понятие «линия без потерь».

Линию без потерь характеризуют следующие параметры.

Волновое сопротивление линии:

$$
Z_s = \sqrt{\frac{R_o + j\omega L_o}{G_o + j\omega C_o}} = \sqrt{\frac{L_o}{C_o}}.
$$

Коэффициент распространения линии:

$$
\gamma = \sqrt{(R_0 + j\omega L_0)(G_0 + j\omega C_0)} = j\omega \sqrt{L_0 C_0} = \alpha + j\beta. \qquad (2.31)
$$

Откуда, коэффициент затухания и фазы:

$$
\alpha = 0, \ \beta = \sqrt{L_0 C_0} = \omega \sqrt{L_0 C_0} \,. \tag{2.32}
$$

Фазовая скорость линии:

$$
V_{\phi} = \frac{\omega}{\beta} = \frac{1}{\sqrt{L_0 C_0}}.
$$

Приведенные соотношения показывают, что линия без потерь является частным случаем неискаженной линии. Волновое сопротивление здесь чисто активное и не зависит от частоты, следовательно, согласование такой линии возможно только с приемными устройствами, входное сопротивление которых также активно.

Точно также и фазовая скорость в линиях без потерь не зависит от частоты.

Обратимся далее к уравнениям (2.19) и запишем их с учетом (2.31) и (2.32):

$$
\begin{cases}\n\dot{U}(y) = \dot{U}_2 ch \beta y + \dot{I}_2 Z_e shj \beta y, \\
\dot{I}(y) = \dot{I}_2 ch \beta y + \dot{J} \dot{U}_2 / Z_e shj \beta y.\n\end{cases}
$$
\n(2.33)

Для гиперболических функций мнимого аргумента воспользуемся формулами:

$$
chj\beta y = \cos y, \quad shj y = j \sin y. \tag{2.34}
$$

Подстановка упрощений (2.34) в систему (2.33) приводит к соотношениям:

$$
\begin{cases}\n U(y) = U_2 \cos \beta y + j \dot{I}_2 Z_a \sin \beta y, \\
 \dot{I}(y) = \dot{I}_2 \cos \beta y + j \dot{U}_2 / Z_a \sin \beta y.\n\end{cases}
$$
\n(2.35)

В свою очередь соотношения (2.18) для линии без потерь приобретают следующий вид:

$$
\begin{cases}\n\dot{U}(y) = 0.5(\dot{U}_2 + \dot{I}_2 Z_\bullet) e^{i\theta y} + 0.5(\dot{U}_2 - \dot{I}_2 Z_\bullet) e^{-i\theta y}; \\
\dot{I}(y) = \frac{0.5}{Z_\bullet} (\dot{U}_2 + \dot{I}_2 Z_\bullet) e^{i\theta y} - \frac{0.5}{Z_\bullet} (\dot{U}_2 - \dot{I}_2 Z_\bullet) e^{-i\theta y}\n\end{cases} (2.36)
$$

В правую часть (2.36) входят комплексы прямой и обратной волн, описывающие незатухающие волны. Для напряжения выражения бегущих волн в линии без потерь имеют вид:

$$
\begin{cases}\n u_{np} = U_{nm} \sin(\omega t + \varphi_n + \beta y); \\
 u_{o6\rho} = U_{om} \sin(\omega t + \varphi_o - \beta y).\n\end{cases}
$$
\n(2.37)

С точки зрения передачи энергии. В линии без потерь имеет место перенос энергии вдоль линии и режим ее характеризуется наличием незатухающих бегущих волн напряжения и тока. В режимах холостого хода и короткого замыкания энергия вдоль линии не передается, поэтому соотношения (2.35) и (2.36) описывают режим стоячих волн.

Стоячей волной называется процесс, получающийся от наложения прямой и обратной волн с одинаковыми амплитудами.

Особенности режима стоячих волн рассмотрим при холостом ходе линии, т. е. для случая, когда линия разомкнута на конце  $(Z_n = \infty, I, = 0)$ .

В режиме холостого хода коэффициент отражения п равен единице. Следовательно, выполняется равенство:  $u_{2000} = u_{2np}$ . Кроме того, одинаковы и амплитуды волн.

Приравнивая далее  $u_{np}$  и  $u_{o6p}$  в форме (2.37) для  $y = 0$ , приходим к условию  $\varphi_o = \varphi_n$  и, в конечном итоге, записываем напряжение в произвольной точке линии как:  $u(x) = u_{np} + u_{ofo} = U_m \left[ sin(\omega t + \varphi + \beta y) + sin(\omega t + \varphi - \beta y) \right],$  $(2.38)$ 

где  $U_m = U_{nm} = U_{om}$ ;  $\varphi = \varphi_n = \varphi_o$ .

Полученное выражение описывает стоячую волну напряжения как результат наложения одинаковых встречно перемещающихся гармонических волн. В конце линии, т. е. при  $y = 0$ , произведение  $\beta y$  обращается  $\mathbf{B}$ нуль. составляющие правой части складываются и

 $u_2 = 2U_m \sin(\omega t + \varphi)$ .

Т.е., напряжение и<sub>2</sub> изменяется с удвоенной амплитудой во времени в точках линии, удаленных от ее конца на расстояния, кратные половине длины волны,  $y = k \frac{\lambda}{2} (k = 1, 2, \dots)$  В точках линии, находящихся на расстояниях  $y = k \frac{\lambda}{2} (k = 1, 3, 5, ...)$  от конца линии, синусоидальные функции (2.38) имеют одинаковые значения, но разные знаки, поэтому результирующее напряжение равно нулю. В этих точках располагаются узлы напряжения.

Аналогичная картина имеет место и для тока с той разницей, что в конце линии ток равен нулю, а узлы его смещены относительно узлов напряжения на четверть ллины волны.

Так как напряжение или ток в узлах равны нулю, мощность в них также равна нулю. Но, между узлами напряжения и тока происходит непрерывный обмен энергией между электрическим и магнитным полями на участках линии.

Когла напряжение в ланной точке ПИНИИ максимально. равен нулю **TOK**  $\mathbf{M}$ ВСЯ энергия в электрическом поле линии. концентрируется Hepe<sub>3</sub> четверть периода становится максимальным ток линии и равным нулю напряжение. В этот момент вся энергия линии сосредоточена в ее магнитном поле.

Входное сопротивление линии без потерь в режиме холостого хода  $(\dot{I}, = 0)$  следует из выражения (2.35) при  $v = l$ :

$$
Z_{\text{ex,xx}} = \frac{\dot{U}_2 \cos \beta l}{j \frac{\dot{U}_2}{Z_s} \sin \beta l} = -j Z_s ctg^{\beta l}.
$$

График распределения  $Z_{\text{BX,XX}} = f(l)$  представлен на рис. 2.4.

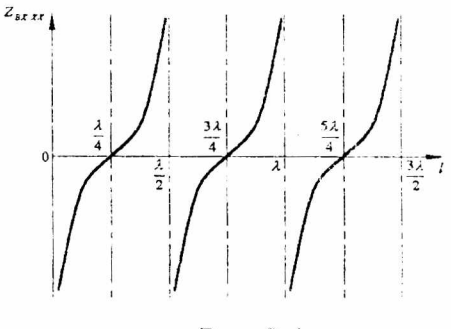

Рис. 2.4. 120

Анализ волновых процессов в режиме короткого замыкания проводится аналогично. Разница лишь в том. что в конце линии с удвоенной амплитудой по отношению к прямой волне изменяется ток, а нулю равно напряжение. Узлы напряжения располагаются при  $y = k \frac{\lambda}{2}$ ,  $k = 1, 2, 3, \dots, a$ 

узлы тока – при  $y = k \frac{\lambda}{2}$ ,  $k = 1,3,5,...$ 

Особый интерес представляет входное сопротивление линии без потерь в режиме короткого замыкания, которое можно выразить из (2.35), полагая  $\dot{U}_2 = 0$  и  $y = l$ :

$$
Z_{\alpha x, s} = \frac{j\dot{I}_2 Z_s \sin \beta l}{\dot{I}_2 \cos \beta l} = jZ_s t g \beta l. \tag{2.39}
$$

полученном выражении Z<sub>в</sub> действительная B величина, поэтому Z<sub>вх.кз</sub> является чисто индуктивным сопротивлением. Это сопротивление, как видно из (2.39), изменяется по закону тангенса в зависимости от длины линии  $\ell$  (рис. 2.5). Это значит, что у линий разной длины Z<sub>BX K3</sub> может принимать значения от нуля до бесконечности. При длине линии равной четверти длины волны 0,251 аргумент тангенса в (2.39) равен  $\beta l = 0.25 \beta \lambda = \frac{\pi}{2}$  и величина Z<sub>вх.кз</sub> равна бесконечности. При этом на входных воспринимается как параллельный зажимах линия резонансный контур. Если длина линии равна половине волны 0,52, то входное сопротивление превращается в нуль воспринимается последовательный И линия как резонансный контур.

При  $l = \frac{\lambda}{4}$  сопротивление короткозамкнутой линии максимально, поэтому при высоких частотах такая линия может использоваться как изолятор.

Кроме того, линию без потерь с данной волны  $\frac{\lambda}{4}$ можно использовать в качестве согласующего элемента между линией с волновым сопротивлением  $Z_{e1}$  и активной нагрузкой  $Z_u = R$  (рис. 2.6).

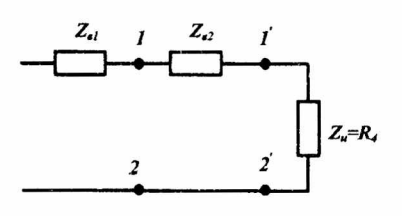

Рис. 2.6.

Вхолное  $_{\rm con}$ ротивление линии без потерь с длиной волны  $\lambda'$  c yчетом (2.35) равно:

$$
Z_{ax} = \frac{\dot{U}_1}{\dot{I}_1} = \frac{j\dot{I}_2 Z_a}{j\frac{\dot{U}_2}{Z_a}} = \frac{Z_a^2}{Z_a}.
$$

Уравнение получено на основании равенств:

$$
\beta l = \frac{2\pi}{\lambda} \cdot \frac{\lambda}{4} = \frac{\pi}{2}, \cos \frac{\pi}{2} = 0, \sin \frac{\pi}{2} = 1.
$$

Для согласования с нагрузкой волновое линии быть равно входному. сопротивление линии должно сопротивлению линии относительно зажимов 1-2, т.е.

$$
Z_{s1} = Z_{sx12} = \frac{Z_{s2}^2}{R_u}.
$$
Orkyyaa:  $Z_{s2} = \sqrt{Z_{sx12}R_u} = \sqrt{Z_{s1} \cdot R_u}.$ 

Т.к.  $Z_{g2} \neq R_u$  на линии с волновым сопротивлением  $Z_{\epsilon 2}$  есть и падающие и отраженные волны, но длина этой линии мала, поэтому и потери невелики.

Четвертьволновая линия без потерь называется четвертьволновым трансформатором, т.к. она согласует

волновое сопротивление питающей линии с активным сопротивлением нагрузки.

## 2.6. Отражение и преломление волн в месте соединения нескольких линий.

На практике часто однородность линии нарушается. В сосредоточенными линию включаются элементы  $\mathbf{c}$ различными параметрами, подключаются линии  $\mathbf{c}$ волновыми сопротивлениями, имеются узлы подключения нескольких линий.

Для определения переходных режимов при падении волны на узел используются следующие соотношения для падающих и отраженных волн напряжения и тока:

$$
\begin{cases}\n u = u_{\Pi} + u_{O}; \\
 i = i_{\Pi} - i_{O} = \frac{u_{\Pi}}{z_{B}} - \frac{u_{O}}{z_{B}}.\n\end{cases}
$$
\n(2.42)

уравнений  $(2.42)$ систему Решая совместно относительно U<sub>n</sub> получаем:

$$
2u_{\overline{n}} = u + iz_{\overline{n}}.
$$
 (2.43)

Выражение (2.43) называется уравнением Петерсена, рассматривать которое позволяет линию  $\mathbf c$ параметрами распределенными как линию  $\mathbf c$ параметрами сосредоточенными и является основным расчетным выражением для определения напряжения и тока в месте отражения волн.

Таким образом, решение задач о переходном режиме в длинной линии при падении волны на узел разветвления может быть сведено к расчету переходного процесса в схеме замещения с сосредоточенными параметрами.

На основании сказанного можно сформулировать следующее правило. При падении электромагнитной волны на неоднородность либо какую-либо другую линию, ток и напряжение в месте этой неоднородности будут такими же. при подключении непосредственно как  $\overline{M}$  ${\bf K}$ **MecTV** ЭДС. другой неоднородности линии источника или удвоенному значению  $u_{\tau}$  с внутренним равному сопротивлением, равным z<sub>R</sub>.

Рассмотрим случай подключения к длинной линии другой линии (рис. 2.10).

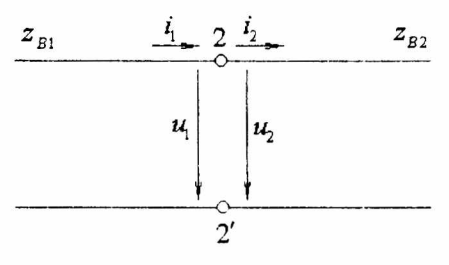

Рис. 2.10.

Так как выводы 2-2' являются общими для двух последовательно соединенных линий, то напряжение на этих выводах равно сумме напряжений падающей и отраженной волн, а ток - разности этих волн.

С учетом того, что  $i_1 = i_2$ ,  $u_1 = u_2$  и, зная напряжение  $u_2$  и ток *i*, легко определить по (2.42) отраженную волну:

$$
\begin{cases} u_0 = u_2 - u_{II}; \\ i_0 = i_{II} - i_2. \end{cases}
$$
 (2.44)

Запишем выражение для напряжения  $u_2$ :

$$
u_2 = i_2 z_{B2}
$$
;  $\text{OTKYA} \quad v_2 = \frac{u_2}{z_{B2}}$ .

Подставляя і в уравнение (2.43) находим:

$$
2u_n = u_2 + z_{n1}i_2 = u_2 \left(1 + \frac{z_{n1}}{z_{n2}}\right).
$$
 (2.45)

Выражая напряжение и, из выражения (2.45), получим зависимость между падающими и отраженными волнами тока и напряжения:

$$
u_0 = \frac{z_{B2} - z_{B1}}{z_{B2} + z_{B1}} u_{\Pi} = n \cdot u_{\Pi};
$$
  
\n
$$
i_0 = \frac{z_{B2} - z_{B1}}{z_{B2} + z_{B1}} i_{\Pi} = n \cdot i_{\Pi},
$$
\n(2.46)

где *п* - коэффициент отражения электромагнитной волны.

Волна, прошедшая через стык двух линий, называется преломленной волной. Если выражение (2.46) подставить в систему  $(2.44)$  и выразить оттуда  $u$ , и i<sub>2</sub>, получим зависимость между падающими и преломленными волнами тока и напряжения:

$$
\begin{cases}\n u_2 = \frac{2z_{B2}}{z_{B1} + z_{B2}} u_n = m \cdot u_n; \\
 i_2 = \frac{u_2}{z_{B2}} = \frac{2}{z_{B1} + z_{B2}} u_n = m \cdot i_n,\n\end{cases}
$$
\n(2.47)

где т - коэффициент преломления электромагнитной волны.

Из выражения (2.47) видно, что, в случае, если  $z_{R2}$  >  $z_{R1}$ , напряжение преломленной волны больше, чем падающей (рис 2.11). Если же  $z_{B2} < z_{B1}$ , то напряжение преломленной волны меньше, чем падающей (рис 2.12)

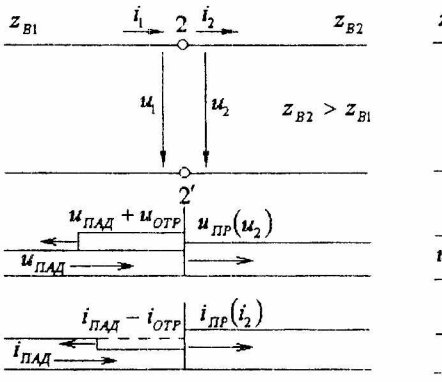

## Рис. 2.11.

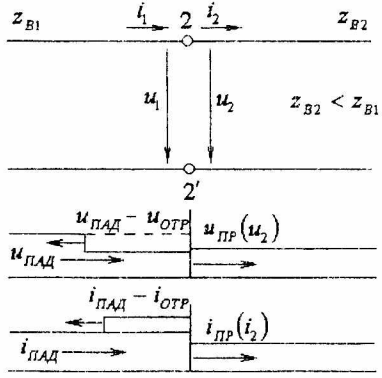

Рис. 2.12.

Зависимости между падающими и отраженными волнами определяются по (2.46). Волна отражается от места перехода на линию другим волновым  $\mathbf{c}$ сопротивлением без перемены знака, если  $z_{R2} > z_{R1}$ (рис 2.11). Если же  $z_{B2} < z_{B1}$ , то отражение происходит с переменой знака (рис 2.12).

Нагрузка линии также определяет значения падающих и отраженных волн. При разрыве (х.х. линии) происходит удвоение волны напряжения и обнуление волны тока (рис. 2.13).

При коротком замыкании, когда  $z_n = z_{\epsilon 2} = 0$ волны тока и обнуление волны происходит удвоение напряжения (рис 2.14):

$$
\begin{cases} u = u_{\Pi} - u_{O} = 0; \\ i = i_{\Pi} + i_{O} = \frac{u_{\Pi}}{z_{B}} + \frac{u_{O}}{z_{B1}} = 2i_{\Pi} \end{cases}
$$

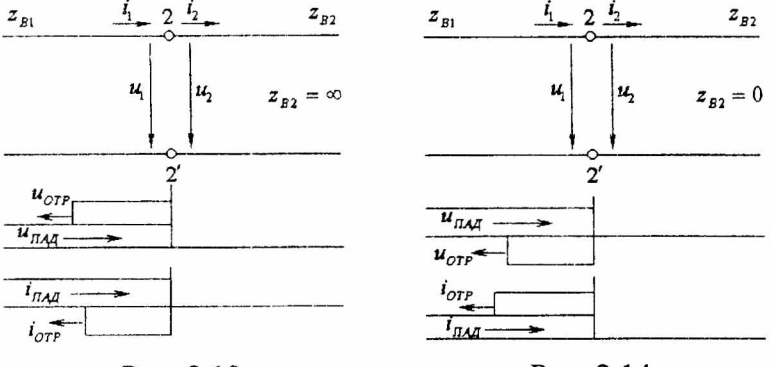

Рис. 2.13.

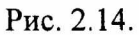

При подключении к длинной линии нескольких линий с разными волновыми сопротивлениями линия с сопротивлением z<sub>B1</sub> разветвляется волновым на две параллельные линии с волновыми сопротивлениями z<sub>B2</sub> и  $z_{B3}$  (рис 2.15). На стыке линий:

$$
u_1 = u_2 = u_3, i_1 = i_2 + i_3,
$$
  
\n
$$
\text{rne } u_1 = u_{n1} + u_{01} \quad \text{if } i_1 = \frac{u_{n1}}{z_{b1}} - \frac{u_{01}}{z_{b1}}.
$$
  
\n
$$
\text{Hint: } i_1 = \frac{u_{n1} - u_{01}}{z_{s1}} = \frac{u_{n1} + u_{01}}{z_{b2}} + \frac{u_{n1} + u_{01}}{z_{b3}}.
$$
\n(2.48)

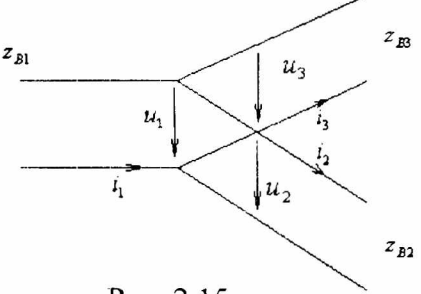

Рис. 2.15.

Если падающая волна имеет величину  $u_{\pi}$ , то в соответствии со схемой замещения отраженная волна будет равна из (2.48)

$$
u_{01}\left(\frac{1}{z_{s1}} + \frac{1}{z_{s2}} + \frac{1}{z_{s3}}\right) = u_{n1}\left(\frac{1}{z_{s1}} - \frac{1}{z_{s2}} - \frac{1}{z_{s3}}\right)
$$
  
Orkyya: 
$$
u_{01} = u_{n1} \frac{z_{s2}z_{s3} - z_{s1}z_{s3} - z_{s1}z_{s2}}{z_{s2}z_{s3} + z_{s1}z_{s3} + z_{s1}z_{s2}}.
$$

Но, т.к.  $u_2 = u_{n2} = u_{n1} + u_{01}$ , значение напряжения  $u_2$ , которое пройдет через стык, будет равно:

$$
u_2 = 2u_{\text{H}} \frac{z_{s2} z_{s3} / z_{s2} + z_{s3}}{z_{s1} + (z_{s2} z_{s3} / z_{s2} + z_{s3})} = 2u_{\text{H}} \frac{z_{s2} z_{s3} / z_{s2} + z_{s3}}{z_{s1} z_{s2} + z_{s1} z_{s3} + z_{s2} z_{s3}} =
$$

$$
=2u_{\scriptscriptstyle H}\frac{z_{\scriptscriptstyle e2}z_{\scriptscriptstyle e3}}{z_{\scriptscriptstyle e1}z_{\scriptscriptstyle e2}+z_{\scriptscriptstyle e1}z_{\scriptscriptstyle e3}+z_{\scriptscriptstyle e2}z_{\scriptscriptstyle e3}}.
$$

Этой величине будут равны волны напряжения, пойдут которые далее  $\, {\bf B}$ ЛИНИИ  $\mathbf{c}$ волновыми сопротивлениями  $z_{B2}$  и  $z_{B3}$ , т.е. преломленные волны.

Отраженная же волна, которая пойдет по линии с волновым сопротивлением  $z_{R1}$ , будет характеризоваться напряжением:

 $u_{\scriptscriptstyle G}=u_{\scriptscriptstyle 2}-u_{\scriptscriptstyle H}=\frac{2u_{\scriptscriptstyle H}z_{e\scriptscriptstyle 2}z_{e\scriptscriptstyle 3}}{z_{e\scriptscriptstyle 1}z_{e\scriptscriptstyle 2}+z_{e\scriptscriptstyle 1}z_{e\scriptscriptstyle 3}+z_{e\scriptscriptstyle 2}z_{e\scriptscriptstyle 3}}-u_{\scriptscriptstyle H}=\frac{2u_{\scriptscriptstyle H}z_{e\scriptscriptstyle 2}z_{e\scriptscriptstyle 3}-u_{\scriptscriptstyle H}z_{e\scriptscriptstyle 1}z_{e\scriptscriptstyle 3}-u_{\scriptscriptstyle H}z_{e\scriptscriptstyle 2}z_{e\scriptscriptstyle 3}}{z_{$  $=\frac{z_{\bullet 2} z_{\bullet 3}-z_{\bullet 1} z_{\bullet 2}-z_{\bullet 1} z_{\bullet 3}}{z_{\bullet 1} z_{\bullet 2}+z_{\bullet 1} z_{\bullet 3}+z_{\bullet 2} z_{\bullet 3}}u_{\pi}.$ 

образом определяются отраженные Таким (появившиеся в результате отражения от неоднородности) преломленные (прошедшие через неоднородность)  $\mathbf{M}$ волны, расчет которых осуществляется по схемам замещения с сосредоточенными параметрами.

Длинные линии с распределенными параметрами имеют ряд преимуществ и недостатков.

Преимущества длинных линий.

1) В длинных линиях фазовая скорость не зависит от частоты фазовые  $\mathbf{H}$ искажения практически отсутствуют.

2) В отсутствии обратной волны вся мощность, переносимая прямой волной к концу линии, поглощается сопротивлением нагрузки.

3) В линии без потерь нет ослабления волн, волновое сопротивление активное и не зависит от частоты.

К недостаткам длинных линий следует отнести:

1) В длинных линиях преобладают токи смещения и утечки.

2) При разных сечениях длинной линии ток в проводах не одинаков.

3) Наличие в длинных линиях узлов И пучностей напряжений и токов.

4) В некоторых случаях, при прохождении неоднородность, напряжение волны через преломленной волны больше напряжения падающей волны.

В качестве примеров рассмотрим следующие задачи.

Задача 1. Определить первичные параметры воздушной неискажающей линии длиной 100 км, если опыты XX и КЗ выполненные на постоянном токе  $(\omega = 0)$ , дали результаты:

$$
Z_x = 12000
$$
 Om,  $Z_x = 30$  OM,  $\frac{U_1}{U_2} = e = 2,72$ .

Волновое сопротивление линии:  $Z_e = \sqrt{Z_x \cdot Z_k} = \sqrt{12000 \cdot 30} = 600$  Om.

Коэффициент затухания равен:

$$
\alpha l = \ln \frac{U_1}{U_2} = \ln e = 1, \quad \alpha = \frac{1}{100} = 0.01 \frac{1}{K}.
$$
  
T.K.  $Z_s = \sqrt{\frac{r_0 + j\omega L_0}{100}}, \text{ to } Z_s = \sqrt{\frac{r_0}{K}} \text{ is}$ 

 $\gamma = \sqrt{(r_0 + j\omega L_0)(g_0 + j\omega C_0)}$ ,  $\gamma = \sqrt{(r_0 + j\omega L_0)(g_0 + j\omega C_0)}$ ,  $\tau = \sqrt{r_0 \cdot g_0}$ . Т.к. линия неискажающая, то  $Z_e = \sqrt{\frac{L_0}{C_0}} = \sqrt{\frac{r_0}{\varrho_s}}$ 

$$
W = \frac{1}{\sqrt{L_0 C_0}} = 3.10^5 \frac{\text{KM}}{c}.
$$

Определим первичные параметры линии:

$$
\frac{Z_e}{V} = \frac{\sqrt{\frac{L_0}{C_0}}}{\sqrt{L_0 C_0}} = L_0; \quad L_0 = \frac{Z_e}{V} = \frac{600}{3 \cdot 10^5} = 2 \cdot 10^{-3} \text{ FW}_{KM}.
$$
\n
$$
\frac{1}{Z_e \cdot V} = \frac{1}{\sqrt{\frac{L_0}{C_0}} \frac{1}{\sqrt{L_0 C_0}}} = C_0;
$$
\n
$$
C_0 = \frac{1}{Z_b \cdot V} = \frac{1}{600 \cdot 3 \cdot 10^5} = \frac{10^{-6} \text{ }\Phi}{180 \text{ km}} = \frac{1}{180} \text{ mK}\Phi_{KM}.
$$

$$
Z_a \cdot \alpha = \sqrt{\frac{r_0}{g_0}} \cdot \sqrt{r_0 g_0} = r_0; \quad r_0 = Z_b \cdot \alpha = 600 \cdot 0,01 = 6 \text{ OM/}
$$
  

$$
\frac{\alpha}{Z_b} = \frac{\sqrt{r_0 \cdot g_0}}{\sqrt{\frac{r_0}{g_0}}} = g_0; \quad g_0 = \frac{\alpha}{Z_b} = \frac{0,01}{600} = \frac{10 \cdot 10^{-3}}{0,6 \cdot 10^3} = 1,67 \cdot 10^{-6} \frac{\text{Cm}}{\text{KM}}.
$$

Задача 2. В конце кабельной линии включено сопротивление  $Z_2 = Z_B$ . Напряжение  $U_2 = 30$  кВ, длина линии  $l =$ 70,7 км. Параметры линии г<sub>0</sub> = 1 Ом/км,  $\omega C_0 = 4 \cdot 10^{-4} \frac{C_M}{K_M}$ ,  $g_0 = 0$ ,  $\omega L_0 = 0$ .

Определить V<sub>1</sub>, I<sub>1</sub> и построить векторную диаграмму токов и напряжений.

$$
Z_B = \sqrt{\frac{Z_0}{Y_0}} = \sqrt{\frac{r_0 + j\omega L_0}{g_0 + j\omega C_0}} = \sqrt{\frac{1}{j4 \cdot 10^{-4}}} = \sqrt{\frac{1}{4 \cdot 10^{-4}}} e^{-j90^0} =
$$
  
\n
$$
= \frac{1}{2 \cdot 10^{-2}} \cdot e^{-j45^0} = 50 e^{-j45^0} \text{ OM.}
$$
  
\n
$$
\gamma = \sqrt{Z_0 Y_0} = \sqrt{(Z_0 + j\omega L_0)(g_0 + j\omega C_0)} = \sqrt{1 \cdot j4 \cdot 10^{-4}} =
$$
  
\n
$$
= 2 \cdot 10^{-2} \cdot e^{j45^0} = \sqrt{2} \cdot 10^{-2} + j\sqrt{2} \cdot 10^{-2} \quad \frac{J}{KM};
$$
  
\n
$$
\text{TAC } \alpha = \sqrt{2} \cdot 10^{-2} \frac{p a \partial}{\kappa M}; \quad \beta = \sqrt{2} \cdot 10^{-2} \frac{p a \partial}{\kappa M}.
$$
  
\n
$$
\text{ATHS corracosahhoto pежимa pafoOTH JHHHI:}
$$
  
\n
$$
\begin{cases}\n\dot{U}_1 = \dot{U}_2 e^{j\epsilon}, & \dot{I}_2 = \frac{\dot{U}_2}{Z_2} = \frac{\dot{U}_2}{Z_B} = \frac{30000}{50 \cdot e^{-j45^0}} = 600 e^{j45^0} A. \\
\dot{U}_1 = \dot{U}_2 e^{j\epsilon}, & \dot{I}_2 = \frac{\dot{U}_2}{Z_2} = \frac{2}{Z_2} = \frac{30000}{50 \cdot e^{-j45^0}} = 600 e^{j45^0} A. \\
\dot{U}_1 = \dot{U}_2 e^{j\epsilon} = \dot{U}_2 e^{j\epsilon} \cdot e^{j\beta} = 30 \cdot 10^3 \cdot e^{\sqrt{2} \cdot 10^{-2} \cdot 70,7} \cdot e^{\sqrt{2} \cdot 10^{-2} \cdot 70,7} = 30 \cdot 10^3 \cdot e^{1} \cdot e^{j1} = 30 \cdot 10^3 \cdot 2,72 \cdot e^{j57,4^0} = 81,6 \cdot 10^3 \cdot
$$

$$
\dot{I}_1 = \dot{I}_2 e^{\lambda t} = \dot{I}_2 e^{\alpha t} \cdot e^{\lambda t/2} = 600 \cdot e^{\lambda 45^\circ} \cdot e^1 \cdot e^{\lambda 57.4^\circ} = 1630 \cdot e^{\lambda 102.4^\circ} A.
$$

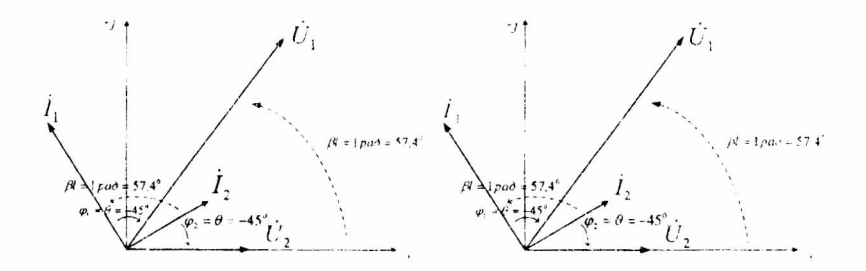

3. Переходные процессы в линиях с распределенными параметрами.

3.1. Основные соотношения в длинной линии.

Переходные процессы рассмотрены в сокращенном виде. В уравнениях длинной линии принимаются  $R_0=0$ ,  $g_0=0$  ( $R_0$  – продольное активное R единицы длины линии и g<sub>0</sub> - поперечная проводимость единицы длины линии), т.е. рассмотрена линия без потерь.

Тогда, уравнения длинной линии  $\mathbf{B}$ частных производных запишутся:

$$
-\frac{dU}{dx}=L_0\frac{di}{dt}, -\frac{di}{dx}=C_0\frac{dU}{dt},
$$

где L<sub>0</sub> - индуктивность единицы длины,

С<sub>0</sub> - емкость единицы длины.

Знак "-" указывает на то, что приращения dU и di отрицательны.

Решение этих уравнений есть сумма двух функций f1 и  $f_2$  с аргументами:

$$
u = f_1(t - \frac{x}{V}) + f_2(t + \frac{x}{V}) = u_n + u_0,
$$

где u<sub>p</sub> - падающая волна напряжения, u<sub>0</sub> - отраженная волна напряжения. Аналогично, для электромагнитной волны тока:

$$
i = \varphi_1(t - \frac{x}{V}) - \varphi_2(t + \frac{x}{V}) = i_n - i_0,
$$

где і<sub>п</sub> - падающая волна тока і,

i<sub>0</sub> - отраженная волна тока i.

Падающие волны перемещаются с волновой скоростью V в сторону возрастания координаты х, отраженные волны - в сторону уменьшения х.

Подставим в уравнения длинной линии полученные выражения по току, напряжению и учтем следующие соотношения:

$$
VL_0 = \frac{L_0}{\sqrt{L_0 C_0}} = \sqrt{\frac{L_0}{C_0}} = Z_e, \ \ VC_0 = \frac{1}{Z_e},
$$

где  $V = \frac{1}{\sqrt{L_o C_o}}$  - скорость распространения

электромагнитной волны в линии,

Z<sub>R</sub>-волновое сопротивление линии без потерь. Получим следующие зависимости между падающими и отраженными составляющими электромагнитной волны:

$$
i_n = \frac{u_n}{z_g}, \quad i_0 = -\frac{u_0}{z_g}.
$$

Последнее выражение показывает, что отраженная волна направлена встречно положительному направлению тока, т.е.  $i = i_n - i_0$ . Токи падающей и отраженной волн для любой точки линии в данный момент времени равны напряжениям падающих и отраженных волн в той же точке и в то же время деленной на z<sub>B</sub>.

Формирование падающих и отраженных волн определяется различным характером нагрузки.

Если линия без потерь подключается к источнику U. TO падающая постоянного волна имеет соответствующий прямоугольный фронт. Тогда Unag = Е (если не учитывать внутреннее R<sub>0</sub> сопротивление источника) и  $i_{\text{max}} = \frac{E}{z}$ . С учетом R<sub>0</sub>:  $i_{\text{max}} = \frac{E}{R_0 + z}$  и  $U_{\text{max}} = \frac{Z_e}{R_0 + Z_e}$ .

Элементы нагрузки Z<sub>н</sub> не оказывают влияния на формирование падающей волны. Влияние возникает через  $t = \frac{2l}{V}$ , когда к началу линии придет отраженная от конца линии волна. Если в начале линии включены L и C, то, при подключении к источнику энергии в линии возникает переходный процесс. Падающие волны при этом приобретают более сложную форму. Напряжение вдоль линии от ее начала равно напряжению падающей волны до наложения на точки линии отраженной волны, тогда:

 $u = u_n + u_0$  H  $i = i_n - i_0$ .

Распределение отраженной волны определяется параметрами сопротивления нагрузки:

- 1) Если нагрузка чисто активное сопротивление и равна z<sub>в</sub>, то отраженной волны не возникает. В этом случае энергия падающей волны полностью поглощается R<sub>нагр</sub> и тогда: u<sub>H</sub>=u<sub>2</sub>=u<sub>n</sub> и i<sub>H</sub>=i<sub>2</sub>=i<sub>n</sub>.
- 2) При неравенстве  $z_{H} \neq z_{B}$  возникает отраженная волна, форма которой при активной нагрузке (i<sub>0</sub> и  $(u_0)$  совпадает с  $u_n$  и  $i_n$ .
- 3) Если в качестве z<sub>н</sub> включены L и C, то при падении на них падающей волны возникает

переходный процесс. Отраженная волна при этом формы отличается  $\overline{0}$ палающей волны. приобретая более сложную форму.

Если нагрузка какая-либо неолноролность или является активным сопротивлением, то операторный метод расчета применять не надо. Коэффициенты отражения и преломления определяются по известным формулам:

$$
n=\frac{r-z_{\epsilon}}{r+z_{\epsilon}}\ \mathrm{H}\ m=\frac{2r}{r+z_{\epsilon}}.
$$

Подключение к линии с волновым сопротивлением  $z_{nl}$ двух линий с разными волновыми сопротивлениями ZR2 И Z<sub>B3</sub> (рис. 3.1,а) можно представить эквивалентной схемой которой  $(\text{рис.})$  $3.1...6$ ). вторая третья  $\mathbf{B}$ И ЛИНИИ представлены эквивалентным волновым сопротивлением:

$$
Z_{\text{osc}} = \frac{Z_{\text{g2}} \cdot Z_{\text{g3}}}{Z_{\text{g2}} + Z_{\text{g3}}}.
$$

Коэффициенты преломления и отражения определяется с учетом  $Z_{3KB}$ :

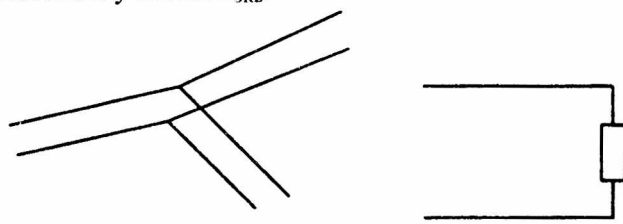

 $P<sub>HC.</sub> 3.1$  $\sigma$ a)

$$
m = \frac{2z_{\text{pkg}}}{z_{\text{e1}} + z_{\text{pkg}}} \quad \text{M} \quad n = \frac{z_{\text{pkg}} - z_{\text{e1}}}{z_{\text{pkg}} + z_{\text{e3}}}.
$$

Преломленные  $\mathbf{H}$ напряжения волны тока определяются через соответствующие коэффициенты и значения падающих токов и напряжений в конце первой линии: i, и u, :

$$
u_{\eta p c_3} = m u_{n2}, \ u_{\text{omp}} = n u_{n2},
$$
  

$$
i_{\eta p c_3} = m i_{n2}, \ i_{\text{opp}} = n i_{n2}.
$$

Отраженные волны і и U движутся от конца линии к началу с той же волновой V, что и падающие волны. Чтобы найти уравнения распределения отраженных волн вдоль линии необходимо в уравнениях  $u_{02}(t)$  и  $i_{02}(t)$  вместо аргумента t подставить  $(t - \frac{y}{U})$ , где y – расстояние от конца линии до исследуемой точки, а отношение  $\frac{y}{V}$  - время прохождения отраженной волной расстояния у. Кроме того, необходимо учесть задержку во времени  $\frac{l}{V}$ , которая определяет время прохождения падающей волной всей линии. Тогда, и<sub>отр</sub> запишется функцией двух переменных:

$$
u_o(t, y) = u_{o2}(t - \frac{l}{V} - \frac{y}{V}),
$$
  
\n
$$
i_o(t, y) = i_{o2}(t - \frac{l}{V} - \frac{y}{V})
$$
 HJH  $i_o(t, y) = \frac{u_o(t, y)}{z_a}.$ 

найденных значений аргументов уравнения Для определения распределенных электромагнитных волн U и і вдоль линии в заданный момент времени t<sub>i</sub> можно записать:

$$
u(t_1, x) = u_{n1}\left(t_1 - \frac{x}{V}\right) + u_{02}\left(t_1 - \frac{l}{V} - \frac{y}{V}\right),
$$
  

$$
i(t_1, x) = i_{n1}\left(t_1 - \frac{x}{V}\right) + i_{02}\left(t_1 - \frac{l}{V} - \frac{y}{V}\right).
$$

Физический смысл для точек х и у сохраняется, если:  $x \le Vt_1, y \le Vt_1 - l,$ 

где  $t_1$  - время после замыкания рубильника,

х - произвольная точка от начала линии.

Ввиду относительно быстрого протекания переходных процессов в реальных цепях с распределенными параметрами ЭДС синусоидальных источников за рассматриваемые интервалы времени мало изменяются, так что их можно считать постоянными.

3.2. Формирование волн в конце линии.

Пусть имеется линия с распределенными параметрами, которая включается на постоянное напряжение. К концу линии подключен пассивный двухполюсник в виде нагрузки  $z<sub>H</sub>$  (рис. 3.2,а).

Для дальнейшего исследования падающих волн в линии, к которой, в общем случае, подключена некоторая нагрузка или другая линия с другим  $Z_{\rm B}$  применяют расчетную схему, которую называют схемой замещения для исследования волновых процессов в линиях с распределенными параметрами.

Пусть имеется линия с распределенными параметрами, на конце которой включена некоторая  $Z_{\text{H}}$ (нагрузка).

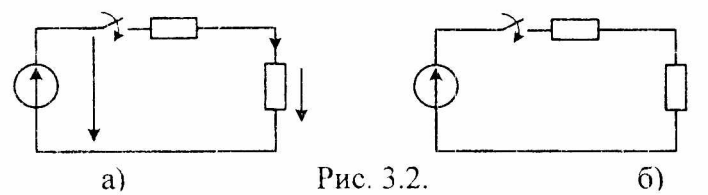

При подключении линии с волновым сопротивлением  $z_{\rm B}$  к источнику питания возникает падающая волна. Когда падающая волна дойдет до конца линии, по нагрузке пойдет ток  $i_H$  и на сопротивлении  $Z_H$  появится напряжение

U<sub>н</sub>, которые можно представить в виде суммы падающих и отраженных волн:

$$
\begin{cases} u_n + u_0 = u_n, \\ i_n - i_0 = i_n, \end{cases} \text{ and } i_n = \frac{u_n}{z_n}, \quad i_0 = \frac{u_0}{z_n}.
$$

После подстановки получим:

$$
\begin{cases} u_n + u_0 = u_n, \\ u_n - u_0 = i_n z_n \end{cases}
$$

Откуда, при сложении уравнений системы получаем:

$$
2u_n = u_n + i_n z_g.
$$

Последнему уравнению соответствует схема замещения длинной линии, которая является схемой с сосредоточенными параметрами с источником э.д.с. равным  $2U_n$  и внутренним сопротивлением  $R_{BH} = Z_B$  $(pnc. 3.2.6).$ Расчет схемы замещения производят известным способом.

Схема замещения описывается правилом Петерсена и определения распределения используется ЛЛЯ электромагнитных волн в конце линии.

Рассмотрим значения і и U при некоторых параметрах нагрузки.

1) Пусть двухполюсник в конце линии представляет чисто активное сопротивление  $r_{H} \neq Z_{B}$ . Тогда, ток в линии:

$$
i=\frac{2u_n}{z_n+r}.
$$

Падающая волна тока определяется через напряжение падающей волны:  $i_n = \frac{u_n}{z_n}$ .

Отраженная волна тока определяется из уравнения:

 $i = i_n - i_0$ , откуда:  $i_0 = i_n - i$ .

Подставляя:  $i_0 = \frac{u_n}{z_g} - \frac{2u_n}{z_g + r} = \frac{u_n(r - z_s)}{z_g(r + z_g)} = i_n \frac{r - z_s}{r + z_s}.$ 

В такой схеме переходного процесса нет.

Пусть двухполюсник представляет собой 2) последовательное соединение г<sub>н</sub> и L<sub>н</sub>. Схема представлена на рис. 3.3.

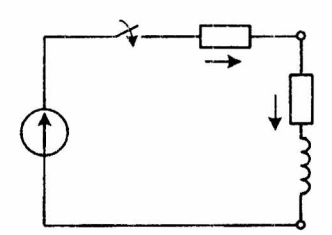

Рис. 3.3.

Обозначим:

 $z_s = r_u + z_s = 2z_s$ , при  $z_s = r_u$ .

Решение для тока в линии найдем, используя классический метод расчета:  $i = \frac{2u_n}{z} (1 - e^{pt})$ , где  $p = -\frac{z_3}{I}$ .

Из теории возникновения волн ток в линии равен:  $i = i_n - i_0$ .

Orкуда: 
$$
i_0 = i_n - i = u_n \left[ \frac{1}{z_a} - \frac{2}{2z_a} (1 - e^{-\frac{t}{\tau}}) \right] = i_n e^{-\frac{t}{\tau}},
$$
  
 $i_n = \frac{u_n}{z_a}, \tau = \frac{L_n}{z_a}.$ 

где

Волна напряжения определяется суммой падающей и отраженной волн. После замыкания ключа падающая волна напряжения определяется величиной источника э.д.с. на входе схемы  $U_n = E$ . Напряжение в конце линии будет

определяться напряжением на индуктивности при  $t(0+)$ , когда двухполюсник эквивалентен разрыву цепи (х.х.).

Напряжение в конце линии определяется через найденное значение тока:

$$
i = \frac{2u_n}{2z_s} (1 - e^{-\frac{t}{r}}) = i_n (1 - e^{-\frac{t}{r}}).
$$
  
Orkyna:  $U_L = L \frac{di}{dt} = u_n e^{-\frac{t}{r}} = u_0,$   
uли  $u_0 = i_0 z_s = u_n e^{-\frac{t}{r}}.$ 

Построим график распределения электромагнитных волн вдоль линии от различных временных интервалов переходного процесса (рис. 3.4), где  $t_p$  – расчетное время, за которое необходимо найти распределение волн тока и напряжения вдоль линии.

После коммутации при  $t = (0+)$  в линии появляются падающие волны напряжения и тока.

В момент переходного процесса  $t = (3 \div 5)\tau$  падающие волны доходят до конца линии l, вызывая отраженные волны тока и напряжения.

Отраженные волны начинают движение к началу накладываясь на соответствующие линии. падающие Причем, отраженная напряжения волны. волна складывается падающей волной:  $U = U_{n} + U_{c}$ ,  $\mathbf{c}$ отраженная волна тока двигается против положительного направления и берется со знаком минус:

$$
i = i_n - i_0.
$$

Особое место в линиях с распределенными параметрами занимает построение графиков распределения электромагнитных волн  $\mathbf{c}$ различными видами неоднородностей.

Неоднородность в линии может быть продольной и поперечной, активной и реактивной. В случае реактивной нагрузки расчет переходных процессов весь осуществляется в комплексной форме. Соответственно, в комплексной форме представляются расчетные коэффициенты отражения и преломления:

$$
N(p) = \frac{Z_s(p) - Z_s}{Z_s(p) + Z_s}, \quad M(p) = \frac{2Z_s(p)}{Z_s(p) + Z_s},
$$

 $Z_2(p)$ операторное выражение комплексного где сопротивления эквивалентного неоднородности  $\boldsymbol{M}$ волнового сопротивления линии.

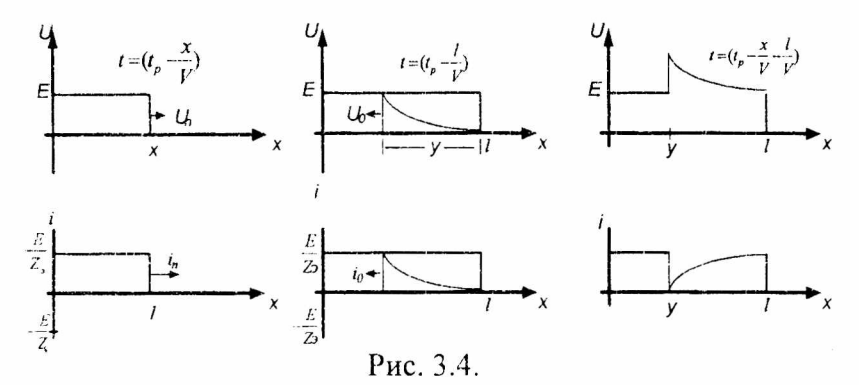

Отраженные и преломленные волны определяются через соответствующие коэффициенты:

 $U_0(p) = N(p)U_n, U_{npeq} = M(p)U_n.$ 

Рассмотрим расчет И построение графиков распределения волн для ЛИНИИ  $\mathbf c$ волновым сопротивлением Z<sub>в</sub> при следующих схемах включения разнохарактерных неоднородностей.

1) Прохождение волны через продольное активное сопротивление (рис. 3.5).

Расчет схемы позволит определить основные между падающими, отраженными соотношения И преломленными волнами. Для простоты расчета примем Исходными равенствами для данной  $r = Z_{\odot}$ . последовательной схемы будет следующая система уравнений:

$$
\begin{cases} i_1 = i_2, \\ u_1 = i_1 r + u_2, \end{cases}
$$

где  $i_2$ ,  $u_2$  – электромагнитная волна  $\bf{B}$ месте неоднородности, равная волне преломленной, Te.  $i_2 = i_{\text{npen}}, u_2 = u_{\text{npen}}.$ 

Подставляя соотношения для  $i_1 = i_n - i_0$ ,  $i_n = \frac{u_n}{z}$  и

$$
i_0 = \frac{u_0}{Z_s}
$$
в исходную систему уравнений, получаем:  

$$
\begin{cases}\n\frac{u_n}{z_s} - \frac{u_0}{z_s} = \frac{u_{npen}}{z_s},\\
u_n + u_0 = \frac{u_{npen}}{z_s} + u_{npen}.\n\end{cases}
$$

Складывая уравнения системы, находим зависимость между падающими И преломленными волнами напряжения:

 $2u_n = 2u_{nper} + u_{nper}$ .

Откуда, находим значение преломленной волны напряжения:  $u_{npex} = \frac{2}{3} u_n$ .

Из первого уравнения системы получаем:  $u_{nuc} = u_n - u_0$ .

 $u_{npen.}=\frac{2}{2}u_n B$ выражение Полставляем полученное уравнение преломленной волны:  $\frac{2}{3}u_n = u_n - u_0$ 

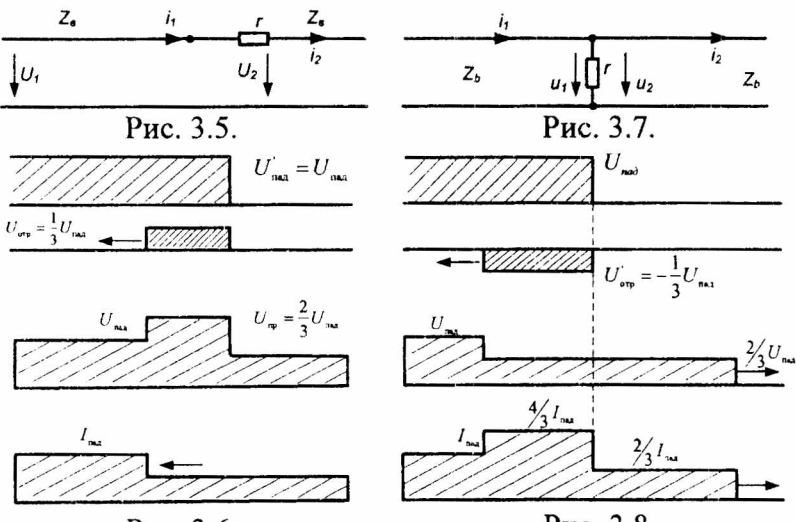

Рис. 3.6.

Рис. 3.8.

и находим значение отраженной от неоднородности волны напряжения в зависимости от волны падающей:

$$
u_0=\frac{1}{3}u_n.
$$

Полученные соотношения действительны ДЛЯ напряжения. отраженных и преломленных волн При построении графиков распределения волн тока надо учитывать, что  $\, {\bf B}$ отличии **OT** отраженной волны напряжения, отраженная волна тока берется со знаком минус (рис. 3.6).

2) Прохождение волны через поперечное активное сопротивление (рис. 3.7).

Исходная система уравнений для данной схемы запишется в виде:

$$
\begin{cases} u_1 = u_2, \\ i_2 = i_2 + \frac{u_2}{r}, \end{cases}
$$

Второе уравнение через системы запишем соответствующие волны напряжения:

$$
i_1 = \frac{u_n}{z_s} - \frac{u_0}{z_a} = \frac{u_{\text{reper}}}{z_s} + \frac{u_{\text{reper}}}{r}
$$

После сделанных преобразований исходная система примет вид:

$$
\begin{cases} u_n + u_0 = u_{\text{nper.}} \\ u_n - u_0 = 2u_{\text{nper.}} \end{cases}
$$

Складывая уравнения системы получаем:

$$
2u_n = 3u_{\eta pen.}
$$
или  $u_{\eta pen.} = \frac{2}{3}u_n$ .  
И3 уравнения:  $u_n + u_0 = \frac{2}{3}u_n$  находим значения  
отраженной волны напряжения:  $u_0 = -\frac{1}{3}u_n$ .

Отраженная волна тока при поперечной активной неоднородности будет увеличивать падающую волну. т.к.

$$
i = i_{n} - i_{0} = i_{n} - \left(-\frac{1}{3}\frac{u_{n}}{z_{s}}\right) = i_{n} + \frac{1}{3}i_{n} = \frac{4}{3}i_{n}.
$$

144
Отраженная волна напряжения  $u_0 = -\frac{1}{2}u_{\pi}$  в уравнение

электромагнитной волны войдет со знаком минус (рис. 3.8) и уменьшит падающую волну напряжения.

3) Графики распределения электромагнитных волн тока и напряжения при продольной индуктивной неоднородности.

Схема замещения длинной линии для определения волн в месте расположения неоднородности представлена на рис. 3.9. Графики распределений - на рис. 3.10.

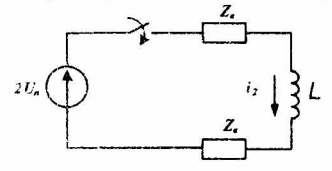

Рис. 3.9.

Исходное уравнение для определения волн тока при последовательном соединении волнового сопротивления и неоднородности запишется через равенство токов:  $i_1=i_2$ .

Проведем расчет тока і2 классическим методом:

$$
i_2(t) = i_{2np} + i_{2cn}(t),
$$
  $i_2(t) = \frac{2u_n}{2z_n}(1 - e^{-\frac{t}{t}}) = i_n(1 - e^{-\frac{t}{t}}).$ 

Из теории волн ток і равен разности падающей и отраженной волн и равен току i2:

$$
i_1 = i_{n1} - i_{01} = i_2.
$$

Подставляя полученные значения, находим отраженную и преломленную волны тока:

$$
i_{01} = -i_2 + i_{n1} = i_n - i_n + i_n e^{-\frac{t}{r}} = i_n e^{-\frac{t}{r}},
$$
  

$$
i_{n\pi} = i_2 = i_{n1} (1 - e^{-\frac{t}{r}}).
$$

Определим в операторной форме распределение напряжения вдоль линии. Т.к. неоднородность представляется в виде реактивного сопротивления, коэффициент отражения необходимо записывать в операторной форме. С учетом операторного выражения эквивалентного сопротивления, равного  $Z_p(p) = pL + Z_q$ , найдем коэффициенты отражения и преломления в операторной форме:

$$
N(p) = \frac{Z_s(p) - Z_s}{Z_s(p) + Z_s} = \frac{p}{p + \frac{2Z_s}{L}},
$$
  

$$
M(p) = \frac{2Z_s(p)}{Z_s(p) + Z_s} = \frac{2Z_s}{L} \cdot \frac{1}{p + \frac{2Z_s}{L}}
$$

Отраженные и преломленные волны напряжения определятся через полученные коэффициенты:

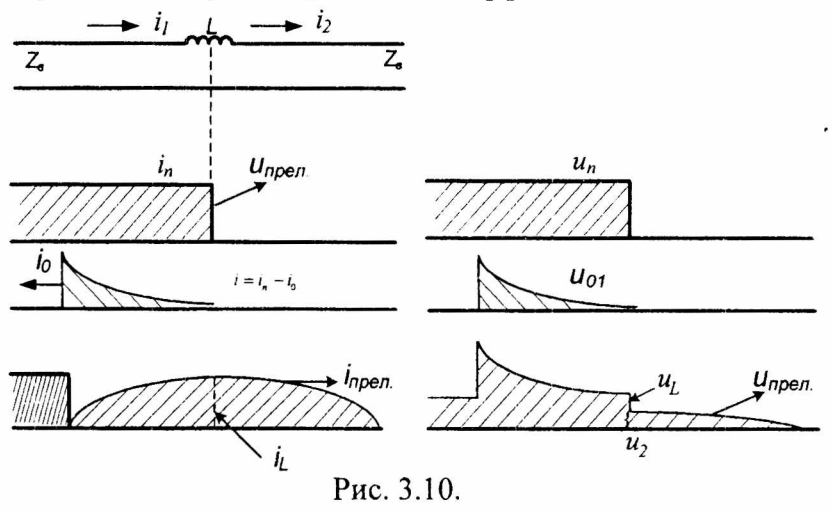

$$
U_0(p) = U_n(p) \frac{1}{p + \frac{2Z_e}{L}}, \ u_{npez}(p) = \frac{2U_n(p)}{L} \cdot \frac{1}{p + \frac{2Z_e}{L}}
$$

оригиналов найдем через таблицы Значения соответствия:

$$
u_0(t) = u_n e^{-\frac{2Z_n}{L}t}, \ \ u_{nper.}(t) = u_n (1 - e^{-\frac{2Z_n}{L}}).
$$

Волны напряжения до и после неоднородности можно найти и через полученные значения іо и іпрел:

$$
u_o = i_{01} z_e = \frac{u_n}{z_e} z_e e^{-\frac{t}{\tau}} = u_n e^{-\frac{t}{\tau}},
$$

$$
u_{\text{npen}} = i_{\text{npen}} z_e = u_n (1 - e^{-\tau}).
$$

4) При поперечной индуктивной неоднородности сопротивление включается параллельно реактивное волновому сопротивлению (рис.3.11). График pacupeделений электромагнитных волн построен на рис. 3.12.

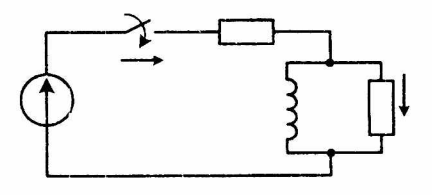

Рис. 3.11.

Определим операторные выражения коэффициентов отражения и преломления:

$$
N(p) = \frac{\frac{pL \cdot Z_{\text{a}}}{pL + Z_{\text{a}}}}{\frac{pL \cdot Z_{\text{a}}}{pL + Z_{\text{a}}} + Z_{\text{a}}} = -\frac{Z_{\text{a}}^2}{2pLZ_{\text{a}} + Z_{\text{a}}^2} = -\frac{Z_{\text{a}}}{2L} \cdot \frac{1}{p + \frac{Z_{\text{a}}}{2L}},
$$

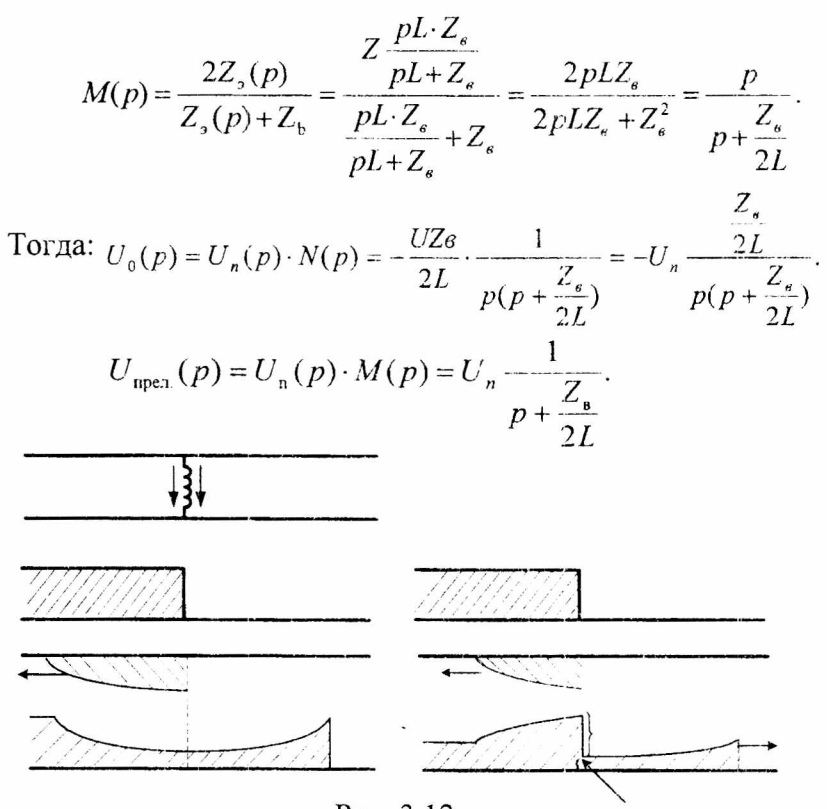

Рис. 3.12.

Оригиналы напряжений находим таблицам  $\overline{10}$ соответствия:

$$
U_0(p) \equiv u_0(t) = -u_n(1 - e^{-\frac{Z_{\epsilon_1}}{2L}}),
$$
  
\n
$$
U_{\text{nper.}}(p) \equiv u_{\text{npen.}}(t) = u_n e^{-\frac{Z_{\epsilon_1}}{2L}}.
$$

При определении классическим методом находим:  $u_1 = u_2$ , rue  $u_2(t) = u_{np} + u_{cs}(t)$ .

T.K.  $u_{nn} = 0$ ,  $u_2(t) = u_{cs}(t) = Ae^{pt}$ .

Постоянную интегрирования находим по схеме замещения (рис. 3.11). С учетом равенства токов  $i_1(0) = i_2(0)$ , уравнение для линии при  $t = 0$  запишется:

$$
2u_n(0) = i_1(0)z_s + i_2(0)z_s = 2i_2(0)z_s.
$$
  
Orkyaa:  $i_2(0) = \frac{u_n(0)}{z_s}$   $u_{n2}(0) = z_s \cdot i_2(0) = u_{n1} = A.$   
Toraa:  $u_2 = u_{n1}e^{-\frac{t}{\tau}} = u_{n\text{open}}$   
C apyroñ cropohat:  $u_2 = u_{n1} + u_{01} = u_{n\text{open}}$ 

Orкуда: 
$$
u_{01} = u_2 - u_{n1} = u_{n1}(e^{-\tau} - 1)
$$
.

По найденным значениям волн напряжения находим соответствующие значения волн тока:

$$
i_0 = \frac{u_0}{z_g}, \quad i_{\text{npex.}} = \frac{u_{\text{npex.}}}{z_g}.
$$

5) Рассмотрим прохождение электромагнитной волны через емкостную продольную неоднородность. Схемы замещения длинной линии для определения волн в месте расположения неоднородности представлена на рис. 3.13, график распределения волн - на рис. 3.14.

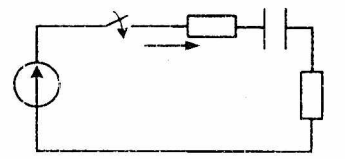

Рис. 3.13.

 $\bf{B}$ последовательном соединении волнового сопротивления и емкости токи  $i_1(0) = i_2(0)$ .

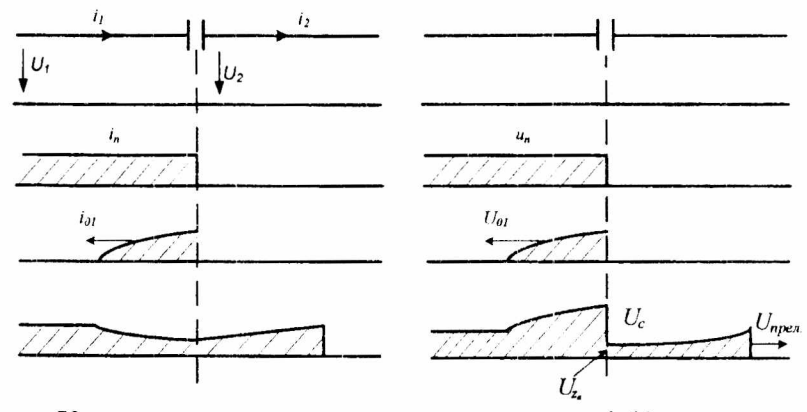

Классическим методом определяем ток i2(t):

$$
i_2(t) = i_{2np} + i_{2ce}(t).
$$
  
C yuerom roro, yro  $i_{2np} = 0$ , rok  

$$
i_2 = Ae^{-\frac{t}{r}} = \frac{2u}{2z_e}e^{-\frac{t}{r}} = i_ne^{-\frac{t}{r}} = i_{\text{mpen.}}
$$

$$
M\pi i: i_2 = i_{n1} - i_{01} = i_{\text{mpen.}}
$$
Откуда:

$$
i_{01} = i_{n1} - i_2 = i_n (1 - e^{-\frac{1}{\tau}}).
$$

Соответственно, для волн напряжения:

 $u_0 = i_0 z_s$ ,  $u_{\text{npen.}} = i_{\text{npen.}} z_s$ .

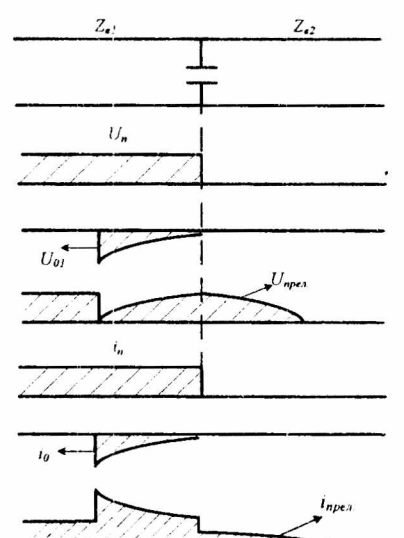

Рис. 3.16.

6) Расчет распределения электромагнитных волн при поперечной емкостной неоднородности. Схема замещения представлена на рис. 3.15. Графики ллинной линии

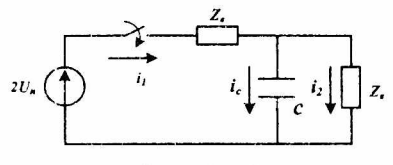

Рис. 3.15.

распределения изображены на рис. 3.16.

Классическим метолом находим напряжение на емкости U<sub>c</sub>:

$$
u_2(t) = u_{\text{cnp}} + u_{\text{cee}} = \frac{2u_n}{2z_e} \cdot z_e(1 - e^{pt}) = u_n(1 - e^{pt}) = u_{\text{ncen}}
$$

Отраженную волну напряжения находим из:

$$
u_0 = u_2 - u_n = -u_n e^{pt},
$$

Токи, соответственно, равны:

$$
i_0 = \frac{u_0}{z_g}, \ i_{\text{npen.}} = \frac{u_{\text{npen.}}}{z_g}.
$$

Таким образом, при расчете и построении графиков распределения электромагнитных волн вдоль длинной линии с неоднородностями следует иметь в виду, что в при  $t(0)$ реактивную момент падения волны на неоднородность индуктивность эквивалентна разрыву цепи хода). увеличением C (режим холостого тока  $\overline{B}$ отраженные волны уменьшаются индуктивности ло значений, определяемых только сопротивлением Z<sub>B</sub>.

В отличие от индуктивности при t(0) емкость в момент падения волны эквивалентна режиму короткого замыкания. По мере зарядки конденсатора напряжение на

возрастает, определяя условия наложения емкости падающих и отраженных волн.

Расчет переходных процессов в длинных линиях производится в следующей последовательности.

- 1) Находятся падающие волны тока и напряжения по исходной схеме.
- 2) По первой схеме замещения определяются отраженные волны в конце первой линии.
- 3) Определяются преломленные волны, являющиеся падающими для второй линии.
- 4) По второй схеме замещения, эквивалентная э.д.с., которой равна удвоенному значению падающей волны во второй линии, находят отраженные волны в конце второй линии.

Рассмотрим пример с продольной неоднородностью в месте соединения воздушной  $l_1 = 90 \kappa u$  и кабельной  $l_2 = 40 \text{ km}$  линий.

$$
r_{1} = 1000M
$$
\n
$$
r_{1} = 1000M
$$
\n
$$
E = 125kB
$$
\n
$$
L_{2} = 40k
$$
\n
$$
L_{1} = 40k
$$
\n
$$
L_{2} = 40k
$$
\n
$$
L_{1} = 40k
$$
\n
$$
L_{2} = 1000M
$$
\n
$$
L_{1} = 1000M
$$

Найдем распределение U и і вдоль линий спустя 0,5 мс после замыкания рубильника:

T.e. U(t<sub>1</sub>, x), i(t<sub>1</sub>, x), rge t<sub>1</sub> = 0,5 Mc.

Определим расстояние, которое прошла волна за  $t = 0.5$  MC:

$$
V_1 \cdot t_1 = 300000 \frac{\kappa m}{c} \cdot 0,5 \cdot 10^{-3} c = 150 \kappa w > 1_1.
$$

Первую линию волна проходит за время:

$$
\frac{l_1}{V_1} = \frac{90\kappa M}{300000 \frac{\kappa M}{c}} = 0.3 \cdot 10^{-3} c = 0.3 \, mc < 0.5 \, mc
$$

Определим время:

$$
t_1 - \frac{l_1}{V_1} = (0.5 - 0.3) \cdot 10^{-3} = 0.2 \cdot 10^{-3} c,
$$

какое находится в пути отраженная  $OT$ места неоднородности волна в 1ой линии и преломленная волна во второй линии.

Расстояние, которое прошла отраженная волна в первой линии:

$$
y_{\text{orp.}} = V_1 \cdot (t_1 - \frac{l_1}{V_1}) = 300000 \cdot 0.2 \cdot 10^{-3} = 60 \kappa M.
$$

Расстояние, которое прошла преломленная волна во второй линии:

$$
x_{n\text{max}}^* = V_2(t_1 - \frac{l_1}{V_1}) = 150000 \cdot 0, 2 \cdot 10^{-3} = 30 \kappa M.
$$

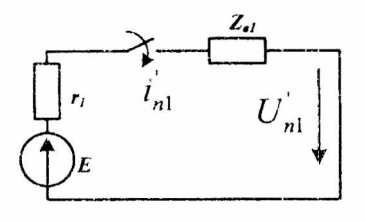

Для расчета падающих волн U и і в начале 1ой линии составляем<br>схему. вспомогательную

$$
\vec{i}_{n1} = \frac{E}{r_1 + Z_{s1}} = \frac{125000}{100 + 400} = 250A,
$$

 $U_{nl} = Z_{nl} \cdot i_{nl} = 400 \cdot 250 = 100000B = 100 \kappa B$ .

Схемы распределения падающих, отраженных И преломленных волн вдоль воздушной и кабельной линий представлены ниже.

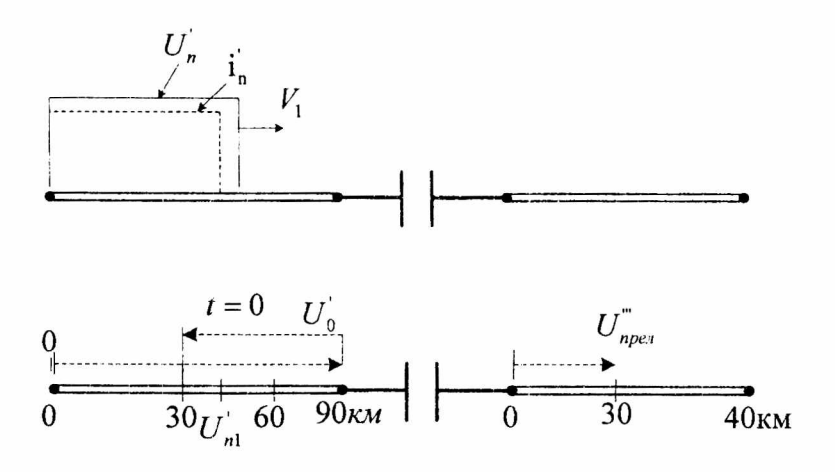

При расчете переходного процесса  $\mathbf{B}$ месте неоднородности составляем 2ую вспомогательную схему схему Петерсена.

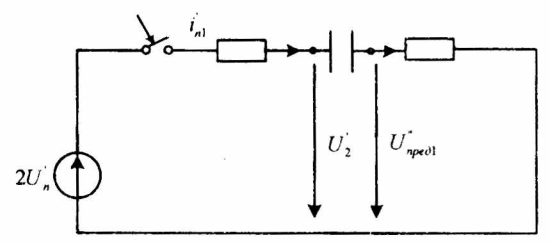

В схеме нулевые начальные условия:

$$
i_2 = i_1 = i_{np} + i_{ce} = Ae^{pt}
$$
,  $i_{2(0+)} = i_{1(0+)} = \frac{2U_n}{z_{e1} + z_{e2}} = 445 = A$ ,

где  $2U_n = 200$ кВ,

$$
i_2 = i_{n1}^* = \frac{2U_n^*}{z_{a1} + z_{a2}} e^{-\frac{t}{(Z_{b1} + Z_{b2})C}} = \frac{200000}{400 + 50} \cdot e^{-\frac{t}{(400 + 50)^{0.1 \cdot 10^{-6}}}} = 445 e^{-2220t},
$$
  

$$
p = -\frac{1}{C(Z_{a1} + Z_{a2})}.
$$

где

Напряжение  $U'$ , в конце первой линии:  $U_2 = 2U_p - z_{el} \cdot i_2 = 200000 - 400 \cdot 445 \cdot e^{-2220t} = 200000 - 178000e^{-2220}$ С другой стороны:  $U_2 = U_n + U_0 \Rightarrow U_0 = U_2 - U_n = 200000 - 178000e^{-2220t} - 100000 =$  $= 100000 - 178000e^{-2220t}$ 

Определим значения отраженных волн в первой линии для следующих промежуточных точек пройденного волной пути за  $t_0 = 0.2c$ , равного  $v' = 60 \kappa m$ :

$$
U_0(t, y') = 100000 - 178000e^{-2220(t - \frac{l_1}{V_1} - \frac{y^1}{V^1})}
$$
  
\n
$$
U_0(t_1, y') = 100000 - 178000e^{-2220(0, 510^{-3} - 0, 310^{-3} - \frac{y^1}{300000})}
$$
  
\n
$$
y' = 0; u_0 = 100000 - 178000e^{-22200, 210^{-3}} =
$$
  
\n
$$
= 100000 - 178000e^{-0, 444} = -13000B,
$$
  
\n
$$
y'' = 30\kappa u; u_0 = 100000 - 178000e^{-22200, 110^{-3}} = -45000B,
$$
  
\n
$$
y'' = 60\kappa u; u_0 = 100000 - 178000 \cdot e^0 = -78000B.
$$

Соответствующие значения отраженных волн тока находятся из соотношения:  $i_0 = \frac{u_0}{u_0}$ .

$$
i_0(y') = \frac{13000}{400} = 32,5A, \qquad i_0(y'') = \frac{45000}{400} = 112A,
$$
  

$$
i_0(y'') = \frac{78000}{400} = 195A.
$$

Определим значения преломленных волн во второй линии для следующих промежуточных точек  $x'' = 30$ км:

$$
u_{\eta_{\text{pen}}} = z_{\text{g2}} \cdot i_{\text{n1}}^{\dagger} = 50 \cdot 445 e^{-2220t} = 22250 e^{-2220t}
$$

$$
u_{\text{nper}}^{\dagger}(t,x^{\dagger})=22250e^{-2220(t-\frac{e_{1}}{V_{1}}-\frac{x^{\dagger}}{V_{2}})}.
$$

$$
u_{\eta_{\text{pert}}}^{\dagger}(t_1, x^{\dagger}) = 22250 e^{-2220(0, 5 \cdot 10^{-3} - 0, 3 \cdot 10^{-3} - \frac{x}{150000})}.
$$
  
\n
$$
x_1^{\dagger} = 0, \rightarrow U_{\eta_{\text{pert}}}^{\dagger} = 22250 \cdot e^{-2220 \cdot 0, 2 \cdot 10^{-3}} = 22250 e^{-0, 444} = 14125B,
$$
  
\n
$$
x_2^{\dagger} = 15 \kappa M, \rightarrow U_{\eta_{\text{pert}},2}^{\dagger} = 22250 \cdot e^{-2220 \cdot 0, 1 \cdot 10^{-3}} = 18000B,
$$
  
\n
$$
x_3^{\dagger} = 30 \kappa M, \rightarrow U_{\eta_{\text{pert},3}}^{\dagger} = 22250 \cdot e^{0} = 22250B.
$$

Соответствующие значения преломленных волн тока находятся из отношения:

$$
i_{\text{npex.}} = \frac{u_{\text{npex.}}}{z_{\text{s}}}.
$$
  

$$
i_{\text{npex.1}} = 282,5A, \quad i_{\text{npex.2}} = 360A, \quad i_{\text{npex.3}} = 445A.
$$

 $\Pi$ o найденным графики значениям строим распределения волн напряжения и тока вдоль линии:

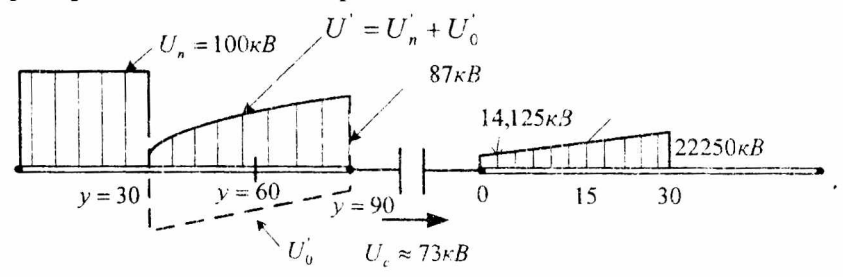

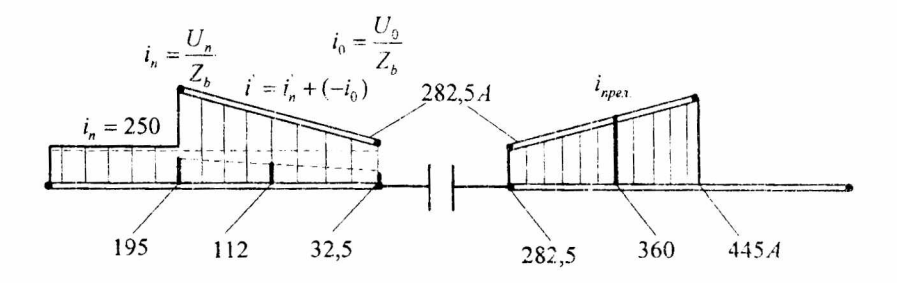

Напряжение на емкости определяется разностью напряжений в месте неоднородности, т.е. на обкладках конденсатора:

 $u_c = 87 - 14,125 \approx 73 \,\kappa B$ .

Список использованной литературы:<br>Атабеков Г.И. «Теоретические

1. Атабеков Г.И. «Теоретические основы электротехники», Москва, 1978.

2. Бессонов Л.А. «Теоретические основы электротехники. Электрические цепи», Москва, 1978.

3. Зевеке Г.В., Ионкин П.А., Нетушил А.В., Страхов С.В. «Основы теории цепей», Москва, 1989.

4. Зажирко В.Н. «Электрические цепи с распределенными параметрами», Омск, 1995.

Св. план 2007 г., поз. 28

## Чавчанидзе Григорий Джемалович

## Переходные процессы в электрических цепях

Учебное пособие

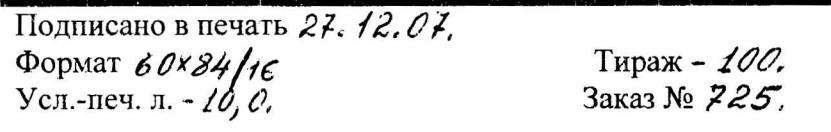

127994, Москва, ул. Образцова, 15. Типография МИИТа